# August Complex Northwest Zone & South Zone

#### **Incident Action Plan**

Monday - Tuesday

October 5 - 6, 2020

0700 - 0700

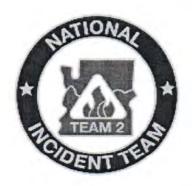

CA-MNF-0753 P5NFP420 (0508) FS CA-MNF-0753 NFP4 DOI

Northwest & South Zone Information Line

2020.augustcomplex@firenet.gov

(530)487-4602

2020.elkhorn@firenet.gov

### QR Codes – All Complex

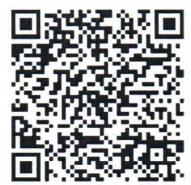

Northeast Zone IAP

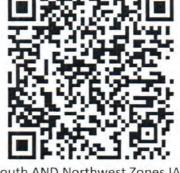

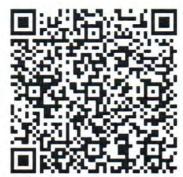

Northeast Zone Maps

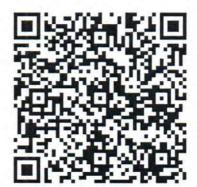

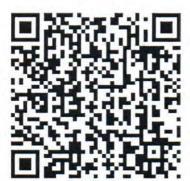

South Zone Maps

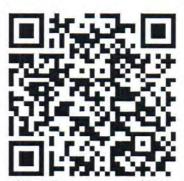

#### 1. INCIDENT NAME 2. DATE 3. TIME **INCIDENT OBJECTIVES (ICS 202)** August Complex -- South 10/04/2020 2200 and Northwest Zones 4. OPERATIONAL PERIOD (DATE/TIME) 10/05-06/2020, 0700-0700 5. OBJECTIVES: STRATEGIC FRAMEWORK Suppress the South Zone of the August Complex using management strategies and tactics that provide the highest likelihood of success given risks to responders. MANAGEMENT OBJECTIVES Ensure the safety and well-being of emergency responders and the public by making timely risk-informed decisions that align with Agency values. Coordinate suppression efforts with Cal Fire Team 5 / Alaska Team 1 under the Coast Range Area Command. Protect natural and cultural resources of Federal, State, and Local/Private interest by engaging agency resource advisors, partners, and community stakeholders in effective communication and planning. Foster good relationships with local cooperators, stakeholders, and the public by providing coordinated, accurate and timely information. Keep cost commensurate with values at risk by working with the local unit and coordinating with the Agency Administrator and Incident Business Advisor. Coordinate with the COVID-19 Advisors and Health Liaison to ensure COVID mitigation measures and COVID response are in alignment with Agency expectations and adapt, as necessary, to changing conditions. CONTROL OBJECTIVES South Zone Keep the fire in its current footprint through patrol and mop up, where necessary. Assess suppression repair needs and implement, when practical. Pull all excess water handling and logistical equipment back to supply. In Branch 7 DIVS S/N, U, and Y coordinate with Cal Fire in the Yolla Bolly Wilderness area with the intent to limit fire spread to the west outside of the Federal Response Area (FRA). Northwest Zone Continue to coordinate with Alaska IMT for resource and suppression needs between the Northwest and Northeast Continue to evaluate and provide structure protection along the Highway 36 corridor and in the Ruth Lake area. Keep the fire south of Miller Place Road from the south fork of the Trinity River to Maynard Road to Hwy 36. Keep the fire south of Hwy 36 from DP118 to the Little Van Duzen River at the DPA. Keep the fire east of the DPA boundary from Hwy 36 and the Little Van Duzen River to DP 90 at Kettenpom. 6. Attachments (⋈ if attached) ☑ Organization List (ICS 203) ☐ Finance ☑ Unit Log 214 ☑ Air Ops (ICS 220) ☐Training Message □ DIVS worksheet ☐ Supply Message □ Dmob Plan □ Communications Plan (ICS 205) ☐ Traffic Plan

8. APPROVED BY (INCIDENT COMMANDER)

7. PREPARED BY (PLANNING SECTION CHIEF)

Syndy Zerr

# ORGANIZATION ASSIGNMENT LIST 1. Incident Name August Complex – Northwest & South Zones 2. Date 10/04/2020 3. Time 2100 4. Operational Period 10/05-06/2020 - 0700 - 0700

| Position            | Name                                                                    |  |
|---------------------|-------------------------------------------------------------------------|--|
| Incident Commander  | Rob Allen / Alex Robertson (t) / Jody<br>Prummer (t) / Curtis Coots (t) |  |
| Deputy IC           | Chris Schulte                                                           |  |
| Safety Officer      | Ken Gregor / Laura Livingston / Rob<br>Poynar (t) / Dave Varon (t)      |  |
| Information Officer | Sarah Saarloos /Chris Barth / Jennifer<br>Berger (t)                    |  |
| Human Resources     | Todd Buchholz                                                           |  |
| Liaison Officer     | Dave LaFave / Lisa Machnik (t)                                          |  |
| Medical             | Bill Howell                                                             |  |
| COVID team          | John Madson / Don Turner                                                |  |

| Agency                                     | Name                                       |
|--------------------------------------------|--------------------------------------------|
| USFS                                       | Ann Carlson / Frank Aebly / Christine Hill |
| Shasta -Trinity NF Sup.                    | Scott Russel                               |
| Mendocino NF Supervisor /<br>Agency Admin. | Ann Carlson                                |
| Six Rivers NF                              | Ted McArthur                               |
| USFS Agency Rep                            | Rhea Whalen                                |
| FMO                                        | Terry Nickerson                            |
| READ                                       | Radek Glebocki                             |
| CAL FIRE                                   | C. Thompson (TGU Unit Chief)               |
| BLM                                        | Alex Miyagishima                           |
| South Zone BAER IC                         | Kendel Young                               |
| Air Resource Advisor                       | Jeremy Michael (north zone)                |

| Position           | Name                                                                                                    |
|--------------------|----------------------------------------------------------------------------------------------------|
| Chief              | Syndy Zerr / Beth Kennedy (t) / Trent<br>Marty / Shilo Springstead                                            |
| Resources Unit     | Anne Shirley / Rita Mustatia                                                                                  |
| Situation Unit     | Jeremy Hruska / Tim Ritchey /Jennifer<br>Christie(t)                                                          |
| Demob              | Scott Wells / Brenda Bramwell (t)                                                                             |
| ITSS               | Micah Weeks / Kevin Shirley / John Gran                                                                       |
| IMET               | Mike Ottenwaller                                                                                              |
| FBAN               | Jen Croft                                                                                                    |
| GISS               | Maija Corliss / Matt Dickinson / Allyson<br>Buccanero/ Michael Cibicki / Steven Kovach /<br>Matthew Dickinson |
| Documentation Unit | Paula Knapp                                                                                                   |

| Position        | Name                                                                               |
|-----------------|------------------------------------------------------------------------------------|
| Chief           | Mike Bournazian / Nick Swagger (t) / Tony<br>Mule/Roger Showman/Jeremiah Greene (t |
| Facilities Unit | Cliff Piper                                                                        |
| Ground Support  | Duane Chatham /Evan Johnson                                                        |
| Communications  | Tony Martinez                                                                      |
| Supply          |                                                                                    |
| Security        | Dane Happ / David Spain                                                            |
| Food Unit       | Colleen Gallagher                                                                  |
| Equipment Mgr   | Jeff Burdne                                                                        |
| Pillsbury BCMG  | Devon Wuenthe                                                                      |
| Ordering        | Lori Cato / Della Webb                                                             |

ICS 203 PNW2 Rev 9-2010 – AS/BK

| 9. Operations Section |                                                                                 |  |
|-----------------------|---------------------------------------------------------------------------------|--|
| Chief                 | Kyle Cannon / Barry Shullanberger / Reggie Bray / Chris Lundgren / Sam Tacchini |  |

| a. South Zone                          |                               |
|----------------------------------------|-------------------------------|
| Branch Director                        | Chris Lundgren / Sam Tacchini |
| Division<br>D2/F2/J2/N2/R2/O2<br>/T2/G | Shannon Banks                 |
| Division N/S                           | Tony Arendt                   |
| Division U                             | Unstaffed                     |
| Division Y                             | Unstaffed                     |

| b. Meadows Base Camp Staging |  |
|------------------------------|--|
| Branch Director              |  |
| Gravelly Staging             |  |

| c. Branch 13    |                                 |
|-----------------|---------------------------------|
| Branch Director | Sonny Caldwell / Jacob Gear (t) |
| Division A1     | Robert Hoyle                    |
| Division B1     | Jason Gibb                      |

| d. Branch 15       |                               |
|--------------------|-------------------------------|
| Branch Director    | Terry Walter                  |
| Division C1        | John Chester                  |
| Division E1        | Loretta Duke / Nate Ochs (t)  |
| Ruth Structure Grp | Amy McClave / Colby Smith (t) |
| NW Structure Grp   | Arturo Gasdik                 |

| e. Branch 21    |              |
|-----------------|--------------|
| Branch Director | Terry Walter |
| Division G1     | Nate Allen   |
| Division F1     | Unstaffed    |

| e. Branch NIGHTS      |                                 |
|-----------------------|---------------------------------|
| Branch Director       | Tom Taylor                      |
| Division G1           | Josh Verellen / Dale Heidal (t) |
| Division A1 / C1 / E1 | Josh Verellen / Dale Heidal (t) |

| f. Air Operations Branch |                |  |
|--------------------------|----------------|--|
| Air Ops Branch Dir.      | Corey Dolberry |  |
| Air Tactical Group Sup.  |                |  |
| Air Support Group Sup.   | Don Clark      |  |

| 10. Finance Section |                                  |
|---------------------|----------------------------------|
| Position            | Name                             |
| Chief               | Mariah Morris-Titus / Chris Hamp |
| Time Unit           | Amy Bannon                       |
| Cost                | Christie Graham                  |
| Compensation/Claims | Jessica McAloon                  |
| ICPI                | Doug Simler                      |

Prepared by (Resource Unit Leader) Anne Shirley

| 1. Incident Name:                                                                                                    |                                                                                                    | Controlled                      | d Unclassifi             | ied Informa<br>3.      | tion//Basic           |                                                                                                    |                                |                                      |  |
|----------------------------------------------------------------------------------------------------|----------------------------------------------------------------------------------------------------|---------------------------------|--------------------------|------------------------|-----------------------|----------------------------------------------------------------------------------------------------|--------------------------------|--------------------------------------|--|
| AUGUST COMPLEX NOR                                                                                                    | THWEST 2                                                                                                    | ZONE AND SC                     | OUTH ZON                 | E                      | Branch:               |                                                                                                    | Division/Grou                  | ıp:                                  |  |
| 2. Operational Period:                                                                                                    | 24 HRS NV                                                                                                    |                                 | 701112011                | _                      |                       |                                                                                                    | D2/F2/J2/N2/R2/O2/             |                                      |  |
| Date/Time From:                                                                                                    | 24 HK3 NV                                                                                                    | ****                            |                          |                        | SOUTH                 | 1                                                                                                    |                                |                                      |  |
| 10/05/2020 0700 MON                                                                                                    | ı                                                                                                    | Date/Time To<br>10/06/2020 07   |                          | UE                     | ZONE                  | T2/G                                                                                                    |                                |                                      |  |
| 4.                                                                                                    |                                                                                                    |                                 | Operations               | Personnel              |                       |                                                                                                    |                                |                                      |  |
| OPERATIONS CHIEF                                                                                                    | The second second                                                                                                    | / B SHULLANBEF<br>LUNDGREN(T)/S |                          | A                      | IR SUPPORT G<br>SUPER |                                                                                                    | DON CLARK                      |                                      |  |
| SAFETY                                                                                                    |                                                                                                    | OR / LAURA LIV                  |                          |                        | BRANCH DIRE           | CTOR                                                                                                    | SAM TACCHINI                   | (T)/ CHRIS LUNDGREN                  |  |
|                                                                                                    | ROB POYNE                                                                                                    | ER (T)/ DAVE VA                 | RON (T)                  |                        |                       |                                                                                                    |                                | ( )                                  |  |
|                                                                                                    |                                                                                                    |                                 |                          | DIVISION/              | GROUP SUPER           | VISOR SHANNON BANKS                                                                                                    |                                |                                      |  |
| 5,                                                                                                    |                                                                                                    | Reso                            | urces Assign             | ned this Peri          | od                    |                                                                                                    |                                |                                      |  |
| Strike Team / Task Fo<br>Resource Designate                                                                                |                                                                                                    | LWD                             |                          | Leader                 | Number                | 1                                                                                                    | - O# DT /Ti                    | Did II DT IT                         |  |
| TFLD DARIN KEYSE O-1053                                                                                                    | - I was a second of the second of the second |                                 | -                        | Leader                 | Persons<br>1          |                                                                                                    | p Off PT./Time<br>ELLY SP/0700 | Pick Up PT./Time<br>GRAVELLY-SP/1900 |  |
| ENG3 TREASURE VALLEY E-179                                                                                                 | 9                                                                                                    | 10/09                           | JOHN HOV                 | /EV                    | 3                     | GRAVELLY SP/0700                                                                                                    |                                |                                      |  |
| ENG6 PARK CO RFD -E469 E-69                                                                                                |                                                                                                    | 10/08                           | WYATT AD                 |                        | 2                     |                                                                                                    | ELLY SP/0700                   | GRAVELLY-SP/1900                     |  |
| ENG6 BUSH 4 E-698                                                                                                    | 4                                                                                                    | 10/17                           | JON MOUN                 |                        | 3                     |                                                                                                    | ELLY SP/0700                   | GRAVELLY-SP/1900<br>GRAVELLY-SP/1900 |  |
| ENG6 FL-FNF - ENG 611 E-615                                                                                                |                                                                                                    | 10/06                           | ALFORD C                 |                        | 4                     | The state of the state of the s |                                |                                      |  |
| NG6 FIRESTORM 06 E-727                                                                                                    |                                                                                                    | 10/12                           | NOAH LAF                 |                        | 3                     |                                                                                                    | ELLY SP/0700                   | GRAVELLY-SP/1900                     |  |
| ENG4 UTTING CONSTRUCTION                                                                                                   | E 722                                                                                                    | 10/12                           | 1 1 2 2 3 2 3            |                        |                       |                                                                                                    |                                | GRAVELLY-SP/1900                     |  |
| ENG4 WOODPECKER 3 E-734                                                                                                    | E-733                                                                                                    | 2,740                           | STEVE BA                 |                        | 3                     |                                                                                                    | ELLY SP/0700                   | GRAVELLY-SP/1900                     |  |
|                                                                                                    |                                                                                                    | 10/11                           | DANIEL GF                |                        | 3                     |                                                                                                    | ELLY SP/0700                   | GRAVELLY-SP/1900                     |  |
| ENG4 FLAMECATCHERS 11 E-7-                                                                                                 | 44                                                                                                    | 10/11                           | BRIDGER I                |                        | 3                     | 1111                                                                                                    | ELLY SP/0700                   | GRAVELLY-SP/1900                     |  |
|                                                                                                    |                                                                                                    | 10/12                           | DEVON KE                 | ENNEDY                 | 1                     |                                                                                                    | ELLY SP/0700                   | GRAVELLY-SP/1900                     |  |
| EMTF RAYMON MINES 0-1215                                                                                                   |                                                                                                    | 10/13                           |                          |                        | 1                     |                                                                                                    | ELLY SP/0700                   | GRAVELLY-SP/1900                     |  |
| EMTF STEVE ELLINGSON 0-11                                                                                                  |                                                                                                    | 10/08                           |                          |                        | 1                     | 100 00 00                                                                                                    | ELLY SP/0700                   | GRAVELLY-SP/1900                     |  |
| AMBU MOUNTAIN MEDICS # 8 E                                                                                                 |                                                                                                    | 10/07                           | JASON SA                 | AVEDRA                 | 2                     |                                                                                                    | ELLY SP/0700                   | GRAVELLY-SP/1900                     |  |
| REAF JENNIFER ELIZABETH FOR                                                                                                |                                                                                                    | 10/06                           |                          |                        | 1                     | 2.4                                                                                                    | ELLY SP/0700                   | GRAVELLY-SP/1900                     |  |
| READ PETER ANDERER (T) 0-49                                                                                                |                                                                                                    | 10/11                           |                          |                        | 1                     | THE WAY                                                                                                    | ELLY SP/0700                   | GRAVELLY-SP/1900                     |  |
| REAF MATTHEW TIMOTHY BRAD                                                                                                  |                                                                                                    |                                 |                          |                        | 1                     |                                                                                                    | ELLY SP/0700                   | GRAVELLY-SP/1900                     |  |
| REAF ANDREW JOHNSON 0-110                                                                                                  |                                                                                                    | 10/05                           |                          |                        | 1                     |                                                                                                    | ELLY SP/0700                   | GRAVELLY-SP/1900                     |  |
| SOF1 SOF1 LAURA LIVINGSTO                                                                                                  |                                                                                                    | 10/13                           |                          |                        | 1                     | GRAVE                                                                                                    | ELLY SP/0700                   | GRAVELLY-SP/1900                     |  |
| Task: Patrol and assess bac<br>Purpose: Ensure fire stays in<br>End State: Fire contained. A<br>Risk Assessment: Low; Patr | ckhaul need<br>n correct fo<br>all cache su                                                                                                    | otprint & recovered             | ver critical rounted for | needed ca<br>and remov | che supplies.<br>ved. |                                                                                                    |                                |                                      |  |
| 8.                                                                                                    |                                                                                                    |                                 | /Group Com               | munication             | Summarv               |                                                                                                    |                                |                                      |  |
| Function                                                                                                    | Channel                                                                                                    | RX Frequency                    | 2000                     | RX Tone/NA             |                       | ncy N/W                                                                                                    | / TX Tone/NA                   | .C Mode                              |  |
| COMMAND                                                                                                    |                                                                                                    | SEE COMM F                      |                          |                        |                       |                                                                                                    |                                |                                      |  |
| 9. Prepared By (Resource Unit Le                                                                                           | ader)                                                                                                    | Appro                           | ved By (Plan             | ning Section           | n Chief)              | D                                                                                                    | ate                            | Time                                 |  |
| RITA MUSTATIA / ANNE SHIRLEY                                                                                               | ,                                                                                                    | SYN                             | DY ZERR                  | 1 h                    |                       | 1                                                                                                    | 0/04/2020                      | 1443                                 |  |

| 1. Incident Name:                      |                                                                 | 3.                              |                                  |
|----------------------------------------|-----------------------------------------------------------------|---------------------------------|----------------------------------|
| AUGUST COMPLEX NOR                     | THWEST ZONE AND SOUTH ZON                                       | E Branch:                       | Division/Group:                  |
| 2. Operational Period:                 | 24 HRS NW&S                                                     | SOUTH                           | D2/F2/J2/N2/R2/O2/               |
| Date/Time From:<br>10/05/2020 0700 MON | Date/Time To: 10/06/2020 0700                                   | ZONE                            | T2/G                             |
| 4.                                     | Operations                                                      | Personnel                       |                                  |
| OPERATIONS CHIEF                       | K CANNON/ B SHULLANBERGER<br>R BRAY /C LUNDGREN(T)/S TACCHINI   | AIR SUPPORT GROUP<br>SUPERVISOR | DON CLARK                        |
| SAFETY                                 | KEN GREGOR / LAURA LIVINGSTON<br>ROB POYNER (T)/ DAVE VARON (T) | BRANCH DIRECTOR                 | SAM TACCHINI (T)/ CHRIS LUNDGREN |
| •                                      |                                                                 | DIVISION/GROUP SUPERVISOR       | SHANNON BANKS                    |
| 7. Special Instructions:               |                                                                 |                                 |                                  |

- · Use caution around snags and flag as needed for safety. Use caution when driving on roadways and on the fire line.
- Backhaul excessive equipment and trash.
- READS will call DIVS when entering.
- Follow CDC guidance and established local, state and national guidance to ensure a healthy work environment. Adhere to the "module of one" concept to reduce physical exposure and transmission of COVID 19. Resources with symptoms notify COVID coordinator at 530-551-1729.
  - · Contact DIVS or BRANCH for initiating resource extension or crew swaps.
  - · Resources returning from R&R or swapping crew members MUST CALL CHECK IN prior to shift.
  - · All medical resources MUST check in with August Communications once in place on assigned Divisions.
  - · Communicate radio dead spots to DIVS.
  - · Be aware of road work on M1, M6, M8 roads, DP211 to Gravelly Spike Camp. Road crew is using TAC 6.

| 8.                       |              | C      | Division/Group ( | Communication Sur  | nmary            |      |             |      |
|--------------------------|--------------|--------|------------------|--------------------|------------------|------|-------------|------|
| Function                 | Channel      | RX Fre | equency N/W      | RX Tone/NAC        | TX Frequency N/W |      | TX Tone/NAC | Mode |
| COMMAND                  |              | SEEC   | OMM PLAN         |                    |                  |      |             |      |
| 9. Prepared By (Resource | Unit Leader) |        | Approved By (I   | Planning Section C | hief)            | Date | e           | Time |
| RITA MUSTATIA / ANNE S   | HIRLEY       |        | SYNDY ZERF       | 2 M                |                  | 10/0 | 04/2020     | 1443 |

ICS 204 WF (1/14)

Controlled Unclassified Information//Basic FINAL

Page 2 of 2

| 1. Incident Name:                                                                                                    |                                        |                                           |              | 3.             |                   |             |                |                     |
|----------------------------------------------------------------------------------------------------|----------------------------------------|-------------------------------------------|--------------|----------------|-------------------|-------------|----------------|---------------------|
| AUGUST COMPLEX NOR                                                                                                    | THWEST                                 | ZONE AND SO                               | OUTH ZON     | E B            | ranch:            |             | Division/Grou  | up:                 |
| 2. Operational Period:                                                                                                    | 24 HRS N                               | IW&S                                      |              |                | SOUTH             |             |                |                     |
| Date/Time From:<br>10/05/2020 0700 MO                                                                                                    | N                                      | Date/Time To<br>10/06/2020 07             |              | TUE            | ZONE              |             | N/S            |                     |
| 4.                                                                                                    |                                        |                                           | Operations   | Personnel      |                   |             |                |                     |
| OPERATIONS CHIEF                                                                                                    |                                        |                                           |              | All            | R SUPPORT G       |             | DON CLARK      |                     |
| SAFETY                                                                                                    |                                        | LUNDGREN(T)/S<br>GOR / LAURA LIVI         |              |                | SUPER             |             | CAMTACCUINI    | (TV OUDIO LUNDODES) |
| SALETT                                                                                                    |                                        | NER (T)/ DAVE VA                          |              |                | BRANCH DIRE       | CIOR        | SAM TACCHINI   | (T)/ CHRIS LUNDGREN |
|                                                                                                    |                                        |                                           |              | DIVISION/G     | ROUP SUPER        | VISOR       | TONY ARENDT    |                     |
| 5.                                                                                                    |                                        | Resc                                      | ources Assig | ned this Perio | d                 |             |                |                     |
| Strike Team / Task Fo                                                                                                    |                                        | LWD                                       |              | Leader         | Number<br>Persons |             | o Off PT./Time | Pick Up PT./Time    |
| *TFLD O-1114 JOHN R FRY                                                                                                    |                                        | 10/07                                     |              |                | 1                 |             | LO/0700        | COVELO/1900         |
| *HC2I C-187 LOS DIABLOS #1                                                                                                    |                                        | 10/14                                     | ROBERT F     | PICAZO         | 20                | COVE        | _O/0700        | COVELO/1900         |
| *HC2 ASI ARDEN SOLUTIONS C-181                                                                                                    |                                        | 10/11                                     | J. ANTONI    | O AGUIRRE G    | i. 20             | COVE        | _O/0700        | COVELO/1900         |
| *ENG6 CLEARWATER 62 E-12                                                                                                    |                                        | 10/08                                     | BRYAN TE     | RRY            | 3                 | COVELO/0700 |                | COVELO/1900         |
| *ENG6 ID-CTF # E671 E-739                                                                                                    |                                        | 10/11                                     | JESSE SM     | MITH           | 3                 | COVELO/0700 |                | COVELO/1900         |
| *ENG6 ID-NCF 671 E-738                                                                                                    |                                        | 10/11                                     | CASEY FR     | ENCH           | 4                 | COVEL       | _O/0700        | COVELO/1900         |
| *ENG6 AZ-APJ E-527                                                                                                    |                                        | 09/21                                     | BRIAN LO     | GSDON          | 3                 | COVE        | _O/0700        | COVELO/1900         |
| *E-755 ENG6 C & C COUGAR FIRE                                                                                                    |                                        | 10/13                                     | CATHY RE     | ILLY           | 3                 | COVEL       | _O/0700        | COVELO/1900         |
| E-572 ENG6 BIG STATE                                                                                                    |                                        | 10/16                                     | PAUL VAL     | ENTINE         | 3                 | COVEL       | _O/0700        | COVELO/1900         |
| *E-257 DOZ2 MOBLEY CONSTR                                                                                                    | UCTION                                 | 10/16                                     | JAMES GO     | JAMES GOFF     |                   | COVELO/0700 |                | COVELO/1900         |
| *E-562 DOZ2 ROWBERRY                                                                                                    |                                        | 10/11                                     | JIM VARW     | ING            | 2                 | COVELO/0700 |                | COVELO/1900         |
| *E-281 DOZ2 NORTH STATE HE                                                                                                    | AVY EQUIP                              | 10/04                                     | GEORGE F     | RAYMOND PO     | POE 2 COVEL       |             | _O/0700        | COVELO/1900         |
| *WTS2 OUTDOOR VAC E-115                                                                                                    |                                        | 10/16                                     | CHAD TAY     | LOR            | 2                 | COVELO/0700 |                | COVELO/1900         |
| SOF1 SOF1 LAURA LIVINGSTO                                                                                                    | N O-1226.12                            | 10/13                                     |              |                | 1                 | COVEL       | O/0700         | COVELO/1900         |
| READ MERRILL DICKS                                                                                                    |                                        |                                           |              |                |                   | COVEL       | .O/0700        | COVELO/1900         |
| 6. Control Operations/Work Assistant TASK: Mop up and secure                                                                                                    |                                        |                                           |              |                |                   |             |                |                     |
| PURPOSE: Keep the fire exemples and secure PURPOSE: Keep the fire exemples and secure PURPOSE: All control line Risk Assessment: Low; P. 7. Special Instructions:  *N/S operational resources | ast of cont<br>es are sec<br>atrol and | rol line<br>ured and in pat<br>road work. |              | ivision U.     |                   |             |                |                     |
| 8.                                                                                                    |                                        | 2.70                                      | 10           |                | Mark to the       |             |                |                     |
|                                                                                                    | Charact                                |                                           |              | munication S   |                   |             | T              | -                   |
| Function                                                                                                    | Channel                                | SEE COMM I                                | 0.4.0        | RX Tone/NAC    | TX Frequer        | ncy N/W     | TX Tone/NA     | AC Mode             |
| 9. Prepared By (Resource Unit Le                                                                                                    | ader)                                  |                                           | 12207.3      | ning Section   | Chief)            | In          | ate            | Time                |
| RITA MUSTATIA / ANNE SHIRLE                                                                                                    |                                        |                                           | DY ZERR      |                |                   |             | 0/04/2020      | 1443                |

ICS 204 WF (1/14)

|                                      | Controlled Unclass                                              | ified Information//Basic        | ,                                |
|--------------------------------------|-----------------------------------------------------------------|---------------------------------|----------------------------------|
| Incident Name:                       |                                                                 | 3.                              |                                  |
| AUGUST COMPLEX NO                    | RTHWEST ZONE AND SOUTH ZO                                       | NE Branch:                      | Division/Group:                  |
| Operational Period:                  | 24 HRS NW&S                                                     | SOUTH                           | 74000                            |
| Date/Time From:<br>10/05/2020 0700 M | Date/Time To:<br>0N 10/06/2020 0700                             | ZONE                            | N/S                              |
|                                      | Operation                                                       | ns Personnel                    |                                  |
| OPERATIONS CHI                       | F K CANNON/ B SHULLANBERGER<br>R BRAY /C LUNDGREN(T)/S TACCHINI | AIR SUPPORT GROUI<br>SUPERVISOR |                                  |
| SAFE                                 | TY KEN GREGOR / LAURA LIVINGSTON                                | BRANCH DIRECTOR                 | SAM TACCHINI (T)/ CHRIS LUNDGREN |

**DIVISION/GROUP SUPERVISOR** TONY ARENDT

7. Special Instructions:

- · Risk Assessment: Moderate: Reference the Risk Assessment page.
- Follow CDC guidance and established local, state and national guidance to ensure a healthy work environment. Adhere to the "module of one" concept to reduce physical exposure and transmission of COVID 19. Resources with symptoms notify COVID coordinator at 530-551-1729.
  - Contact DIVS or BRANCH for initiating resource extension or crew swaps.

ROB POYNER (T)/ DAVE VARON (T)

- · Resources returning from R&R or swapping crew members MUST CALL CHECK IN prior to shift.
- · All medical resources MUST check in with August Communications once in place on assigned Divisions.
- · Communicate radio dead spots to DIVS.
- · Be aware of road improvements.
- · Ensure communication with divisions on adjacent Zones.

| 8.                                               |         | Division/Group ( | Communication Sur  | mmary            |                |        |
|--------------------------------------------------|---------|------------------|--------------------|------------------|----------------|--------|
| Function                                         | Channel | RX Frequency N/W | RX Tone/NAC        | TX Frequency N/W | TX Tone/NA     | C Mode |
| COMMAND                                          |         | SEE COMM PLAN    | -                  |                  |                |        |
| 9. Prepared By (Resource) RITA MUSTATIA / ANNE S |         | Approved By (I   | Planning Section C | 1                | te<br>/04/2020 | Time   |

Division/Group Assignment List (ICS 204 WF)
Controlled Unclassified Information//Basic 1. Incident Name: 3. Branch: Division/Group: AUGUST COMPLEX NORTHWEST ZONE AND SOUTH ZONE 2. Operational Period: **24 HRS NW&S** SOUTH U Date/Time From: Date/Time To: ZONE 10/05/2020 0700 MON 10/06/2020 0700 TUE 4. **Operations Personnel** OPERATIONS CHIEF | K CANNON/ B SHULLANBERGER AIR SUPPORT GROUP DON CLARK SUPERVISOR R BRAY /C LUNGREN(T)/S TACCHINI (T) SAFETY KEN GREGOR / LAURA LIVINGSTON **BRANCH DIRECTOR** ROB POYNER / DAVE VARON DIVISION/GROUP SUPERVISOR 5. Resources Assigned this Period Strike Team / Task Force / Number LWD Resource Designator Leader Persons Drop Off PT./Time Pick Up PT./Time O-1265 READ LAUREN EARLENE HOYLE 10/13 O-497 ARCH ROBERT WEAVER (T) 09/07 1 SOF1 SOF1 LAURA LIVINGSTON 0-1226.12 10/13 1 6. Control Operations/Work Assignments: 7. Special Instructions: 8. **Division/Group Communication Summary** 

Channel

Function

9. Prepared By (Resource Unit Leader)

RITA MUSTATIA / ANNE SHIRLEY

COMMAND

Approved By (Planning Section-Chief)

RX Tone/NAC

TX Frequency N/W

Date

10/04/2020

TX Tone/NAC

RX Frequency N/W

SEE COMM PLAN

SYNDY ZERR

Mode

Time

1443

Division/Group Assignment List (ICS 204 WF)
Controlled Unclassified Information//Basic 1. Incident Name: 3. AUGUST COMPLEX NORTHWEST ZONE AND SOUTH ZONE Branch: Division/Group: 2. Operational Period: 24 HRS NW&S SOUTH Y Date/Time From: Date/Time To: ZONE 10/05/2020 0700 MON 10/06/2020 0700 TUE 4. **Operations Personnel** OPERATIONS CHIEF | K CANNON/ B SHULLANBERGER AIR SUPPORT GROUP DON CLARK SUPERVISOR R BRAY /C LUNGREN(T)/S TACCHINI (T) SAFETY KEN GREGOR / LAURA LIVINGSTON ROB POYNER / DAVE VARON (T) DIVISION/GROUP SUPERVISOR 5. Resources Assigned this Period Strike Team / Task Force / Number Resource Designator LWD Leader Persons Drop Off PT./Time Pick Up PT./Time READ LAUREN EARLENE HOYLE O-1265 10/13 1 ARCH ROBERT WEAVER (T) O-497 09/07 1 SOF1 LAURA B LIVINGSTON O-1226.12 10/13 1 6. Control Operations/Work Assignments: 7. Special Instructions: **Division/Group Communication Summary** 

COMMAND

Function

9. Prepared By (Resource Unit Leader)

RITA MUSTATIA / ANNE SHIRLEY

Channel

Approved By (Planning Section Chief)

RX Tone/NAC

TX Frequency N/W

Date

10/04/2020

TX Tone/NAC

RX Frequency N/W

SEE COMM PLAN

SYNDY ZERR

Mode

Time

1443

| AUGUST COMPLEX NOR                        | THWEST Z  | ONE AND SO                          | UTH ZO                                                                                                    | ONE            | Bran     | ch:                                                                                                    |          | Division/Grou | ıp:                  |
|-------------------------------------------|-----------|-------------------------------------|----------------------------------------------------------------------------------------------------|----------------|----------|----------------------------------------------------------------------------------------------------|----------|---------------|----------------------|
| 2. Operational Period:                    | 24 HRS NV | V&S                                 |                                                                                                    |                |          |                                                                                                    |          |               |                      |
| Date/Time From:<br>10/05/2020 0700 MON    |           | Date/Time To<br>10/06/2020 070      |                                                                                                    | TUE            |          | 13                                                                                                    |          | A1            |                      |
| 4.                                        |           |                                     | Operatio                                                                                                    | ns Personnel   |          |                                                                                                    |          |               |                      |
| OPERATIONS CHIEF                          |           |                                     |                                                                                                    |                | AIR S    | UPPORT GI                                                                                                    |          | OON CLARK     |                      |
| SAFETY                                    |           | ACCHINI(T)/C LU<br>OR / LAURA LIVII | THE PROPERTY OF THE PARTY OF THE PARTY OF TH |                | BRA      | 1,500                                                                                                    | 11-27    | ONNY CALDW    | ELL / JACOB GEAR (T) |
|                                           | ROB POYNE | ER (T)/ DAVE VA                     | RON (T)                                                                                                    |                |          |                                                                                                    |          |               |                      |
| *                                         |           |                                     |                                                                                                    | DIVISION       | /GRO     | UP SUPERV                                                                                                    | ISOR R   | OBERT HOYLE   |                      |
| 5.                                        |           | Reso                                | urces As                                                                                                    | signed this Pe | riod     |                                                                                                    | -        |               |                      |
| Strike Team / Task Fo                     |           |                                     |                                                                                                    |                |          | Number                                                                                                    |          |               |                      |
| Resource Designate                        |           | LWD                                 |                                                                                                    | Leader         |          | Persons                                                                                                    |          | Off PT./Time  | Pick Up PT./Time     |
| TFLD MICHAEL MCMILLAN (T) O               |           | 10/07                               | OFFILE                                                                                                    | DO DIMOGNI     |          | 1                                                                                                    | TLC/070  |               | TLC/1900             |
| HC2 NORTH REFORESTATION                   | U-30083   | 10/11                               |                                                                                                    | DO RINCON      |          | 20                                                                                                    | TLC/070  | 717           | TLC/1900             |
| E-30654 ENG3 MODOC E-34                   |           | 10/12                               | KORY BOWSER                                                                                                    |                |          | 5                                                                                                    | TLC/0700 |               | TLC/1900             |
| E-30705 ENG3 MDF 46                       |           | 10/14                               | Contractor                                                                                                    | Y SIMPSON      |          | 5                                                                                                    | TLC/0700 |               | TLC/1900             |
| ENG3 MSF 321 E-30724                      |           | 10/15                               |                                                                                                    | EL GARL        |          | 4                                                                                                    | TLC/07(  |               | TLC/1900             |
| ENG4 K&L FARMS 03 E-30727                 |           | 10/15                               | 70000                                                                                                    | ATRICK         |          | 3                                                                                                    | TLC/070  | 7.37          | TLC/1900             |
| ENG6 FTA 5263 E-30740                     |           | 10/12                               |                                                                                                    | LL COOLEY J    | R        | 3                                                                                                    | TLC/070  | 00            | TLC/1900             |
| ENG6 NCF 621 E-30239                      |           | 10/19                               | ANDRE                                                                                                    | W CAGLE        |          | 3                                                                                                    | TLC/070  | 00            | TLC/1900             |
| ENG6 PEANUT PIE #5 E-728                  |           | 10/09                               | DALE G                                                                                                    | OODGUN         |          | 3                                                                                                    | TLC/070  | 00            | TLC/1900             |
| ENG6 CARBON/EMERY # 681                   | -737      | 10/11                               | JERAM'                                                                                                    | Y JORGENSEI    | V        | 2                                                                                                    | TLC/070  | 00            | TLC/1900             |
| WTT1 DYNAMITE WATER E-306                 | 05        | 10/14                               | TYLER                                                                                                    | ROHRER         |          | 2                                                                                                    | TLC/070  | 00            | TLC/1900             |
| WTT2 PIERCE FIRE 5 E-30699                |           | 10/13                               | ART ME                                                                                                    | ECHAM          |          | 2                                                                                                    | TLC/070  | 00            | TLC/1900             |
| WTS2 PRODUMP 66 E-30129                   |           | 10/17                               | BRENT                                                                                                    | SHELL          |          | 2                                                                                                    | TLC/0700 |               | TLC/1900             |
| DOZS BERRY E-30760                        |           | 10/07                               | BLAKE                                                                                                    | BISHOP         |          | 2                                                                                                    | TLC/0700 |               | TLC/1900             |
| DOZ ADAMS E-30407                         |           | 10/13                               | STEVE                                                                                                    | ADAMS          |          | 1                                                                                                    | TLC/070  | 00            | TLC/1900             |
| FEL1 ENGLE E-30621                        |           | 10/14                               | JARED                                                                                                    | ENGLE          |          | 2                                                                                                    | TLC/070  | 00            | TLC/1900             |
| TFLD (T) O-30324                          |           | 10/05                               | JD OTT                                                                                                    | MAN            |          | 1                                                                                                    | TLC/070  | 00            | TLC/1900             |
| HEQB (T) O-30510                          |           | 10/10                               | EDWAR                                                                                                    | D FISCHER      |          | 1                                                                                                    | TLC/070  | 00            | TLC/1900             |
| FALM PAYETTE O-30564                      |           | 10/15                               | JOHN B                                                                                                    | ELROSE         |          | 2                                                                                                    | TLC/070  | 00            | TLC/1900             |
| FAL1 HYMAS LOGGING 0-30227                |           | 10/07                               | TODD F                                                                                                    | HYMAS          |          | 1                                                                                                    | TLC/070  | 00            | TLC/1900             |
| REAF (POC) O-30489                        |           | 10/08                               | BRYSO                                                                                                    | N CODE         |          | 1                                                                                                    | TLC/070  | 00            | TLC/1900             |
|                                           |           |                                     |                                                                                                    |                | alle les |                                                                                                    |          |               |                      |
| 8.                                        |           |                                     |                                                                                                    | ommunication   |          | Maria de la composição de la composição de la composição de la composição de la composição de la composição de |          |               |                      |
| Function                                  | Channel   | RX Frequency                        |                                                                                                    | RX Tone/N      | AC       | TX Frequer                                                                                                    | ncy N/W  | TX Tone/NA    | AC Mode              |
| COMMAND  9. Prepared By (Resource Unit Le | C. (1-2)  | SEE COMM F                          |                                                                                                    | Planning Secti | 1        |                                                                                                    |          | ate           | Time                 |

ICS 204 WF (1/14)

| 1. Incident Name:                                                          |                                                                 | Controlled                    |               |            | 3.              |                      |                 |                  |  |
|----------------------------------------------------------------------------|-----------------------------------------------------------------|-------------------------------|---------------|------------|-----------------|----------------------|-----------------|------------------|--|
| AUGUST COMPLEX NOR                                                         | THWEST                                                          | ZONE AND SC                   | UTH ZON       | ΙE         | Branch:         |                      | Division/Gro    | ир:              |  |
| 2. Operational Period:                                                     | 24 HRS I                                                        | W&S                           |               |            |                 |                      |                 |                  |  |
| Date/Time From:<br>10/05/2020 0700 MON                                     | V                                                               | Date/Time To<br>10/06/2020 07 |               | TUE        | 13              |                      | A1              |                  |  |
| 4.                                                                         |                                                                 |                               | Operations    | Personne   |                 |                      |                 |                  |  |
| OPERATIONS CHIEF K CANNON/ B SHULLANBERGER R BRAY/S TACCHINI(T)/C LUNDGREN |                                                                 |                               |               |            | AIR SUPPORT O   | GROUP                |                 |                  |  |
| SAFETY                                                                     | KEN GREGOR / LAURA LIVINGSTON<br>ROB POYNER (T)/ DAVE VARON (T) |                               |               |            | BRANCH DIR      | ELL / JACOB GEAR (T) |                 |                  |  |
| *                                                                          |                                                                 |                               |               | DIVISION   | N/GROUP SUPER   | RVISOR               | ROBERT HOYLI    |                  |  |
| 5.                                                                         |                                                                 | Reso                          | urces Assig   | ned this P | eriod           |                      |                 |                  |  |
| Strike Team / Task Force /<br>Resource Designator                          |                                                                 | LWD                           | Leader        |            | Numbe<br>Person |                      | op Off PT./Time | Pick Up PT./Time |  |
| ARCH O-30295                                                               | ARCH O-30295                                                    |                               | JOHN FAB      | BLE (T)    | 1               | TLC/0                | 700             | TLC/1900         |  |
| REAF O-30030                                                               |                                                                 | 10/05                         | SCOTT HAGERTY |            | 1               | TLC/0                | 700             | TLC/1900         |  |
| REAF O-30109                                                               |                                                                 | 10/16                         | GALEN ANDERSO |            | 1               | TLC/0                | 700             | TLC/1900         |  |
| REAF O-30290                                                               |                                                                 | 10/08                         | AARON M       | ALSON      | 1               | TLC/0                | 700             | TLC/1900         |  |
| EMPF O-30523                                                               |                                                                 | 10/12                         | ERNIE WA      | LKER       | 1               | TLC/0                | 700             | TLC/1900         |  |
| EMTF O-30525                                                               |                                                                 | 10/12                         | BRIAN J E     | DE LA CRU  | Z 1             | TLC/0                | 700             | TLC/1900         |  |
| AMBU STAR 6 E-144                                                          |                                                                 | 10/08                         | ANN KRUE      | PA         | 2               | TLC/0                | 700             | TLC/1900         |  |
| SOF1 JOSEPH T SMITH 0-1217                                                 |                                                                 | 10/11                         |               |            | 1               | TLC/0                | 700             | TLC/1900         |  |
| SKD3 DILLON CONST.#518 E-3                                                 | 0542                                                            |                               |               |            |                 | TLC/0                | 700             | TLC/1900         |  |
| EMTF WALKER                                                                |                                                                 |                               |               |            | 1               | TLC/0                | 700             | TLC/1900         |  |
| EMT DELACRUZ                                                               |                                                                 |                               |               |            | 1               | TLC/C                | 700             | TLC/1900         |  |
| 6. Control Operations/Work Assig                                           |                                                                 |                               |               |            |                 |                      |                 |                  |  |

END STATE: Structure loss is minimized.

RISK ANALYSIS: High; Entrapment; Public in fire area; Hazard trees; Heavy equipment; Hazardous Materials.

7. Special Instructions:

Ensure communications with adjacent divisions and West Zone.

For urgent access through any construction delay on Hwy 36 near Dinsmore, contact Lou Robertson of Mercer Frazer Construction at 707-599-6372.

REMS2 available from Div E1.

Contact Branch Safety Jeff Hammes for all safety prioritizations to request Safety Al Duncan or Danny Ybarra (T). EMTF Nicholas Arnett is at TLC.

| 8.                                                 |         | Divisi           | on/Group C  | ommunication Sur   | nmary            |      |              |      |
|----------------------------------------------------|---------|------------------|-------------|--------------------|------------------|------|--------------|------|
| Function                                           | Channel | RX Frequency N/W |             | RX Tone/NAC        | TX Frequency N/W |      | TX Tone/NAC  | Mode |
| COMMAND                                            |         | SEE COMM         | / PLAN      |                    |                  |      |              |      |
| 9. Prepared By (Resource<br>ANNE SHIRLEY / RITA MU |         |                  | roved By (I | Planning Section C | hief)            | 10/0 | e<br>04/2020 | Time |

ICS 204 WF (1/14)

Controlled Unclassified Information//Basic FINAL

Page 2 of 2

| 1. Incident Name:                      |                                                                                                    |                                    | 3.                        |                 |                    |                      |
|----------------------------------------|----------------------------------------------------------------------------------------------------|------------------------------------|---------------------------|-----------------|--------------------|----------------------|
| AUGUST COMPLEX NOR                     | THWEST ZONE                                                                                                    | AND SOUTH ZON                      | NE                        | Branch:         | Division/Grou      | p:                   |
| 2. Operational Period:                 | 24 HRS NW&S                                                                                                    |                                    |                           |                 |                    |                      |
| Date/Time From:<br>10/05/2020 0700 MON |                                                                                                    | ate/Time To:<br>06/2020 0700       | TUE                       | 13              | B1                 |                      |
| 4.                                     |                                                                                                    | Operations                         | s Personnel               |                 |                    |                      |
| OPERATIONS CHIEF                       |                                                                                                    |                                    | 1                         | AIR SUPPORT GRO |                    |                      |
| SAFETY                                 |                                                                                                    | IINI(T)/C LUNDGREN AURA LIVINGSTON |                           | SUPERVIS        | OR SONNY CALDWE    | THE MACOROLLA DE (T) |
| SAFETY                                 | The state of the state of the s | )/ DAVE VARON (T) (T)              |                           | BRANCH DIRECT   | OR SONNY CALDWE    | ELIJACOBGEAR (1)     |
|                                        |                                                                                                    |                                    | DIVISION/                 | GROUP SUPERVIS  | OR JASON GIBB      |                      |
| 5.                                     |                                                                                                    | Resources Assig                    | annod this Por            | ind             |                    |                      |
| Strike Team / Task Fo                  | rce /                                                                                                    | Resources Assig                    | gned this Fer             | Number          |                    |                      |
| Resource Designat                      |                                                                                                    | LWD                                | Leader                    | Persons         | Drop Off PT./Time  | Pick Up PT./Time     |
| 6. Control Operations/Work Assi        |                                                                                                    |                                    |                           |                 |                    |                      |
| 7. Special Instructions:               |                                                                                                    |                                    |                           |                 |                    |                      |
| 8. Function                            | Channel R                                                                                                    | Division/Group Con                 | mmunication<br>RX Tone/NA |                 | / N/W TX Tone/NA   | C Mode               |
| COMMAND                                | s                                                                                                    | EE COMM PLAN                       |                           |                 |                    |                      |
| 9. Prepared By (Resource Unit Le       |                                                                                                    | Approved By (Pla                   | 1                         | n Chief)        | Date<br>10/04/2020 | Time 1443            |

| 1. Incident Name:                                         |              |                                    |                     | 3.               |            |          |              |                  |
|-----------------------------------------------------------|--------------|------------------------------------|---------------------|------------------|------------|----------|--------------|------------------|
| AUGUST COMPLEX NO                                         | RTHWEST Z    | ONE AND SC                         | UTH ZON             | E Bra            | inch:      |          | Division/Gro | ıp:              |
| 2, Operational Period:                                    | 24 HRS NW    | &S                                 |                     |                  |            | - 4      |              |                  |
| Date/Time From:<br>10/05/2020 0700 M                      | ON           | Date/Time To                       |                     | TUE              | 15         |          | C1           |                  |
| 4.                                                        |              |                                    | Operations          | Personnel        |            |          |              |                  |
| OPERATIONS CHI                                            | F K CANNON / | B SHULLANBER                       |                     |                  | SUPPORT G  | ROUP     | OON CLARK    |                  |
|                                                           |              | JNDGREN(T)/S                       | Carlotte And Andrea |                  | SUPER      | 100      |              |                  |
| SAFE                                                      | DAVE VARO    | R / LAURA LIVIN<br>N (T) / ROB POY |                     | BF               | RANCH DIRE | CTOR     | TERRY WALTER | ₹                |
|                                                           | *            | 1(1)11(02101                       | (I)                 | DIVISION/GR      | OUP SUPER  | VISOR    | JOHN CHESTE  | R                |
| 5.                                                        |              | Page                               | urasa Asala         | and this Deviced |            |          |              |                  |
| Strike Team / Task                                        | Force /      | Reso                               | urces Assig         | ned this Period  | Number     | 1        |              |                  |
| Resource Designator                                       |              | LWD                                |                     | Leader           | Persons    |          | Off PT./Time | Pick Up PT./Time |
| O-30550 TFLD BYRON SCOTT TREECE                           |              | 10/12                              |                     |                  | 1          | TLC/07   | 00           | TLC/1900         |
| HC1 SMITH RIVER IHC C-182                                 |              | 10/16                              | DOUGLAS             | DENLINGER        | 19         | TLC/07   | 00           | TLC/1900         |
| C-179 HC2 SAIPAN CREW 36                                  |              | 10/10                              | VICENTE             | MORENO           | 21         | TLC/0700 |              | TLC/1900         |
| C-30073 HC2 PATRICK ENVIRONMENTAL                         |              | 10/07                              | JOSH CHI            | LES              | 20         | TLC/0700 |              | TLC/1900         |
| D-30342 STEN ERNEST PRAX (T)                              |              | 10/07                              |                     |                  | 1          | TLC/07   | 00           | TLC/1900         |
| E-731 ENG3 CAHOON CONST. AND FIRE                         |              | 10/10                              | JOSEPH N            | MEYER            | 3          | TLC/07   | 00           | TLC/1900         |
| E-30480 ENG3 ENF 314                                      |              | 10/08                              | LEE BLISS           | 3                | 5          | TLC/07   | 00           | TLC/1900         |
| E-30653 ENG3 HART VENTURES A-1                            |              | 10/11                              | WILLIAM H           | HUGHES           | 3          | TLC/07   | 00           | TLC/1900         |
| E-513 ENG4 J3 CONTRACTING ENG 30-                         |              | 10/15                              | KEIR MUR            | PHY              | 3          | TLC/07   | 00           | TLC/1900         |
| E-30607 ENG4 BIG STATE WI                                 | LDFIRE       | 10/13                              |                     |                  | 3          | TLC/07   | 00           | TLC/1900         |
| E-717 ENG5 MCS                                            |              | 10/08                              | DOUGLAS             | COURSON          | 4          | TLC/07   | 00           | TLC/1900         |
| E-531 ENG6 BISHOP ENGINE                                  |              | 10/17                              | ANNA WIL            | D GUN            | 3          | TLC/0700 |              | TLC/1900         |
| E-725 ENG6 PACIFIC NORTH                                  | WEST         | 10/09                              | HUGO CH             | APARRO           | 1          | TLC/0700 |              | TLC/1900         |
| E-726 ENG6 PAT-RICK                                       |              | 10/25                              | STEVENS             | ON RONALD        | 3          | TLC/0700 |              | TLC/1900         |
| E-30091 ENG6 FIRESTORM 9                                  | 902          | 10/08                              | JOSEPH C            | DOM              | 3          | TLC/0700 |              | TLC/1900         |
| E-30159 ENG6 PA-PAS 603 - I                               | HETTENSHAW   | 10/06                              | TODD BRE            | EWINGER          | 4          | TLC/0700 |              | TLC/1900         |
| E-30407 DOZ1 ADAMS, STEP                                  | HEN          | 10/13                              |                     |                  | 1          | TLC/0700 |              | TLC/1900         |
| E-30760 DOZ2 BERRY JD700                                  | Н            | 10/05                              | 1                   |                  |            | TLC/0700 |              | TLC/1900         |
| E-30381 DOZ3 WILLBURN 4 C                                 | AT D3C       | 10/11                              |                     |                  | 1          | TLC/07   | 00           | TLC/1900         |
| E-30540 EXCA DILLON CONST JOHN DEERE<br>160C - S/N 045449 |              |                                    |                     |                  | 1          | TLC/0700 |              | TLC/1900         |
| 0-1048 FMOD PACIFIC RIDGE                                 | LINE FORESTR | Y 10/09                            | CHRIS PH            | IILLIPS          | 2          | TLC/07   | 00           | TLC/1900         |
|                                                           |              |                                    |                     |                  |            |          |              |                  |
| 8.                                                        |              | Division                           | /Group Con          | nmunication Su   | mmary      |          |              |                  |
| Function                                                  | Channel      | RX Frequency                       |                     | RX Tone/NAC      | TX Freque  | ncy N/W  | TX Tone/N    | AC Mode          |
| COMMAND                                                   |              | SEE COMM                           | PLAN                |                  |            |          |              |                  |

| NNON / B SHU<br>AY/ C LUNDG<br>GREGOR / LA<br>E VARON (T) /                                                                                                    | Te/Time To<br>6/2020 07/<br>JLLANBEF<br>REN(T)/S<br>URA LIVIN<br>ROB POY<br>Reso<br>LWD<br>10/14<br>10/08                | Operations RGER TACCHINI                                                                                                    | Personne  DIVISIO  ned this F  Leader  LROSE  SMALLEY                                                                                                    | BRAN<br>BRAN<br>DN/GROUI                                                                                                    | P SUPERV                                                                                                    | CTOR                                                                                                    | op Off PT./Time                                                                                                    | R                                                                                                    |
|----------------------------------------------------------------------------------------------------|----------------------------------------------------------------------------------------------------|----------------------------------------------------------------------------------------------------|----------------------------------------------------------------------------------------------------|----------------------------------------------------------------------------------------------------|----------------------------------------------------------------------------------------------------|----------------------------------------------------------------------------------------------------|----------------------------------------------------------------------------------------------------|----------------------------------------------------------------------------------------------------|
| NNON / B SHU<br>AY/ C LUNDGI<br>GREGOR / LA<br>E VARON (T) /                                                                                                    | G/2020 07/                                                                                                    | Operations RGER TACCHINI NGSTON VNER (T)  Purces Assig  JOHN BEL RICHARD                                                                              | Personne  DIVISIO  ned this P  Leader  LROSE  SMALLEY                                                                                                    | BRAN<br>BRAN<br>DN/GROUI                                                                                                    | PPORT GI<br>SUPERV<br>NCH DIREC<br>P SUPERV<br>Number<br>Persons<br>2                                                                                                    | TISOR<br>CTOR<br>TISOR                                                                                                    | DON CLARK TERRY WALTER JOHN CHESTE                                                                                                    | Pick Up PT./Time                                                                                                    |
| NNON / B SHU<br>AY/ C LUNDG<br>GREGOR / LA<br>E VARON (T) /                                                                                                    | G/2020 07/                                                                                                    | Operations RGER TACCHINI NGSTON VNER (T)  Purces Assig  JOHN BEL RICHARD                                                                              | Personne  DIVISIO  ned this P  Leader  LROSE  SMALLEY                                                                                                    | BRAN<br>BRAN<br>DN/GROUI                                                                                                    | PPORT GI<br>SUPERV<br>NCH DIREC<br>P SUPERV<br>Number<br>Persons<br>2                                                                                                    | TISOR<br>CTOR<br>TISOR                                                                                                    | DON CLARK TERRY WALTER JOHN CHESTE                                                                                                    | Pick Up PT./Time                                                                                                    |
| AY/ C LUNDG<br>GREGOR / LA<br>E VARON (T) /                                                                                                    | REN(T)/S URA LIVIN ROB POY  Reso LWD 10/14 10/08                                                                         | TACCHINI NGSTON NER (T)  Purces Assig                                                                                                    | DIVISIO<br>ned this P<br>Leader<br>LROSE                                                                                                    | BRAN<br>BRAN<br>DN/GROUI                                                                                                    | Number Persons                                                                                                    | TISOR<br>CTOR<br>TISOR                                                                                                    | JOHN CHESTE                                                                                                    | Pick Up PT./Time                                                                                                    |
| AY/ C LUNDG<br>GREGOR / LA<br>E VARON (T) /                                                                                                    | REN(T)/S URA LIVIN ROB POY  Reso LWD 10/14 10/08                                                                         | TACCHINI NGSTON (NER (T)  Purces Assig                                                                                                    | ned this F<br>Leader<br>LROSE                                                                                                    | BRAN<br>DN/GROUI                                                                                                    | Number Persons                                                                                                    | TISOR<br>CTOR<br>TISOR                                                                                                    | JOHN CHESTE                                                                                                    | Pick Up PT./Time                                                                                                    |
| TICE                                                                                                    | ROB POY  Reso  LWD  10/14  10/08                                                                                         | JOHN BEL                                                                                                    | ned this F<br>Leader<br>LROSE                                                                                                    | N/GROUI                                                                                                    | Number Persons                                                                                                    | <b>Dro</b>                                                                                                    | JOHN CHESTE                                                                                                    | Pick Up PT./Time                                                                                                    |
| ING                                                                                                    | LWD 10/14 10/08 10/13                                                                                                    | JOHN BEL                                                                                                    | ned this F<br>Leader<br>LROSE                                                                                                    | Period                                                                                                    | Number<br>Persons                                                                                                    | Dro                                                                                                    | op Off PT./Time                                                                                                    | Pick Up PT./Time                                                                                                    |
| ING                                                                                                    | LWD 10/14 10/08 10/13                                                                                                    | JOHN BEL                                                                                                    | Leader<br>LROSE<br>SMALLEY                                                                                                    |                                                                                                    | Persons<br>2                                                                                                    |                                                                                                    |                                                                                                    |                                                                                                    |
| ING                                                                                                    | 10/14 10/08 10/13                                                                                                    | RICHARD                                                                                                    | LROSE<br>SMALLEY                                                                                                    | ,                                                                                                    | Persons<br>2                                                                                                    |                                                                                                    |                                                                                                    |                                                                                                    |
| ING                                                                                                    | 10/08                                                                                                    | RICHARD                                                                                                    | SMALLEY                                                                                                    | ′                                                                                                    |                                                                                                    | TLC/0                                                                                                    | 700                                                                                                    | TLC/1900                                                                                                    |
|                                                                                                    | 10/13                                                                                                    |                                                                                                    |                                                                                                    | 1                                                                                                    |                                                                                                    |                                                                                                    |                                                                                                    |                                                                                                    |
|                                                                                                    | 1000                                                                                                    | MIKE FRA                                                                                                    | SIER                                                                                                    |                                                                                                    | 2                                                                                                    | TLC/0                                                                                                    | 700                                                                                                    | TLC/1900                                                                                                    |
|                                                                                                    | 1000                                                                                                    |                                                                                                    |                                                                                                    |                                                                                                    | 2                                                                                                    | TLC/0700                                                                                                    |                                                                                                    | TLC/1900                                                                                                    |
|                                                                                                    |                                                                                                    |                                                                                                    |                                                                                                    |                                                                                                    | 1                                                                                                    | TLC/0700                                                                                                    |                                                                                                    | TLC/1900                                                                                                    |
|                                                                                                    | 10/09                                                                                                    |                                                                                                    |                                                                                                    |                                                                                                    | 1                                                                                                    | TLC/0700                                                                                                    |                                                                                                    | TLC/1900                                                                                                    |
| LE                                                                                                    | 10/17                                                                                                    |                                                                                                    |                                                                                                    |                                                                                                    | 1                                                                                                    | TLC/0                                                                                                    | 700                                                                                                    | TLC/1900                                                                                                    |
| or. Assist othes in the Southinimized.  ment; Publication of the southinimized.  accent division on the southinimized on the southinimized on the southinimi | her divisuth Ruth ic in fire ons and delay on from Div T).                                                               | ions as red<br>Lake area<br>area; Haz<br>West Zone<br>Hwy 36 n<br>E1. Conta                                                                           | uested.  card tree  ard tree                                                                                                    | e <b>s; Hea</b><br>more, c                                                                                                    | vy equip                                                                                                    | omen<br>ou Ro                                                                                                    | t; Hazardous                                                                                                    | Materials. ercer Frazer                                                                                                    |
| c siii r                                                                                                    | or. Assist of as in the Social inimized.  ment; Publicacent division on struction  available from Ybarra (  ering and le | or. Assist other divisus in the South Ruth inimized.  ment; Public in fire acent divisions and onstruction delay on available from Diviny Ybarra (T). | or. Assist other divisions as recessin the South Ruth Lake area inimized.  ment; Public in fire area; Haze acent divisions and West Zone onstruction delay on Hwy 36 newspapers, available from Div E1. Contacting Ybarra (T). | or. Assist other divisions as requested. Is in the South Ruth Lake area. Inimized. Inimized. In the area; Hazard trees. In the area; Hazard trees. In the area; Hazard trees. In the area in the area; Hazard trees. In the area in the area in the area in the area in the area in the area in the area. In the area in the area in the area in the area in the area in the area in the area in the area in the area in the area. In the area in the area in the area in the area in the area in the area in the area in the area in the area. In the area in the area in the area in the area in the area in the area in the area. In the area in the area in the area in the area in the area in the area. In the area in the area in the area in the area in the area in the area. In the area in the area in | or. Assist other divisions as requested. Is in the South Ruth Lake area. Inimized. Inimized. Inent; Public in fire area; Hazard trees; Head Insect divisions and West Zone. Instruction delay on Hwy 36 near Dinsmore, construction delay on E1. Contact Branch Safety my Ybarra (T). In areing and leaving divisions. | or. Assist other divisions as requested. Is in the South Ruth Lake area. Inimized. Inimized. Inent; Public in fire area; Hazard trees; Heavy equiparts Instructions and West Zone. Instruction delay on Hwy 36 near Dinsmore, contact Lonary available from Div E1. Contact Branch Safety Jeff Hanny Ybarra (T). Instruction and leaving divisions. | or. Assist other divisions as requested. Is in the South Ruth Lake area. Inimized. Inimized. Inent; Public in fire area; Hazard trees; Heavy equipment Indexect divisions and West Zone. Instruction delay on Hwy 36 near Dinsmore, contact Lou Rollin, available from Div E1. Contact Branch Safety Jeff Hammenny Ybarra (T). In arring and leaving divisions. | in the South Ruth Lake area.  Inimized.  Inent; Public in fire area; Hazard trees; Heavy equipment; Hazardous  Indexect divisions and West Zone.  Instruction delay on Hwy 36 near Dinsmore, contact Lou Robertson of Me  In available from Div E1. Contact Branch Safety Jeff Hammes for all field so  In any Ybarra (T).  In the South Ruth Lake area.  In the South Ruth Lake area.  In the South Ruth Ruth Ruth Ruth Ruth Ruth Ruth R |

| 8.                                 |              | Division/Group ( | Communication Sur  | mmary       |       |            |         |
|------------------------------------|--------------|------------------|--------------------|-------------|-------|------------|---------|
| Function                           | Channel      | RX Frequency N/W | RX Tone/NAC        | TX Frequenc | y N/W | TX Tone/NA | .C Mode |
| COMMAND                            | M .          | SEE COMM PLAN    |                    |             |       |            |         |
| 9. Prepared By (Resource           | Unit Leader) | Approved By (    | Planning Section C | hief)       | Dat   | e          | Time    |
| ANNE SHIRLEY / RITA MUSTATIA, RESL |              | SYNDY ZERF       | 3/1/               | -           | 10/0  | 04/2020    | 1443    |

| 1. Incident Name:                                               |                | Controlled                                                                                                    | Uliciassiii       |             |         | Dasic    |         |                    |                  |
|-----------------------------------------------------------------|----------------|----------------------------------------------------------------------------------------------------|-------------------|-------------|---------|----------|---------|--------------------|------------------|
| AUGUST COMPLEX NOR                                              | THWEST ZONI    | E AND SC                                                                                                    | UTH ZON           | E           | Branch  | 1:       |         | Division/Grou      | ıp:              |
| 2. Operational Period:                                          | 24 HRS NW&S    |                                                                                                    |                   |             |         |          |         | 200 C.W            |                  |
| Date/Time From:<br>10/05/2020 0700 MON                          |                | 0ate/Time To<br>/06/2020 07                                                                                                    |                   | UE          |         | 15       |         | D1/E1              |                  |
| 4,                                                              |                |                                                                                                    | Operations        | Personnel   |         |          |         |                    |                  |
| OPERATIONS CHIEF                                                |                |                                                                                                    |                   | AIR C       | PERAT   |          | ANCH    | DON CLARK          |                  |
| SAFFTY                                                          | R BRAY/ S TACC | The state of the state of the s |                   |             | BRAN    | 200      | 21.212  | TERRY J WALTE      | P                |
| OAI ETT                                                         | DAVE VARON (T  | 7 19 7 7 7 7 7 7 7 1                                                                                                    | 0.2 /2 / 0.7 / 0. |             | DIVAN   | OII DIKE | OTOK    | TERRY S WALL       | -10              |
|                                                                 |                |                                                                                                    |                   | DIVISION    | /GROUP  | SUPER    | 32.0    | LORETTA DUKE       |                  |
| 5.                                                              |                |                                                                                                    |                   | 1011 5      |         |          |         | NATE OCHS (T)      |                  |
| Strike Team / Task Fo                                           | rce /          | Reso                                                                                                    | urces Assign      | ned this Pe | riod    | Number   |         |                    |                  |
| Resource Designat                                               |                | LWD                                                                                                    | 115               | Leader      |         | Persons  | Dro     | p Off PT./Time     | Pick Up PT./Time |
| HC2 FRANCO REFORESTATION                                        | C-30082        | 10/11                                                                                                    | JESUS CIS         | SNEROS      |         | 20       | TLC /   | 700                | TLC/1900         |
| HC2 NORTH REFORESTATION (                                       | C-30113        | 10/17                                                                                                    | PONCH RI          | NCON        |         | 20       | TLC /   | 0700               | TLC/1900         |
| TFLD O-30225                                                    |                | 10/06                                                                                                    | WILL BOJO         | DRQUES      |         | 1        | TLC /   | 700                | TLC/1900         |
| TFLD O-30375                                                    |                | 10/08                                                                                                    | SHANE GL          | ORY         |         | 1        | TLC /   | 700                | TLC/1900         |
| TFLD (T) O-30551                                                |                | 10/11                                                                                                    | ALEXANDE          | ER BOKISH   |         | 1        | TLC /   | 700                | TLC/1900         |
| ENG3 KNF 314 E-30539                                            |                | 10/09                                                                                                    | TYLER RIC         | CHWINE      |         | 7        | TLC /   | 700                | TLC/1900         |
| ENG3 TORRES CONTRACTING                                         | 3 E-30596      | 10/12                                                                                                    | CHAD COF          | RWIN        |         | 3        | TLC /   | 700                | TLC/1900         |
| ENG4 FLAMECATCHERS 12 E-3                                       | 30575          | 10/11                                                                                                    | ETHAN GO          | DDFREY      |         | 3        | TLC /   | 0700               | TLC/1900         |
| ENG5 TKO FIRE E-30571                                           |                | 10/09                                                                                                    | ALLEN WE          | LKER        |         | 3        | TLC /   | 700                | TLC/1900         |
| ENG6 SMOKIN RIDGE 311 E-13                                      |                | 10/12                                                                                                    | FRED DEF          | FER         |         | 3        | TLC /   | 700                | TLC/1900         |
| ENG6 OR- DEF 634 E-30476                                        |                | 10/09                                                                                                    | KJ VANDE          | RBURG       |         | 3        | TLC /   | 700                | TLC/1900         |
| ENG4 ALDER CREEK 15 E-301                                       | 22             | 10/08                                                                                                    | ESAI JASC         | O           |         | 3        | TLC /   | 700                | TLC/1900         |
| ENG6 4462 E-30415                                               |                | 10/15                                                                                                    | CURTIS W          | AYKA        |         | 3        | TLC /   | 700                | TLC/1900         |
| DOZ2 BOAK 4 E-30405                                             |                | 10/08                                                                                                    | ANDY COO          | CKBURN      |         | 1        | TLC /   | 700                | TLC/1900         |
| DOZ T2 BOAK 1 E-                                                |                | 10/08                                                                                                    | JOHN BOA          | K           |         | 1        | TLC /   | 700                | TLC/1900         |
| DOZ2 LONE STAR *24HR E-3012                                     | 20             | 10/07                                                                                                    | NORTH ST          | EMPLE       |         | 2        | TLC /   | 700                | TLC/1900         |
| DOZ2 KISER *24HR E-30403                                        |                | 10/10                                                                                                    | KYLE KISE         | R           |         | 2        | TLC /   | 700                | TLC/1900         |
| DOZ3 9 MILE E-30009                                             |                | 10/10                                                                                                    | JAKE KREI         | IS          |         | 2        | TLC /   | 700                | TLC/1900         |
| EXCA2 STONY CREEK E-30097                                       | 7              | 10/09                                                                                                    | KENDALL I         | DINNING     |         | 2        | TLC /0  | 700                | TLC/1900         |
| WTT1 LOVATO E-30029                                             |                | 10/16                                                                                                    | NATHANEA          | AL LOVATO   | )       | 1        | TLC /   | 700                | TLC/1900         |
| WTT3 BUSCHER 313 E-30023                                        |                | 10/03                                                                                                    | REA DUNC          | CAN         |         | 1        | TLC /   | 700                | TLC/1900         |
|                                                                 |                |                                                                                                    |                   |             |         |          |         |                    |                  |
| 8,                                                              |                | Division                                                                                                    | /Group Com        | nmunication | n Summ  | ary      |         |                    |                  |
| Function                                                        | Channel R      | X Frequency                                                                                                    | y N/W             | RX Tone/N   | AC T    | X Freque | ncy N/V | V TX Tone/NA       | AC Mode          |
| COMMAND                                                         |                | SEE COMM I                                                                                                    |                   |             |         |          |         |                    |                  |
| 9. Prepared By (Resource Unit Le<br>ANNE SHIRLEY / RITA MUSTATI | 700            |                                                                                                    | ved By (Plan      | 1           | on Chie | f)       |         | Date<br>10/04/2020 | Time 1443        |

3.

1. Incident Name:

|                                                                                                    | 10 VILIDAE 1 10                                                                                                    |                                           |                            |                 |                   |           | D1/E1                        |                  |  |
|----------------------------------------------------------------------------------------------------|----------------------------------------------------------------------------------------------------|-------------------------------------------|----------------------------|-----------------|-------------------|-----------|------------------------------|------------------|--|
| 2. Operational Period:                                                                                                    | 24 HRS NV                                                                                                    | V&S                                       |                            |                 | 22"               |           |                              |                  |  |
| Date/Time From:<br>10/05/2020 0700 MOI                                                                                       | N                                                                                                    | Date/Time To<br>10/06/2020 07             |                            | UE              | 15                |           |                              |                  |  |
|                                                                                                    |                                                                                                    |                                           | Operations                 | Personnel       |                   |           |                              |                  |  |
| OPERATIONS CHIEF                                                                                                    |                                                                                                    | / B SHULLANBER<br>TACCHINI(T)/ C L        |                            | AIR OPER        | RATIONS BRA       | CTOR      | DON CLARK                    |                  |  |
| SAFETY                                                                                                    | The state of the state of the s | OR / LAURA LIVIN<br>ON (T) / ROB PO       |                            | BF              | RANCH DIRE        | CTOR      | OR TERRY J WALTER            |                  |  |
|                                                                                                    |                                                                                                    |                                           |                            | DIVISION/GRO    | OUP SUPERV        |           | ORETTA DUKE<br>NATE OCHS (T) |                  |  |
|                                                                                                    |                                                                                                    | Reso                                      | urces Assign               | ed this Period  |                   |           |                              |                  |  |
| Strike Team / Task Fo<br>Resource Designat                                                                                   |                                                                                                    | LWD                                       |                            | Leader          | Number<br>Persons | Drop      | Off PT./Time                 | Pick Up PT./Time |  |
| TT2 KISER *24HR E-30402                                                                                                    |                                                                                                    | 10/05                                     | PETE KISE                  | R               | 2                 | TLC /0    | 700                          | TLC/1900         |  |
| TT3 ALAN E-30037                                                                                                    |                                                                                                    | 10/10                                     | ALAN WHA                   | RFF             | 1                 | TLC /0700 |                              | TLC/1900         |  |
| TS2 LEPAGE E-30072                                                                                                    |                                                                                                    | 10/13                                     | NICK HECK                  | (ER             | 1                 | TLC /07   | 700                          | TLC/1900         |  |
| EQB O-30815                                                                                                    |                                                                                                    | 10/05                                     | NANCY CU                   | RRAN            | 1                 | TLC /07   | 700                          | TLC/1900         |  |
| ALM ADAMS FALLERS O-303                                                                                                    | 383                                                                                                    | 10/09                                     | ERNEST A                   | DAMS            | 2                 | TLC /07   | TLC/190                      |                  |  |
| ALM - PACIFIC RIDGELINE O-3                                                                                                  | 30074                                                                                                    | 10/07                                     | A. ADAMS                   | S. SOTO         | 2                 | TLC /07   | 700                          | TLC/1900         |  |
| MPF O-30475                                                                                                    |                                                                                                    | 10/09                                     | ANDREW T                   | RAYNOR          | 1                 | TLC /07   | 700                          | TLC/1900         |  |
| REMS2 O-30156                                                                                                    |                                                                                                    | 10/03                                     | WALTER PA                  | ATTON           | 4                 | TLC /07   | 700                          | TLC/1900         |  |
| MBU 101 FRONTLINE EMS E-30513                                                                                                |                                                                                                    | 10/09                                     | MATT MAY                   |                 | 2                 | TLC /07   | 700                          | TLC/1900         |  |
| C2 DUST BUSTERS PLUS C-30114                                                                                                 |                                                                                                    | 10/16                                     | GREYSON                    | JOHNSON         | 20                | TLC /07   | 700                          | TLC/1900         |  |
| L1 ENGLE E-30621                                                                                                    |                                                                                                    | 10/14                                     | JARED ENG                  | GLE             | 2 TLC /0          |           | 700                          | TLC/1900         |  |
| F2 RUSSELL GROVES O-122                                                                                                    | 6.41                                                                                                    | 10/13                                     |                            |                 | 1                 | TLC /07   | 700                          | TLC/1900         |  |
| 80475 EMPF ANDREW R TRA                                                                                                    | YNOR                                                                                                    | 10/09                                     |                            |                 | 1                 | TLC /07   | 700                          | TLC/1900         |  |
| 1360 EMTF AARON MICHAEL                                                                                                    | STEELE                                                                                                    | 10/17                                     |                            |                 | 1                 | TLC /0700 |                              | TLC/1900         |  |
| ASK: Resource accountal urrent and expected fire be URPOSE: Reduce structure ND STATE: Structure loss ISK ANALYSIS: High; Er | pility. Identi<br>ehavior. As<br>re loss in the<br>s is minimiz                                                                                                    | sist other divisi<br>ne North Ruth<br>ed, | ions as requ<br>Lake area. | uested.         |                   |           |                              |                  |  |
| nsure communications wit<br>or urgent access through a<br>onstruction at 707-599-63<br>ontact Branch Safety Jeff             | any constru<br>72.                                                                                                    | ction delay on                            | Hwy 36 ne                  | ar Dinsmore,    |                   |           |                              |                  |  |
|                                                                                                    |                                                                                                    | Division                                  | /Group Com                 | munication Sun  | nmary             |           |                              |                  |  |
| Function                                                                                                    | Channel                                                                                                    | RX Frequency                              | / N/W                      | RX Tone/NAC     | TX Frequen        | icy N/W   | TX Tone/NAC                  | C Mode           |  |
| MMAND                                                                                                    |                                                                                                    | SEE COMM F                                | PLAN                       | 21              |                   |           |                              |                  |  |
| Prepared By (Resource Unit Le                                                                                                |                                                                                                    |                                           | ved By (Plan               | ning Section Cl | hief)             |           | ate                          | Time             |  |
| 5 204 WF (1/14)                                                                                                    | , INCOL                                                                                                    |                                           | Unclassifie                | 10              |                   | 10        | 0/04/2020                    | 1443             |  |

| 1, Incident Name:                      |           |                                               | 3.                        |                |        |                 |        |
|----------------------------------------|-----------|-----------------------------------------------|---------------------------|----------------|--------|-----------------|--------|
| AUGUST COMPLEX NOR                     | THWEST    | ZONE AND SOUTH ZON                            | IE E                      | Branch:        | 1      | Division/Group: |        |
| 2. Operational Period:                 | 24 HRS NV | W&S                                           |                           |                |        |                 |        |
| Date/Time From:<br>10/05/2020 0700 MOI | N         | Date/Time To:<br>10/06/2020 0700              | TUE                       | 15             |        | D1/E1           |        |
| 4.                                     |           | Operations                                    | Personnel                 |                |        |                 |        |
| OPERATIONS CHIEF                       |           | / B SHULLANBERGER                             | AIR OF                    | PERATIONS BRAN |        | N CLARK         |        |
| 0.45571                                |           | TACCHINI(T)/ C LUNDGREN                       |                           | DIRECT         |        |                 |        |
| SAFETY                                 |           | OR / LAURA LIVINGSTON ON (T) / ROB POYNER (T) |                           | BRANCH DIRECT  | OR TE  | RRYJWALTER      |        |
|                                        |           |                                               | DIVISION/C                | ROUP SUPERVIS  | OR LOF | RETTA DUKE      |        |
| 7. Special Instructions:               |           |                                               |                           |                | NA.    | TE OCHS (T)     |        |
| 8. Function                            | Channel   | Division/Group Con                            | mmunication<br>RX Tone/NA |                | N/W    | TX Tone/NAC     | Mode   |
| COMMAND                                | Shanner   | SEE COMM PLAN                                 | TO TOHONNA                | ATTEQUENCY     | IVVV   | TA TOHE/NAC     | lviode |
| 9. Prepared By (Resource Unit Lo       |           | Approved By (Pla                              | 0                         | n Chief)       | Date   |                 | Time   |
| ICS 204 WF (1/14)                      | A, NEGE   | SYNDY ZERR                                    |                           | ion//Rasis     | 10/0   | 4/2020          | 1443   |

| 1. Incident Name:                           |                |                               |              | 3.           |                   |        |                |                  |  |
|---------------------------------------------|----------------|-------------------------------|--------------|--------------|-------------------|--------|----------------|------------------|--|
| AUGUST COMPLEX NOR                          |                | E AND SO                      | UTH ZONI     | E 1          | Branch:           |        | Division/Group | ):               |  |
| 2. Operational Period:                      | 24 HRS NW&S    |                               |              |              | 45                |        | NORTHWEST      |                  |  |
| Date/Time From:<br>10/05/2020 0700 MON      |                | Date/Time To<br>0/06/2020 070 |              | UE           | 15                |        | STRUCT         | TURE             |  |
| 4.                                          |                |                               | Operations   | Personnel    |                   |        |                |                  |  |
| OPERATIONS CHIEF                            |                |                               |              | A            | IR SUPPORT GR     |        | DON CLARK      |                  |  |
| CAFETY                                      | R BRAY/ S TACC |                               |              |              | SUPERVI           |        | TEDDY LWALTE   |                  |  |
| SAFETY                                      | KEN GREGOR /   | LAURA LIVIN                   | IGSTON;      |              | BRANCH DIREC      | TOR    | TERRY J WALTE  | `                |  |
|                                             |                |                               |              | DIVISION/    | GROUP SUPERV      | ISOR / | ARTURO GASDIK  |                  |  |
| 5.                                          |                | Reso                          | urces Assigr | ed this Peri | od                |        |                |                  |  |
| Strike Team / Task Fo<br>Resource Designate |                | LWD                           |              | Leader       | Number<br>Persons | Drop   | p Off PT./Time | Pick Up PT./Time |  |
| CA-SRF TASK FORCE                           |                |                               |              |              |                   |        |                |                  |  |
| TFLD                                        |                |                               | STOKESBE     | ERRY         |                   |        |                |                  |  |
| E-311                                       |                |                               |              |              |                   |        |                |                  |  |
| E-331                                       |                |                               |              |              |                   |        |                |                  |  |
| E-332                                       |                |                               |              |              |                   |        |                |                  |  |
| E-341                                       |                |                               |              |              |                   |        |                |                  |  |
| E-342                                       |                |                               |              |              |                   |        |                |                  |  |
| E-TBD                                       |                |                               |              |              |                   |        |                |                  |  |
| WT 15                                       |                |                               |              |              |                   |        |                |                  |  |
| WT 235                                      |                |                               |              |              |                   |        |                |                  |  |
| SOF2 RUSSELL GROVES 0-122                   | 6.41           | 10/13                         |              |              | 1                 |        |                |                  |  |
| O-30475 EMPF ANDREW R TRA                   | YNOR           | 10/09                         |              |              | 1                 |        |                |                  |  |
| O-1360 EMTF AARON MICHAEL                   | STEELE         | 10/17                         |              |              | 1                 |        |                |                  |  |
| 6. Control Operations/Work Assi             | gnments:       |                               |              |              |                   |        |                |                  |  |
| 7. Special Instructions:                    |                |                               |              |              |                   |        |                |                  |  |
| 8.                                          |                | Division                      | /Group Com   | munication   | Summary           |        |                |                  |  |
| Function                                    | Channel        | RX Frequency                  | y N/W        | RX Tone/NA   | C TX Frequen      | cy N/M | / TX Tone/NA   | C Mode           |  |
| COMMAND                                     |                | SEE COMM I                    | PLAN         |              |                   |        |                |                  |  |
| 9. Prepared By (Resource Unit Le            |                |                               | ved By (Plan | nning Sectio | n Chief)          |        | 0/04/2020      | Time<br>1443     |  |

Division/Group Assignment List (ICS 204 WF)
Controlled Unclassified Information//Basic 1. Incident Name: Branch: Division/Group: AUGUST COMPLEX NORTHWEST ZONE AND SOUTH ZONE **24 HRS NW&S** 2. Operational Period: RUTH STRUCTURE 15 Date/Time From: Date/Time To: 10/05/2020 0700 MON 10/06/2020 0700 TUE 4. **Operations Personnel** OPERATIONS CHIEF K CANNON / B SHULLANBERGER AIR SUPPORT GROUP DON CLARK SUPERVISOR R BRAY/ C LUNDGREN(T)/ S TACCHINI SAFETY KEN GREGOR / LAURA LIVINGSTON; **BRANCH DIRECTOR** TERRY J WALTER DIVISION/GROUP SUPERVISOR AMY MCCLAVE COLBY SMITH (T) 5. Resources Assigned this Period Strike Team / Task Force / Number Resource Designator LWD Leader Persons Drop Off PT./Time Pick Up PT./Time C-30111 T2 PONDEROSA REFORESTATION EUSEBIO RODRIGUEZ 10/14 TLC/0700 20 TLC/1900 C-30074 HC2 MOSQUEDA REFORESTATION INC 10/08 NORBERTO PANTALEON 20 TLC/0700 TLC/1900 E-30093 ENG3 J3 CONTRACTING #31 10/10 SHAWN MODICA 3 TLC/0700 TLC/1900 E-30597 ENG3 FIREMOG 442 10/12 KEVIN STULTZ 3 TLC/0700 TLC/1900 E-30733 ENG4 IPF 411 10/09 MATT KING TLC/0700 5 TLC/1900 E-513 ENG4 J3 ENG 30 10/08 **REID BARNEY** 3 TLC/0700 TLC/1900 E-30715 ENG5 PONDEROSA 4152 10/08 CODY BROWN 3 TLC/0700 TLC/1900 E-30025 WTS1 LOPEZ 10/17 MIKE LOPEZ 1 TLC/0700 TLC/1900 E-30073 WTT1 IDAHO HEAT SEEKER #4 10/14 MARK HILDERBRAND 2 TLC/1900 TLC/0700 E-30739 ENG5 J3 24 10/12 JACK MILLS 3 TLC/0700 TLC/1900 E-30759 WT BERRY \*24HR 10/07 LISA GITCHEL 1 TLC/0700 TLC/1900 E-30606 WTT1 SOUTHWESTERN T-45 10/14 **CODY RATTAN** 2 TLC/0700 TLC/1900 E-30096 WTT2 DYNAMITE WATER 10/05 AARON PHILLIPS TLC/0700 1 TLC/1900 E-30662 DOZ2 NORTH STATE EQUIPMENT 10/12 AARON HARVEY 2 TLC/0700 TLC/1900 E-30759 DOZ2 BERRY 750 24HR 10/07 MIKE HUBBLE 2 TLC/0700 TLC/1900 E-30758 DOZ3 BERRY \*24HR 10/10 CODY ABLES 4 TLC/0700 TLC/1900 O-504 FALM WHITE HORSE FORESTRY 10/05 **RON WHTE** 2 TLC/0700 TLC/1900 O-30565 FALM ATHERLY CONTRACTING 10/13 **CODY HENDERSON** 2 TLC/0700 TLC/1900 O-30639 FALM BURKE MODULE #1 10/14 STEVE BURKE 2 TLC/0700 TLC/1900 O- HEQB 10/09 ROBBIE EASLY 1 TLC/0700 TLC/1900 E-30707.2 TFLD 12/31 MICHAEL MYRICK 1 TLC/0700 TLC/1900

| 8.                       |               | Division/Group   | Communication Sur  | mmary        |      |            |      |      |
|--------------------------|---------------|------------------|--------------------|--------------|------|------------|------|------|
| Function                 | Channel       | RX Frequency N/W | RX Tone/NAC        | TX Frequency | N/W  | TX Tone/NA | 4C   | Mode |
| COMMAND                  |               | SEE COMM PLAN    |                    |              |      |            |      |      |
| 9. Prepared By (Resource | Unit Leader)  | Approved By (    | Planning Section C | hief)        | Dat  | е          | Tir  | me   |
| ANNE SHIRLEY / RITA MU   | JSTATIA, RESL | SYNDY ZER        | R                  | 7            | 10/0 | 04/2020    | 1443 | 3    |

| 1. Incident Name:                                                                                                    |                                                           |                                                     |                            |                | 3.             |                   |         |                |       |               |
|----------------------------------------------------------------------------------------------------|-----------------------------------------------------------|-----------------------------------------------------|----------------------------|----------------|----------------|-------------------|---------|----------------|-------|---------------|
| AUGUST COMPLEX NOR                                                                                                    | RTHWEST                                                   | ZONE AND SO                                         | OUTH ZON                   | NE             | Bran           | ch:               |         | Division/Grou  | p:    |               |
| 2. Operational Period:                                                                                                    | 24 HRS N                                                  | W&S                                                 |                            |                |                |                   |         | RUTH STRUCTURE |       |               |
| Date/Time From:<br>10/05/2020 0700 MC                                                                                                    | ON                                                        | Date/Time To<br>10/06/2020 07                       |                            | TUE            |                | 15                |         | No m           | 1110  | TOTORLE       |
| 4.                                                                                                    |                                                           |                                                     | Operations                 | s Personne     | ı              |                   |         |                |       |               |
| OPERATIONS CHIE                                                                                                    |                                                           |                                                     |                            |                | AIR S          | UPPORT GI         |         | DON CLARK      |       |               |
| CAFET                                                                                                    |                                                           | LUNDGREN(T)/                                        |                            |                | BD             |                   |         | TERRY J WALTE  | D     |               |
| SAFET                                                                                                    | KEN GREC                                                  | GOR / LAURA LIVI                                    | NGSTON;                    |                | BRA            | ANCH DIRE         | CIOR    | TERRY J WALTE  | K     |               |
|                                                                                                    |                                                           |                                                     |                            | DIVISIO        | N/GRO          | UP SUPERV         | ISOR    | AMY MCCLAVE    |       |               |
|                                                                                                    |                                                           |                                                     |                            |                |                |                   |         | COLBY SMITH (  | T)    |               |
| 5.                                                                                                    |                                                           | Res                                                 | ources Assig               | gned this F    | eriod          | I NI              |         |                |       |               |
| Strike Team / Task F<br>Resource Designa                                                                                                    |                                                           | LWD                                                 |                            | Leader         |                | Number<br>Persons | Dro     | p Off PT./Time | Pic   | k Up PT./Time |
| E-30707 ENG6 CIBOLA 642                                                                                                    |                                                           | 10/12                                               | MICHAEL                    | WILLIAMS       | 3              | 5                 | TLC/0   | 700            | TLC/1 | 900           |
| E-30612 ENG6 OCF 616                                                                                                    |                                                           | 10/12                                               | JOSHUA                     | SHANTO         |                | 5                 | TLC/0   | 700            | TLC/1 | 900           |
| E-31096 UTV                                                                                                    |                                                           | 12/31                                               |                            |                |                |                   | TLC/0   | 700            | TLC/1 | 900           |
| MAST BERRY - GEHL 280 - SE-                                                                                                    | 30486                                                     | 10/08                                               | JUSTIN R                   | ROBERTSO       | N              |                   | TLC/0   | 700            | TLC/1 | 900           |
| E-30741 ENG4 NM BLM 441                                                                                                    |                                                           | 10/16                                               | FORREST                    | T PETERM.      | AN             | 4                 | TLC/0   | 700            | TLC/1 | 900           |
| E-30730 ENG3 ROGUE VALLE                                                                                                    | Y WILDFIRE (                                              | 03 10/15                                            | STUART.                    | JOHNSON        |                | 3                 | TLC/0   | 700            | TLC/1 | 900           |
| EXCA DILLON CONST. # 160C                                                                                                    | E-30540                                                   |                                                     |                            |                | -              | 1                 | TLC/0   | 700            | TLC/1 | 900           |
| WT2 UKONOM E-30670                                                                                                    |                                                           |                                                     |                            |                |                |                   | TLC/0   | 700            | TLC/1 | 900           |
| O-30475 EMPF ANDREW R TR                                                                                                    | AYNOR                                                     | 10/09                                               | 1                          |                |                | 1                 |         |                |       |               |
| O-1360 EMTF AARON MICHAE                                                                                                    | L STEELE                                                  | 10/17                                               |                            |                | _              | 1                 |         |                |       |               |
| 6. Control Operations/Work Ass                                                                                                    | signments:                                                |                                                     |                            |                |                |                   |         |                |       |               |
| TASK: Resource accounts current and expected fire the PURPOSE: Reduce struct END STATE: Structure los RISK ANALYSIS: High; E7. Special Instructions:                                                                       | pehavior. A<br>ture loss in<br>ss is minimi               | ssist other divise<br>the South Ruth<br>ized.       | sions as re<br>n Lake area | quested.<br>a. |                |                   |         |                |       |               |
| Ensure communications w<br>For urgent access through<br>Construction at 707-599-6<br>REMS 2 is a Branch 21 re<br>request Safety Al Duncan<br>EMTF Nicholas Arnett is a<br>2 UTV's - E-30439<br>Coordinate with DIVS before | any constr<br>372.<br>source, ava<br>or Danny Y<br>t TLC. | ruction delay or<br>ailable from Div<br>/barra (T). | n Hwy 36 r                 | near Dins      |                |                   |         |                |       |               |
| 8.                                                                                                    |                                                           | Divisio                                             | n/Group Co                 | mmunicati      | on Sur         | ımarv             |         |                |       |               |
| Function                                                                                                    | Channel                                                   | RX Frequence                                        |                            | RX Tone        | at the same at | TX Freque         | ncy N/V | V TX Tone/NA   | C I   | Mode          |
| COMMAND                                                                                                    | e i di lilor                                              | SEE COMM                                            | -                          | 1.6.1 101101   |                | 777 Toquo         | , 147   | 17. 10110/14/  |       |               |
| 9. Prepared By (Resource Unit                                                                                                    | Leader)                                                   |                                                     | oved By (Pla               | anning Sec     | tion Ch        | nief)             | I       | Date           | Ti    | me            |
| ANNE SHIRLEY / RITA MUSTAT                                                                                                    |                                                           | 17.3                                                | NDY ZERR                   | 1              | n              |                   |         | 0/04/2020      | 1443  | 3             |

Controlled Unclassified Information//Basic

Page 2 of 2

Division/Group Assignment List (ICS 204 WF)
Controlled Unclassified Information//Basic 1. Incident Name: Branch: Division/Group: AUGUST COMPLEX NORTHWEST ZONE AND SOUTH ZONE 2. Operational Period: 24 HRS NW&S F1 21 Date/Time To: Date/Time From: 10/06/2020 0700 TUE 10/05/2020 0700 MON 4. **Operations Personnel OPERATIONS CHIEF** K CANNON/ B SHULLANBERGER AIR SUPPORT GROUP DON CLARK SUPERVISOR R BRAY /C LUNGREN (T)/S TACCHINI (T) **BRANCH DIRECTOR** TERRY J WALTER SAFETY KEN GREGOR / LAURA LIVINGSTON ROB POYNER / DAVE VARON DIVISION/GROUP SUPERVISOR 5. Resources Assigned this Period Strike Team / Task Force / Number LWD Leader Persons Drop Off PT./Time Pick Up PT./Time Resource Designator UNSTAFFED 6. Control Operations/Work Assignments: 7. Special Instructions: 8. **Division/Group Communication Summary** Function Channel RX Frequency N/W RX Tone/NAC TX Frequency N/W TX Tone/NAC Mode

ICS 204 WF (1/14)

ANNE SHIRLEY / RITA MUSTATIA

9. Prepared By (Resource Unit Leader)

COMMAND

Approved By (Planning Section Chief)

SEE COMM PLAN

SYNDY ZERR

Time

1443

Date

10/04/2020

| 1. Incident Name:                         |                |                                |                                         | 3.              |              |         |                |                  |
|-------------------------------------------|----------------|--------------------------------|-----------------------------------------|-----------------|--------------|---------|----------------|------------------|
| AUGUST COMPLEX NOR                        | THWEST ZO      | NE AND SO                      | UTH ZON                                 | IE Bra          | anch:        |         | Division/Grou  | up:              |
| 2. Operational Period:                    | 24 HRS NW8     | S                              |                                         |                 |              |         |                |                  |
| Date/Time From:<br>10/05/2020 0700 MO     | N              | Date/Time To<br>10/06/2020 070 | •                                       | TUE             | 21           |         | G1             |                  |
| 4.                                        |                |                                | Operations                              | Personnel       |              |         |                |                  |
| OPERATIONS CHIEF                          |                |                                |                                         | AIR OPE         | RATIONS BR   |         | DON CLARK      |                  |
| SAFETY                                    | R BRAY /C LU   | NDGREN(T)/S                    |                                         | P               |              | CTOR    | TERRY WALTER   |                  |
| JALETI                                    |                | (T)/ DAVE VA                   |                                         |                 | NANOTI DINE  | CTOR    | TERRY WALTER   | `                |
|                                           |                |                                |                                         | DIVISION/GR     | OUP SUPER    | VISOR   | NATE ALLEN     |                  |
| 5.                                        |                | Reso                           | urces Assia                             | ned this Period |              |         |                |                  |
| Strike Team / Task Fo                     |                |                                |                                         |                 | Number       | 1       |                |                  |
| Resource Designa TFLD MICHAEL GERARD MUCK |                | 10/14                          | 1                                       | Leader          | Persons<br>1 | /0700   | o Off PT./Time | Pick Up PT./Time |
| HC1 TAHOE IHC C-183                       | 0-30003        | 10/14                          | -                                       |                 | 19           | /0700   |                | /1900            |
| ES3 S/T SHF E-30752                       |                | 10/15                          | KEITH SM                                | YTH             | 26           | /0700   |                | /1900            |
| FMOD GLA#1 O-30312                        |                | 10/11                          | SAMUEL F                                |                 | 3            | /0700   |                | /1900            |
| ENG3 2534 E-30373                         |                | 10/06                          | MARK LAN                                |                 | 3            | /0700   |                | /1900            |
| ENG3 MNF E333 E-30645                     |                | 10/09                          | 100000000000000000000000000000000000000 | BETTENCOURT     | 5            | /0700   |                | /1900            |
| ENG3 BULL LAKE 1262 E-3072                | 21             | 10/15                          | JIM WARD                                |                 | 3            | /0700   |                | /1900            |
| ENG3 JUNCTION CITY FD 2534                | E-30373        | 10/06                          | MARK LAN                                | NCASTER         | 3            | /0700   |                | /1900            |
| ENG3 OWF 353 E-30729                      |                | 10/15                          | AARON BE                                | RUNING          | 7            | /0700   |                | /1900            |
| ENG6 CIF 661 E-30477                      |                | 10/09                          | DREW HO                                 | RNING           | 3            | /0700   |                | /1900            |
| ENG6 NDFS 5272 E-30717                    |                | 10/15                          | HUNTER N                                | NOOR            | 3            | /0700   |                | /1900            |
| ENG6 STARKCORP 1 E-194                    |                | 10/12                          | CODY SHI                                | PP              | 3            | /0700   |                | /1900            |
| ENG6 NATIONAL WILDLAND FIR                | RE 641 E-30527 | 10/10                          | LEENKUN                                 | BACA            | 3            | /0700   |                | /1900            |
| ENG6 MT LNF MISSOULA #632 E               | -695           | 10/14                          | JAKE MUR                                | RPHY JONES      | 9            | /0700   |                | /1900            |
| DOZ2 CA-SHF-29 E-30278                    |                | 10/14                          | CODY CO                                 | MARA            | 1            | /0700   |                | /1900            |
| DOZ3 M&S CONTRACTING D6                   | E-30018        | 10/14                          | KEVIN BRO                               | OWN             | 2            | /0700   |                | /1900            |
| SKD2 WARNER E-30635                       |                | 10/13                          | PAUL WAR                                | RNER            | 1            | /0700   |                | /1900            |
| WTS1 MILLER TIMBER SERVICE                | ES E-30625     | 10/12                          |                                         |                 | 1            | /0700   |                | /1900            |
| WTT2 TAHOE 32 E-30787                     |                | 10/16                          | DANA SAL                                | ISBURY          | 2            | /0700   |                | /1900            |
| FMOD FALLER MOD GLA#1 O-30                | 0312           | 10/11                          | SAMUEL H                                | HUGHES          | 3            | /0700   |                | /1900            |
| SOF1 MARSHALL BROWN                       |                |                                |                                         |                 | 1            | /0700   |                | /1900            |
| 8.                                        |                | 2000                           |                                         |                 |              |         |                |                  |
|                                           | Observat       |                                |                                         | nmunication Su  |              |         | 1              |                  |
| Function                                  | Channel        | SEE COMM F                     |                                         | RX Tone/NAC     | TX Freque    | ncy N/W | TX Tone/NA     | AC Mode          |
| 9. Prepared By (Resource Unit Lo          |                | Appro                          | - 10                                    | nning Section C | Chief)       |         | 0/04/2020      | Time             |

1. Incident Name:

| AUGUST COMPLEX NORTHWEST ZONE AND SOUTH ZONE                                              |                          |                                 |             |                 | Branch:           |           | Division/Group: |                  |  |
|-------------------------------------------------------------------------------------------|--------------------------|---------------------------------|-------------|-----------------|-------------------|-----------|-----------------|------------------|--|
| 2. Operational Period:                                                                    | 24 HRS NW&               | S                               |             |                 |                   |           | G1              |                  |  |
| Date/Time From:<br>10/05/2020 0700 MON                                                    |                          | Date/Time To:<br>10/06/2020 070 |             | UE              | 21                |           |                 |                  |  |
|                                                                                           |                          |                                 | Operations  | Personnel       |                   |           |                 |                  |  |
| OPERATIONS CHIEF                                                                          |                          | SHULLANBERO<br>NDGREN(T)/S T    |             | AIR OPER        | ATIONS BRA        | ANCH D    | ON CLARK        |                  |  |
| SAFETY                                                                                    | KEN GREGOR<br>ROB POYNER | (T)/ DAVE VAR                   |             | BR              | ANCH DIRE         | CTOR TI   | ERRY WALTER     |                  |  |
|                                                                                           |                          |                                 |             | DIVISION/GRO    | UP SUPERV         | ISOR N.   | ATE ALLEN       |                  |  |
| •                                                                                         |                          | Resou                           | rces Assign | ned this Period |                   |           |                 |                  |  |
| Strike Team / Task Fo<br>Resource Designate                                               |                          | LWD                             |             | Leader          | Number<br>Persons | Drop      | Off PT./Time    | Pick Up PT./Time |  |
| -735 SCAPOOSE REMS                                                                        |                          | 10/13                           | GARTH LE    | VIN             | 4                 | /0700     |                 | /1900            |  |
| Safety Officers available for<br>Coordinate with DIVS befor<br>Van Duzen road has soft sh | e entering an            |                                 |             | priority.       |                   |           |                 |                  |  |
| 3.                                                                                        |                          | Division                        | Group Com   | munication Sur  | nmanı             | -         |                 |                  |  |
| Function                                                                                  | Channel                  |                                 |             | RX Tone/NAC     |                   | DOW NIAM  | TV Tons/NIA     | C Mada           |  |
| COMMAND                                                                                   | Channel                  | RX Frequency<br>SEE COMM P      | 100         | KA TONE/NAC     | TX Freque         | icy in/vv | TX Tone/NA      | C Mode           |  |
| . Prepared By (Resource Unit Le                                                           | ader)                    | CACABIO WALLEY                  |             | ning Section C  | hiof)             | Da        | uto.            | Time             |  |
| ANNE SHIRLEY / RITA MUSTATI,                                                              |                          | 17.5                            | DY ZERR, P  | nning Section C | M-                |           | /04/2020        | Time<br>1443     |  |
| CS 204 WF (1/14)                                                                          |                          | Controlled                      | Unclassifi  | ed Information  | n//Basic          |           |                 | Page 2 of 2      |  |

| 1. Incident Name:                                                                                                    |                                                                                                    |                                                                                        |                                    | 3.                                      |                                                 |                           |                 |                           |  |
|----------------------------------------------------------------------------------------------------|----------------------------------------------------------------------------------------------------|----------------------------------------------------------------------------------------|------------------------------------|-----------------------------------------|-------------------------------------------------|---------------------------|-----------------|---------------------------|--|
| AUGUST COMPLEX NOR                                                                                                    | THWEST                                                                                                    | ZONE AND SO                                                                            | UTH ZON                            | E B                                     | ranch:                                          |                           | Division/Group: |                           |  |
| 2. Operational Period:                                                                                                    | 24 HRS N                                                                                                    | W&S                                                                                    |                                    |                                         | Δ.                                              |                           | GRAVE           | LLY                       |  |
| Date/Time From:<br>10/05/2020 0700 MON                                                                                                    |                                                                                                    | Date/Time To<br>10/06/2020 070                                                         |                                    | UE                                      | *                                               |                           | STAGIN          |                           |  |
| 4.                                                                                                    |                                                                                                    |                                                                                        | Operations                         | Personnel                               | 7 7 7                                           |                           |                 |                           |  |
| OPERATIONS CHIEF                                                                                                    |                                                                                                    | N/ B SHULLANBER<br>LUNDGREN(T)/S                                                       | RGER                               |                                         | R SUPPORT G<br>SUPER                            |                           | ON CLARK        |                           |  |
| SAFETY                                                                                                    | KEN GRE                                                                                                    | GOR / LAURA LIVIN                                                                      | NGSTON                             |                                         | BRANCH DIRE                                     | CTOR                      |                 |                           |  |
|                                                                                                    |                                                                                                    |                                                                                        |                                    | DIVISION/G                              | ROUP SUPER                                      | /ISOR                     |                 |                           |  |
| 5.                                                                                                    |                                                                                                    | Reso                                                                                   | urces Assig                        | ned this Perio                          | od                                              |                           |                 |                           |  |
| Strike Team / Task Fo<br>Resource Designat                                                                                                    |                                                                                                    | LWD                                                                                    |                                    | Leader                                  | Number<br>Persons                               | Drop                      | Off PT./Time    | Pick Up PT./Time          |  |
| O-1226.12 SOF1 LAURA B LIVIN                                                                                                    | GSTON                                                                                                    | 10/13                                                                                  |                                    |                                         | 1                                               | MEADO<br>CAMP/0           | WS BASE<br>700  | MEADOWS BASE<br>CAMP/1900 |  |
| O-1226.73 SOF2 MARSHALL BR                                                                                                    | OWN                                                                                                    | 10/13                                                                                  |                                    |                                         | 1                                               | MEADO'<br>CAMP/0          | WS BASE         | MEADOWS BASE<br>CAMP/1900 |  |
| O-1217 SOF1 JOSEPH T SMITH                                                                                                    |                                                                                                    | 10/11                                                                                  |                                    |                                         | 1                                               | _                         | WS BASE         | MEADOWS BASE<br>CAMP/1900 |  |
| E-714 AMBU MOUNTAIN MEDIC                                                                                                    | S#8                                                                                                    | 10/07                                                                                  | JASON SA                           | AVEDRA                                  | 2                                               |                           | WS BASE         | MEADOWS BASE<br>CAMP/1900 |  |
| REAF JENNIFER ELIZABETH FO                                                                                                    | RD O-1098                                                                                                    | 10/06                                                                                  |                                    |                                         | 1                                               |                           | WS BASE         | MEADOWS BASE<br>CAMP/1900 |  |
| REAF ANDREW JOHNSON 0-11                                                                                                    | 69                                                                                                    | 10/05                                                                                  |                                    |                                         | 1                                               |                           | WS BASE         | MEADOWS BASE<br>CAMP/1900 |  |
| READ (T) O-495                                                                                                    |                                                                                                    | 10/03                                                                                  | PETER AN                           | IDERER                                  | 1                                               |                           | WS BASE         | MEADOWS BASE<br>CAMP/1900 |  |
| READ MATTHEW BRADLEY O-11                                                                                                    | 66                                                                                                    | 10/08                                                                                  |                                    |                                         | 1                                               |                           | WS BASE         | MEADOWS BASE<br>CAMP/1900 |  |
| READ BOB WEAVER                                                                                                    |                                                                                                    |                                                                                        |                                    |                                         | 1                                               |                           | WS BASE         | MEADOWS BASE<br>CAMP/1900 |  |
| TASK: Mop up and secure PURPOSE: Keep fire east of ENDSTATE: All control line Risk Assessment: Low; P. 7. Special Instructions:  Be prepared to be self- Do not depart staging to                                     | control ling of control lings are secundared and installation and installation and installa | ines.  ure and in patro  roadwork.  for 3 days.  sed by overhead                       | I status.                          |                                         |                                                 |                           |                 |                           |  |
| Follow CDC guidance at the "module of one" concept COVID coordinator at 530-5     Contact DIVS or BRAN     Resources returning from All medical resources Note to Communicate radio design.     Be aware of road work | t to reduce<br>551-1729.<br>ICH for inion<br>om R&R o<br>MUST che<br>ad spots to                                                                                                    | e physical expo-<br>tiating resource<br>r swapping crev<br>ck in with Augus<br>o DIVS. | extension<br>v members<br>st Commu | or crew sw<br>s MUST CA<br>nications or | of COVID 1<br>aps.<br>LL CHECK Ince in place of | 9. Reso  N prior to assig | to shift.       | symptoms notify           |  |
| 8.                                                                                                    |                                                                                                    | Division                                                                               | n/Group Con                        | nmunication \$                          | Summary                                         |                           |                 |                           |  |
| Function                                                                                                    | Channel                                                                                                    | RX Frequency                                                                           |                                    | RX Tone/NAC                             |                                                 | ncy N/M                   | TX Tone/N       | AC Mode                   |  |

9. Prepared By (Resource Unit Leader)

RITA MUSTATIA / ANNE SHIRLEY

COMMAND

Approved By (Planning Section Chief)

SEE COMM PLAN

SYNDY ZERR

Time

1443

Date

10/04/2020

| 1. Incident Name:                                                                                                    |                         |                                      |                | 3.              | on//Basic  |                                         |                |                          |
|----------------------------------------------------------------------------------------------------|-------------------------|--------------------------------------|----------------|-----------------|------------|-----------------------------------------|----------------|--------------------------|
| AUGUST COMPLEX N                                                                                                    | ORTHWEST                | ZONE AND SO                          | OTH ZOI        | NE Bra          | anch:      |                                         | Division/Gro   | up:                      |
| 2. Operational Period:                                                                                                    | 24 HRS N                | W&S                                  |                |                 | NAV NUOI   |                                         | _              |                          |
| Date/Time From:<br>10/05/2020 0700                                                                                                    | MON                     | Date/Time To                         | and the second | TUE             | IW NIGH    | 11                                      | A1/C1/I        | E1 NIGHT                 |
| 1.                                                                                                    |                         |                                      | Operations     | s Personnel     |            |                                         |                |                          |
| OPERATIONS CH                                                                                                    | A THE RESERVE TO SECURE | =10,000                              |                | AIR S           | SUPPORT BR | 7.00                                    | DON CLARK      |                          |
| SAFE                                                                                                    |                         | TACCHINI(T)/ C L<br>OR / LAURA LIVII |                |                 |            | CTOR                                    |                |                          |
| SAFE                                                                                                    | TI KEN GREG             | OR / LAURA LIVII                     | NGSTON;        | В               | RANCH DIRE | CTOR                                    | TOM TAYLOR     |                          |
|                                                                                                    |                         |                                      |                | DIVISION/GR     | OUP SUPER  | VISOR                                   | JOSH VERELLE   | N / DALE HEIDAL(T)       |
|                                                                                                    |                         | Reso                                 | urces Assig    | ned this Period |            |                                         |                |                          |
| Strike Team / Tasl                                                                                                    | 7 1 7 7 7 7 10          |                                      |                |                 | Number     | Г                                       |                |                          |
| Resource Desig                                                                                                    | nator                   | LWD                                  | 1              | Leader          | Persons    |                                         | Off PT./Time   | Pick Up PT./Tim          |
| IC2I MAD RIVER C-30096                                                                                                    |                         | 10/05                                | TAD HAIF       | 3               | 20         | S TRINITY<br>SCHOOL/1900                |                | S TRINITY<br>SCHOOL/0700 |
| HC21 YUKON C-30099                                                                                                    |                         | 10/15                                | MATTHEN        | W MOORE         | 20         | S TRINITY<br>SCHOOL/1900                |                | S TRINITY<br>SCHOOL/0700 |
| HC2 AK2CC - SES C-30098                                                                                                    |                         | 10/15                                | DARREL         | SAM             | 20         | S TRINITY<br>SCHOOL/1900                |                | S TRINITY<br>SCHOOL/0700 |
| FLD (T) O-30608                                                                                                    |                         | 10/13                                | TERRA R        | INTELEN         | 1          | STRIN                                   | ITY            | STRINITY                 |
| NG6 DENX 601 E-30053                                                                                                    |                         | 10/10                                | JAY MCC        | ANN             | 3          | STRIN                                   | DL/1900<br>ITY | SCHOOL/0700<br>S TRINITY |
| NG6 EARTH INDUSTRIES 1                                                                                                    | E-30518                 | 10/08                                | RUDY VO        | SS              | 3          | SCHOO<br>S TRIN                         | DL/1900<br>ITY | SCHOOL/0700<br>S TRINITY |
| NG6 WINDSWEPT FIRE # 604 E-185                                                                                                    |                         | 10/10                                | CHRIS SC       | CHIUEFELBEIN    | 3          | 67.00.004.000.00                        | DL/1900        | SCHOOL/0700              |
| A CONTRACTOR OF THE CONTRACTOR OF THE CONTRACTOR | 2 100                   |                                      |                |                 |            | SCHOO                                   | DL/1900        | SCHOOL/0700              |
| NG6 FHA - E1364 E-729                                                                                                    |                         | 10/09                                | DANIEL G       | SARDIPE         | 3          | S TRIN                                  | ITY<br>DL/1900 | S TRINITY<br>SCHOOL/0700 |
| NG6 FHA - E1362 E-730                                                                                                    |                         | 10/09                                | JONNY KI       | EENAN           | 3          | S TRIN                                  | ITY<br>DL/1900 | S TRINITY<br>SCHOOL/0700 |
| NG6 GRIZ ONE FIREFIGHT                                                                                                    | ING E-732               | 10/10                                | JOHNATH        | IAN KRAFT       | 3          | STRIN                                   |                | S TRINITY<br>SCHOOL/0700 |
| /TS2 DBA DUSTBUSTERS E                                                                                                    | -112                    | 10/12                                | MICHAEL        | EDWARDS         | 1          | S TRIN                                  | ITY            | STRINITY                 |
| OOZ2 BERRY JD 650 *24HR                                                                                                    | E-30758                 | 10/10                                | TODD ALI       | ENER            | 2          | SCHOOL/1900<br>S TRINITY                |                | SCHOOL/0700<br>S TRINITY |
| OZ3 BERRY JD 700H *24HR                                                                                                    | E-30760                 | 10/07                                | DUSTIN B       | ENNETT          | 2          | SCHOO<br>S TRIN                         | DL/1900<br>ITY | SCHOOL/0700<br>S TRINITY |
|                                                                                                    |                         | 12/31                                |                |                 |            | SCHOO                                   | DL/1900        | SCHOOL/0700              |
| C2I UKONOM C-30056                                                                                                    |                         | 10/07                                | JOEL BER       | 2G              | 18         | S TRIN                                  | ITV            | S TRINITY                |
| FLD O-30340                                                                                                    |                         | 10/07                                | TOBY STA       |                 |            | SCHOO                                   | DL/1900        | SCHOOL/0700              |
|                                                                                                    |                         |                                      | 100 mg 100 mg  | W. Apart Hay    | 1          | S TRIN                                  | L/1900         | S TRINITY<br>SCHOOL/0700 |
| FLD (T) O-30609                                                                                                    |                         | 10/14                                | JEREMY         | OLDROYD         | 1          | S TRIN                                  |                | S TRINITY<br>SCHOOL/0700 |
| C2 DIAMOND FIRE C-30075                                                                                                    |                         | 10/08                                | ROBERT         | PRATTE          | 20         | STRINITY                                |                | S TRINITY<br>SCHOOL/0700 |
| ENG3 CLCX 37 E-30586                                                                                                    |                         | 10/12                                | DANIEL C       | UMMINGS         | 4          | SCHOOL/1900<br>S TRINITY<br>SCHOOL/1900 |                | S TRINITY<br>SCHOOL/0700 |
|                                                                                                    |                         |                                      |                |                 |            |                                         |                |                          |
|                                                                                                    |                         | Division                             | /Group Cor     | nmunication Su  | mmary      |                                         |                |                          |
| Function                                                                                                    | Channel                 | RX Frequency                         | N/W            | RX Tone/NAC     | TX Frequer | ncy N/W                                 | TX Tone/NA     | C Mode                   |
| OMMAND                                                                                                    |                         | SEE COMM F                           | PLAN           |                 |            |                                         |                |                          |

Controlled Unclassified Information//Basic 1. Incident Name: Branch: Division/Group: AUGUST COMPLEX NORTHWEST ZONE AND SOUTH ZONE 2. Operational Period: 24 HRS NW&S NW NIGHT A1/C1/E1 NIGHT Date/Time From: Date/Time To: 10/05/2020 0700 MON 10/06/2020 0700 TUF 4. **Operations Personnel OPERATIONS CHIEF** JON GLOVER 10/7 AIR SUPPORT BRANCH DON CLARK R BRAY/ S TACCHINI(T)/ C LUNDGREN DIRECTOR SAFETY KEN GREGOR / LAURA LIVINGSTON: BRANCH DIRECTOR TOM TAYLOR DIVISION/GROUP SUPERVISOR JOSH VERELLEN / DALE HEIDAL(T) 5. Resources Assigned this Period Strike Team / Task Force / Number Resource Designator LWD Leader Drop Off PT./Time Persons Pick Up PT./Time ENG3 ENF E-30585 10/15 ANTHONY SIGONA STRINITY 5 S TRINITY SCHOOL/1900 SCHOOL/0700 ENG4 IDAHO HEATSEEKER #16 E-30655 10/12 STEVEN BROUILLETTE 3 STRINITY S TRINITY SCHOOL/1900 SCHOOL/0700 ENG6 FMF E658 E-30170 10/17 **GAVIN PALMER** 3 S TRINITY S TRINITY SCHOOL/1900 SCHOOL/0700 NJ-NJS B-23 E-569 10/08 KEVIN STOUT 2 S TRINITY STRINITY SCHOOL/1900 SCHOOL/0700 ENG6 NJ-NJS A4 E-571 10/08 NICHOLAS MOOREHEAD 2 S TRINITY S TRINITY SCHOOL/1900 SCHOOL/0700 ENG6 NJ-NJS C10 E-570 10/08 MICHAEL SCARAPATO JR 2 S TRINITY S TRINITY SCHOOL/1900 SCHOOL/0700 ENG6 ALPINE WILDFIRE E-30608 10/12 LEIF LARSON 3 S TRINITY S TRINITY SCHOOL/1900 SCHOOL/0700 WTS2 BENLIN E-30034 10/07 SHONNY VANLANDINGHAM 2 S TRINITY S TRINITY SCHOOL/1900 SCHOOL/0700 WTT1 KISER \*24HR E-30402 10/05 S TRINITY S TRINITY 1 SCHOOL/1900 SCHOOL/0700 DOZ1 KISER \*24HR E-30403 10/10 S TRINITY STRINITY SCHOOL/1900 SCHOOL/0700 12/31 WTT2 PIERCE FIRE E-30618 10/13 FRANCESCO MOORE 2 S TRINITY STRINITY SCHOOL/1900 SCHOOL/0700 ENG3 NWS B5120 E-30598 10/13 4 STRINITY STRINITY SCHOOL/1900 SCHOOL/0700 **DOZ2 E-30759 BERRY** 10/07 JARED MORRIS S TRINITY S TRINITY SCHOOL/1900 SCHOOL/0700 WTS3 LOOMIS FIRE CONTROL E-30619 JEAN LOOMIS S TRINITY S TRINITY SCHOOL/1900 SCHOOL/0700 SOFR DANNY YBARRA (T) O-30571 10/11 S TRINITY S TRINITY SCHOOL/1900 SCHOOL/0700 SOFR AL DUNCAN 0-30570 10/10 S TRINITY STRINITY SCHOOL/1900 SCHOOL/0700 AFMA MED TEAM 1 O-30362 10/06 AARON ARMSTEAD 2 STRINITY S TRINITY SCHOOL/1900 SCHOOL/0700 AMBU 102 YARNELL FD E-30558 10/09 **DEVON CARVALHO** STRINITY 2 STRINITY SCHOOL/1900 SCHOOL/0700 8. **Division/Group Communication Summary** Function Channel RX Frequency N/W RX Tone/NAC TX Frequency N/W TX Tone/NAC Mode COMMAND SEE COMM PLAN 9. Prepared By (Resource Unit Leader) Approved By (Planning Section Chief) Date Time ANNE SHIRLEY / RITA MUSTATIA SYNDY ZERR 10/04/2020 1443

ICS 204 WF (1/14)

Controlled Unclassified Information//Basic

| AUGUST COMPLEX NOR                                                                                                    | NAME OF TAXABLE PARTY.                                         |                                                                   | 3.               |                         |                                         |                |
|----------------------------------------------------------------------------------------------------|----------------------------------------------------------------|-------------------------------------------------------------------|------------------|-------------------------|-----------------------------------------|----------------|
|                                                                                                    | THWEST                                                         | ZONE AND SOUTH ZON                                                | NE Brai          | nch:                    | Division/Group:                         |                |
| 2. Operational Period:                                                                                                    | 24 HRS NV                                                      | V&S                                                               | N                | W NIGHT                 | 2 2 2 2 2 2 2 2 2 2 2 2 2 2 2 2 2 2 2 2 |                |
| Date/Time From:<br>10/05/2020 0700 MO                                                                                                    | N                                                              | Date/Time To:<br>10/06/2020 0700                                  | TUE              |                         | A1/C1/E1                                | NIGHT          |
| 4.                                                                                                    |                                                                | Operations                                                        | Personnel        |                         |                                         |                |
| OPERATIONS CHIEF                                                                                                    | JON GLOVE                                                      |                                                                   |                  | JPPORT BRANCH           | DON CLARK                               |                |
|                                                                                                    | R BRAY/S                                                       | TACCHINI(T)/ C LUNDGREN                                           |                  | DIRECTOR                |                                         |                |
| SAFETY                                                                                                    | KEN GREG                                                       | OR / LAURA LIVINGSTON;                                            | BR               | ANCH DIRECTOR           | TOM TAYLOR                              |                |
|                                                                                                    |                                                                |                                                                   | DIVISION/GRO     | OUP SUPERVISOR          | JOSH VERELLEN / [                       | DALE HEIDAL(T) |
| TASK: Resource accounta defense in Ruth Lake Valle PURPOSE: Protect the val END STATE: Structure los RISK ANALYSIS: High; E7. Special Instructions: | bility. Patro<br>y. Assist ot<br>ues at risk i<br>s is minimiz | her divisions as requeste<br>in Ruth Lake.<br>zed in Ruth Valley. | ed.              |                         |                                         |                |
| Construction at 707-599-63 Contact night field safety K priority.                                                                                   |                                                                | or all safety prioritization                                      | s. Safety office | er available to all     | divisions based o                       | on highest     |
| 8. Function                                                                                                    | Channel                                                        | Division/Group Co                                                 | mmunication Sur  | mmary  TX Frequency N/V | V TX Tone/NAC                           | Mode           |
|                                                                                                    | Chaine                                                         | SEE COMM PLAN                                                     | TA TOHE/NAC      | TA Frequency N/V        | V TA TORIE/NAC                          | Mode           |
| COMMAND                                                                                                    |                                                                | SEE CONINI FLAIN                                                  |                  |                         |                                         |                |
| COMMAND  Prepared By (Resource Unit L                                                                                                    | eader)                                                         | Approved By /Bla                                                  | nning Section C  | hiof)                   | Date                                    | Time           |
| OMMAND  P. Prepared By (Resource Unit L  ANNE SHIRLEY / RITA MUSTAT                                                                                 |                                                                | Approved By (Pla                                                  | nning Section C  | hief)                   | Date                                    | Time           |

| 1. Incident Name:                                                                                                    |                          | Controlled                     | Onciassiii  | 3.              | July Busio    |         |               |         |                 |
|----------------------------------------------------------------------------------------------------|--------------------------|--------------------------------|-------------|-----------------|---------------|---------|---------------|---------|-----------------|
| AUGUST COMPLEX NOR                                                                                                    | THWEST ZO                | NE AND SO                      | UTH ZON     | E Bra           | anch:         |         | Division/Grou | p:      |                 |
| 2. Operational Period:                                                                                                    | 24 HRS NW&               | S                              | N           | IW NIGH         | 17            |         |               |         |                 |
| Date/Time From:<br>10/05/2020 0700 MON                                                                                                    | 1                        | Date/Time To<br>10/06/2020 070 |             | UE              | W NO          | .       | G1 NIG        | НТ      |                 |
| 4.                                                                                                    |                          |                                | Operations  | Personnel       |               |         |               |         |                 |
| OPERATIONS CHIEF                                                                                                    | K CANNON / B             | SHULLANBER                     |             |                 | SUPPORT G     |         | DON CLARK     |         |                 |
|                                                                                                    |                          | CCHINI(T)/ C LI                |             |                 | SUPER         |         | TOMETANIA     |         |                 |
| SAFETY                                                                                                    | KEN GREGOR<br>DAVE VARON | (T) / ROB POY                  |             | В               | RANCH DIRE    | CTOR    | TOM TAYLOR    |         |                 |
|                                                                                                    |                          |                                |             | DIVISION/GR     | OUP SUPER     | VISOR   | JOSH VERELLE  | N / DAL | E HEIDAL(T)     |
| 5.                                                                                                    |                          | Reso                           | urces Assig | ned this Period | 1             |         |               |         |                 |
| Strike Team / Task Fo                                                                                                    |                          |                                |             |                 | Number        |         | Shirts are    |         | evirez ker      |
| Resource Designat C-180 HC2 TOM FERY FARM IN                                                                                                    |                          | 10/11                          | CADACINI    | JR GARCIA       | Persons<br>20 | /1900   | Off PT./Time  | /0700   | ick Up PT./Time |
| and the same of the same of th | <u> </u>                 | 10/11                          | JARED ST    | 2315000420      | 4             | /1900   |               | /0700   |                 |
| E-30609 ENG6 LNF E631                                                                                                    |                          |                                | JAKED ST    | KAHOKN          | 5             | /1900   |               | /0700   |                 |
| E-30718 ENG6 IASHO 4602                                                                                                    |                          | 10/13                          | DI IOO I EI | 110             |               | /1900   |               | /0700   |                 |
| E-30349 ENG6 FAIRMOUNT B 31                                                                                                    | 1                        | 10/18                          | RUSS LEV    | 27.7            | 3             | 132.00  |               | Ta 2.6% |                 |
| E-528 ENG6 HOLTER ENGINE                                                                                                    |                          | 10/08                          | PAULA HC    |                 | 3             | /1900   |               | /0700   |                 |
| E-746 ENG6 HART VENTURES                                                                                                    |                          | 10/12                          | JOSH WIN    | TREE            | 4             | /1900   |               | /0700   |                 |
| E-511 ENG6 ROCKY MT FIRE &                                                                                                    | TIMBER                   | 10/08                          |             |                 | 3             | /1900   |               | /0700   |                 |
| E-197 ENG6 BIRDDOG FIRE                                                                                                    |                          | 10/12                          | MATT BRA    |                 | 3             | /1900   |               | /0700   |                 |
| E-258 ENG6 ROCKY POINT ENG                                                                                                    |                          | 10/12                          | KEVIN TRA   |                 | 3             | /1900   |               | /0700   |                 |
| E-199 ENG6 WILDLAND FIRE SV                                                                                                    | /CS                      | 10/05                          | DAVID HO    |                 | 3             | /1900   |               | /0700   |                 |
| E-726 ENG6 PAT-RICK                                                                                                    |                          | 10/25                          | STEVENS     | ON RONALD       | 3             | /1900   |               | /0700   |                 |
| E-716 ENG6 SUNDANCE FIRE                                                                                                    |                          | 10/08                          | MATT ABB    | BEY             | 2 /1900       |         | /1900         |         | )               |
| E-196 ENG6 SOUTHEAST FORE                                                                                                    | ST RESOURCE              | S 10/12                        | STEVEN G    | BUCKIAN         | 3             | /1900   |               | /0700   |                 |
| E-725 ENG6 PACIFIC NORTHWI                                                                                                    | 200                      | 10/09                          | HUGO CH     |                 | 1             | /1900   |               | /0700   |                 |
| E-30091 ENG6 FIRESTORM 990                                                                                                    | 2                        | 10/08                          | JOSEPH C    | DDOM            | 3             | /1900   |               | /0700   |                 |
| E-30159 ENG6 PA-PAS 603 - HE                                                                                                    | TTENSHAW                 | 10/06                          | TODD BRE    | EWINGER         | 4             | /1900   |               | /0700   |                 |
| E-726 ENG6 PAT-RICK                                                                                                    |                          | 10/25                          | STEVENS     | ON RONALD       | 3             | /1900   |               | /0700   |                 |
| E-753 ENG4 PACIFIC OASIS E49                                                                                                    | 9                        | 10/13                          | CASEY DO    | OWNES           | 3             | /1900   |               | /0700   |                 |
| E-723 WTS2 PALOMINAS WATE                                                                                                    | R TENDER                 | 10/10                          | TRAVIS PA   | ATTERSON        | 2             | /1900   |               | /0700   |                 |
| WT1 M&D E-30624                                                                                                    |                          | 12/31                          | MIKE MILL   | .ER             |               | /1900   |               | /0700   | )               |
| O-30587 EMPF                                                                                                    |                          | 10/12                          | DANIEL R    | OWLES           | 1             | /1900   |               | /0700   |                 |
|                                                                                                    |                          |                                |             |                 |               |         |               |         |                 |
| 8.                                                                                                    |                          | Division                       | n/Group Con | nmunication S   | ummary        |         |               |         |                 |
| Function                                                                                                    | Channel                  | RX Frequency                   |             | RX Tone/NAC     | TX Freque     | ncy N/M | / TX Tone/N   | AC      | Mode            |
| COMMAND                                                                                                    | andar'                   | SEE COMM                       | 2.50        | nning C         | Chief'        | - 1-    | ) oto         | 1-      | T               |
| 9. Prepared By (Resource Unit Lo                                                                                                    |                          | 1000                           | Merre       | nning Section   | 7             |         | Date          |         | ime             |
| ANNE SHIRLEY / RITA MUSTATI                                                                                                    | A                        | SYN                            | NDY ZERR    | 1/6             |               | 1       | 0/04/2020     | 144     | 3               |

ICS 204 WF (1/14)

Controlled Unclassified Information//Basic FINAL

| 1. Incident Name:                          | TUMEOT 7       | ONE AND CO                          | LITU ZON                      |            | 3.<br>Branc    | h:                        | _       | Division/Group     | n.                  |  |
|--------------------------------------------|----------------|-------------------------------------|-------------------------------|------------|----------------|---------------------------|---------|--------------------|---------------------|--|
| AUGUST COMPLEX NOR                         | E              | Diano                               | ,,,                           |            | 2sising stoup. |                           |         |                    |                     |  |
| . Operational Period:                      |                | NW NIGHT                            |                               | C4 NICI    | ı <del>.</del> |                           |         |                    |                     |  |
| Date/Time From:<br>10/05/2020 0700 MON     | 1              | Date/Time To:<br>10/06/2020 070     |                               |            |                |                           |         | G1 NIGHT           |                     |  |
|                                            |                |                                     | Operations                    | Personne   | 1              |                           |         |                    |                     |  |
| OPERATIONS CHIEF                           |                |                                     | LANBERGER<br>I(T)/ C LUNDGREN |            |                | JPPORT GI<br>SUPERV       |         | DON CLARK          |                     |  |
| SAFETY                                     |                | R / LAURA LIVIN<br>N (T) / ROB POYN |                               |            | BRA            | NCH DIRE                  | CTOR    | TOM TAYLOR         |                     |  |
|                                            |                |                                     |                               | DIVISIO    | N/GROU         | P SUPERV                  | ISOR    | JOSH VERELLEN      | I / DALE HEIDAL(T)  |  |
|                                            |                | Resou                               | irces Assig                   | ned this P | eriod          |                           |         |                    |                     |  |
| Strike Team / Task Fo<br>Resource Designat |                | LWD                                 |                               | Leader     |                | Number<br>Persons         | Dro     | p Off PT./Time     | Pick Up PT./Time    |  |
| -30710 EAS AMBU 105                        |                | 10/13                               | BRADLEY                       | GI         |                | 2                         | /1900   |                    | /0700               |  |
| -1218 SOFR AL DUNCAN                       |                | 10/10                               | 4                             |            |                | 1                         | /1900   |                    | /0700               |  |
| -30571 SOFR DANNY YBARRA                   | (T)            | 10/11                               |                               |            |                | 1                         | /1900   |                    | /0700               |  |
| Contact night field safety Je              | eff Kerr for a | II safety prioriti                  | izations. S                   | Safety off | icer av        | ailable to                | all di  | visions based o    | on highest priority |  |
| Function                                   | Channel        | <b>Division</b> RX Frequency        | /Group Con                    | nmunicatio |                | <b>nary</b><br>TX Frequer | ncy N/V | V TX Tone/NA       | C Mode              |  |
| COMMAND                                    |                | SEE COMM P                          | PLAN                          |            |                |                           |         |                    |                     |  |
| Prepared By (Resource Unit Le              |                |                                     | ved By (Pla                   | nning Sect | tion Chi       | ef)                       |         | Date<br>10/04/2020 | Time<br>1443        |  |

| 1. Incident Name:                                       |                    |                               |                                    | 3.          |                    |                    |                             | 10000 | Carrier Co.                                                                                                    |
|---------------------------------------------------------|--------------------|-------------------------------|------------------------------------|-------------|--------------------|--------------------|-----------------------------|-------|----------------------------------------------------------------------------------------------------|
| AUGUST COMPLEX NOR                                      | THEAST ZO          | ONE                           |                                    | Bran        | ch:                |                    | Division/Group              | :     |                                                                                                    |
| 2. Operational Period:                                  | 24 HOURS           |                               |                                    |             |                    |                    |                             |       |                                                                                                    |
| Date/Time From:<br>10/05/2020 0700 MON                  |                    | Date/Time To: 10/06/2020 0700 | ) TUE                              |             | 31                 |                    | 11                          |       |                                                                                                    |
| 4                                                       |                    |                               | Operations Perso                   | onnel       |                    |                    |                             |       |                                                                                                    |
| OPERATIONS CHIEF                                        | JON GLOVE          | R 10/7                        |                                    | BRA         | ANCH DIRE          |                    | BRANDEN PETER               |       |                                                                                                    |
| DIVIDIONIO DE CUERTINO DE                               | TAKE LIVING        | CTON 10/7                     |                                    | AID ODED    | IR OPERATIONS BRAN |                    | ROB BERGER (PL              |       | NG) 10//                                                                                                    |
| DIVISION/GROUP SUPERVISOR                               |                    | ER FRIAR 10/11 (              |                                    | AIR OPER    |                    | CTOR               | WIRE WAGGINE 1              | 0/11  |                                                                                                    |
| 5.                                                      | grade and a second | Resou                         | rces Assigned th                   | is Period   |                    |                    |                             |       |                                                                                                    |
| Strike Team / Task Fo<br>Resource Designat              |                    | LWD                           | Leade                              | er          | Number<br>Persons  |                    |                             | Pi    | ck Up PT./Time                                                                                                    |
| C-30121 T2IA FIRESTORM 18                               |                    | 10/16                         | ALEX RHEA                          |             | 20                 | HAYEC              | ORK SPIKE/0700              | HAYF  | FORK SPIKE/1900                                                                                                    |
| E-30033 WTS1 AJ                                         |                    | 10/14                         | JAMES PERKINS                      | S           | 1                  | HAYFO              | ORK SPIKE/0700              | HAYF  | ORK SPIKE/1900                                                                                                    |
| E-30036 WTS2 LEWIS 22                                   |                    | 10/14                         | STEVEN KEITH                       | -           | 1                  | HAYFO              | ORK SPIKE/0700              | HAYE  | FORK SPIKE/1900                                                                                                    |
| E-175 DOZ2 LOVATO                                       |                    | 10/10                         | JAKE LOVATO                        |             | 2                  | HAYFO              | ORK SPIKE/0700              | HAYE  | FORK SPIKE/1900                                                                                                    |
| E-30231 DOZ2 HUMPHREY                                   |                    | 10/06                         | RON HUMPHRE                        | Υ           | 1                  | HAYFO              | ORK SPIKE/0700              | HAYE  | ORK SPIKE/1900                                                                                                    |
| O-30309 FALM HIGH COUNTRY                               |                    | 10/08                         | KELLY SWANTO                       | ON .        | 2                  | HAYFORK SPIKE/0700 |                             | HAYE  | FORK SPIKE/1900                                                                                                    |
| E-30031 WTS3 TKO 27                                     |                    | 10/06                         | TONY CANTARE                       | ELLA        | 2                  | HAYFO              | ORK SPIKE/0700              | HAYE  | FORK SPIKE/1900                                                                                                    |
| E-30031 WT53 TRO 27 E-30028 WTT3 MEADOW HAWK            |                    | 10/16                         | PETER DOHL-B                       |             | 1                  | HAYFO              | ORK SPIKE/0700              | HAYE  | ORK SPIKE/1900                                                                                                    |
| E-174 DOZ2 KIT CONTRACTING                              |                    | 10/07                         | IKE THOMPSON                       |             | 2                  | HAYEC              | ORK SPIKE/0700              | HAYE  | ORK SPIKE/1900                                                                                                    |
| E-174 BOZZ KIT GONTKAGTING                              |                    | 10/07                         | THE THOMAS CONT                    |             |                    |                    |                             |       |                                                                                                    |
| C-30069 HC2I NEZ PERCE-CLE                              | ADMATED ES         | R 10/11                       | JACOB WOMAC                        | ·K          | 20                 | HAVEO              | ORK SPIKE/0700              | HAY   | FORK SPIKE/1900                                                                                                    |
| en expere (organia i constituti de la                   | ARWATER FS         | 10/10                         | BEN PAVAN                          | , IX        | 20                 | HAYFORK SPIKE/0700 |                             | 20041 | ORK SPIKE/1900                                                                                                    |
| C-30080 HC2I FIRESTORM 4                                |                    |                               |                                    |             |                    | HAYFORK SPIKE/0700 |                             | 10000 | FORK SPIKE/1900                                                                                                    |
| C-30084 HC2 GFP                                         | 4                  | 10/10                         | CLARENCE GAR                       |             |                    |                    | HAYFORK SPIKE/0700          |       |                                                                                                    |
| E-30479 ENG3 SHF 352                                    |                    | 10/07                         | BRIAN BUCHNE                       | R           | 5                  | 0.000              | 1.00.5.00.00.00.00.00.00.00 | 7     | THE PARTY OF THE PARTY OF THE P |
| E-30722 ENG3 DS FIRE SUPPR                              | ESSION 14          | 10/16                         | ROB DAGNALL                        |             | 3                  |                    |                             |       | ORK SPIKE/1900                                                                                                    |
| E-30525 ENG4 THREE RIVERS                               |                    | 10/16                         | EDISON NOTAH                       | 1           | 3                  | HAYFO              | ORK SPIKE/0700              | HAY   | FORK SPIKE/1900                                                                                                    |
| 8.                                                      |                    | Division                      | /Group Commun                      | ication Sun | nmary              |                    |                             |       |                                                                                                    |
| Function                                                | Channel            | RX Frequency                  | N/W RX To                          | one/NAC     | TX Frequer         | ncy N/W            | TX Tone/NA                  |       | Mode                                                                                                    |
| COMMAND                                                 | 3                  | 173.0375                      | 1                                  | 46.2        | 167.32             | 250                | 146.2                       |       | Α                                                                                                    |
| COMMAND                                                 | 5                  | 169.5375                      | 1                                  | 46.2        | 164.71             | 125                | 146.2                       |       | Α                                                                                                    |
| TACTICAL                                                | 8 - JOINT          | 168.6000                      | 1                                  | 46.2        | 168.60             | 000                | 146.2                       |       | A                                                                                                    |
| TACTICAL                                                | 9                  | 164.1375                      | 1                                  | 46.2        | 164.13             | 375                | 146.2                       |       | Α                                                                                                    |
| AIR TO GROUND 12 - JOINT                                |                    | 169.1500                      | N                                  | ONE         | 169.15             | 500                | NONE                        |       | A                                                                                                    |
| AIR TO GROUND 13                                        |                    | 171.8375                      |                                    |             | 171.83             |                    |                             |       | A                                                                                                    |
| AIR TO GROUND 14 170.5                                  |                    | 170.5625                      |                                    |             | 170.56             |                    |                             |       | Α                                                                                                    |
| AIR GUARD                                               | 16                 | 168.6250                      |                                    |             | 168.62             | -                  | 110.9                       | ,     | Α                                                                                                    |
| 9. Prepared By (Resource Unit L<br>GINA TREESH, RESL(T) | eader)             |                               | ved By (Planning<br>HAEL WILLIAMS, |             | hief)              |                    | Date<br>10/04/2020          | 220   | ime<br>00                                                                                                    |

| 1. Incident Name:                                       |             |                                  |                 |              |                   |                    |                                 |                |                |
|---------------------------------------------------------|-------------|----------------------------------|-----------------|--------------|-------------------|--------------------|---------------------------------|----------------|----------------|
| AUGUST COMPLEX NOR                                      | THEAST ZO   | ONE                              |                 | Bran         | ch:               |                    | Division/Group                  | :              |                |
| 2. Operational Period:                                  | 24 HOURS    |                                  |                 |              |                   |                    |                                 |                |                |
| Date/Time From:<br>10/05/2020 0700 MON                  | V           | Date/Time To:<br>10/06/2020 0700 | ) TUE           |              | 31                |                    | 11                              |                |                |
| 4.                                                      |             |                                  | Operations Pers | onnel        |                   |                    |                                 |                |                |
| OPERATIONS CHIEF                                        | JON GLOVE   | R 10/7                           |                 | BRA          | ANCH DIRE         |                    | RANDEN PETER                    |                |                |
| DIVIDIONIO DO LID CLIDEDVICOD                           | LAKE LIVING | PCTON 10/7                       |                 | AID ODED     | ATIONS BD         |                    | OB BERGER (PL<br>NIKE MAGUIRE 1 |                | NG) 10//       |
| DIVISION/GROUP SUPERVISOR                               |             | ER FRIAR 10/11 (                 | Т)              | AIR OF ER    |                   | CTOR               | IIIL WAGOINE I                  | 0/11           |                |
| 5.                                                      |             | Resou                            | rces Assigned t | this Period  |                   |                    |                                 |                |                |
| Strike Team / Task For Resource Designation             |             | LWD                              | Lead            | der          | Number<br>Persons | Drop               | Off PT./Time                    | Pic            | k Up PT./Time  |
| E-30610 ENG6 DEF 636                                    |             | 10/12                            | ERIK MAASS      |              | 2                 | HAYFO              | RK SPIKE/0700                   | HAYF           | ORK SPIKE/1900 |
| E-30570 ENG6 STEELHEAD EN                               | TERPRISES   | 10/09                            | TODD SOUKKA     | ALA          | 3                 | HAYFO              | RK SPIKE/0700                   | HAYF           | ORK SPIKE/1900 |
| E-30576 ENG6 WINDSWEPT WI                               | LDFIRE      | 10/12                            | ELLIOTT GRAY    | /SON         | 3                 | HAYFO              | RK SPIKE/0700                   | HAYF           | ORK SPIKE/1900 |
| E-30611 ENG6 PATRICK 96                                 |             | 10/11                            | NAIL RAFIKOV    |              | 3                 | HAYFO              | RK SPIKE/0700                   | HAYF           | ORK SPIKE/1900 |
| E-30166 ENG6 A-1 FIRE SERVIO                            | CE          | 10/14                            | JOE WETZEL S    | SR           | 3                 | HAYFO              | RK SPIKE/0700                   | HAYF           | ORK SPIKE/1900 |
| E-30731 ENG6 FENIX FORESTR                              | 10/15       | KEVIN FLYNN                      |                 | 3            | HAYFO             | RK SPIKE/0700      | HAYF                            | ORK SPIKE/1900 |                |
| E-30723 ENG6 A-1 FIRE SERVICES                          |             | 10/15                            | SCOTT BLACK     | CROW         | 3                 | HAYFORK SPIKE/0700 |                                 | HAYF           | ORK SPIKE/1900 |
| E-30421 ENG6 GPA 0661                                   |             | 10/09                            | CORY HAHN       |              | 4                 | HAYFO              | RK SPIKE/0700                   | HAYF           | ORK SPIKE/1900 |
| E-30269 ENG6 STONEWALL 42                               | 5           | 10/15                            | KEVIN YEATTS    | 3            | 3                 | HAYFO              | RK SPIKE/0700                   | HAYF           | ORK SPIKE/1900 |
| E-30559 WTS1 HILLSIDE FIRE                              | AND FOREST  | RY 10/16                         | TRACI CARUTI    | HERS         | 1                 | HAYFO              | PRK SPIKE/0700                  | HAYF           | ORK SPIKE/1900 |
| E-30027 WTS3 WALDO & SON I                              | FIRE SUPPOR | T 10/15                          | DAN WALDO       |              | 1                 | HAYFO              | RK SPIKE/0700                   | HAYF           | ORK SPIKE/1900 |
| E-30008 DOZ2 LEPAGE                                     |             | 10/11                            | BRYAN BROW      | N            | 2                 | HAYFO              | RK SPIKE/0700                   | HAYF           | ORK SPIKE/1900 |
| E-30569 DOZ2 T & S DVBE INC                             |             | 10/11                            | STEVE FORD      |              | 4                 | HAYFORK SPIKE/0700 |                                 | HAYF           | ORK SPIKE/1900 |
| E-30667 DOZ2 BOB MURRAY                                 |             | 10/13                            | WILLY STARNI    | ES           | 2                 | HAYFORK SPIKE/0700 |                                 | HAYF           | ORK SPIKE/1900 |
| E-30368 DOZ3 BLACK KNIGHT                               | 24HR        | 10/04                            | DAVID HUGES     |              | 2                 | HAYFO              | ORK SPIKE/0700                  | HAYF           | ORK SPIKE/1900 |
| E-30521 SKG2 TIMBER SOLUT                               | IONS        | 10/09                            | JEFF NELSON     |              | 2                 | HAYFO              | ORK SPIKE/0700                  | HAYF           | ORK SPIKE/1900 |
| E-30076 MAST MCKELLAR TRE                               | E SERVICE   | 10/14                            | RIVER WOODS     | S            | 2                 | HAYFO              | ORK SPIKE/0700                  | HAYF           | ORK SPIKE/1900 |
| 8.                                                      |             | Division                         | /Group Commu    | nication Sur | mmary             |                    |                                 |                |                |
| Function                                                | Channel     | RX Frequency                     | N/W RX          | Tone/NAC     | TX Freque         | ncy N/W            | TX Tone/NA                      |                | Mode           |
| COMMAND                                                 | 3           | 173.0375                         |                 | 146.2        | 167.3             | 250                | 146.2                           |                | А              |
| COMMAND                                                 | 5           | 169.5375                         |                 | 146.2        | 164.7             | 125                | 146.2                           |                | Α              |
| TACTICAL                                                | 8 - JOINT   | 168.6000                         |                 | 146.2        | 168.6             | 000                | 146.2                           |                | Α              |
| TACTICAL 9 16                                           |             | 164.1375                         |                 | 146.2        | 164.1             | 375                | 146.2                           |                | Α              |
| AIR TO GROUND 12 - JOINT 169.1500                       |             |                                  | NONE            | 169.1        |                   | NONE               |                                 | Α              |                |
| AIR TO GROUND                                           | 13          | 171.8375                         |                 |              | 171.8             |                    |                                 |                | Α              |
| AIR TO GROUND                                           | 14          | 170.5625                         |                 |              | 170.5             |                    | d                               |                | Α              |
| AIR GUARD                                               | 16          | 168.6250                         |                 |              | 168.6             | -                  | 110.9                           |                | Α              |
| 9. Prepared By (Resource Unit L<br>GINA TREESH, RESL(T) | _eader)     | MICI                             | HAEL WILLIAMS   | S, PSC1(T)   |                   |                    | 0/04/2020                       | 220            | ime<br>00      |

| 1. Incident Name:                                    | 3,        |                               |                   |              |                   |                    |                    |                  |                 |
|------------------------------------------------------|-----------|-------------------------------|-------------------|--------------|-------------------|--------------------|--------------------|------------------|-----------------|
| AUGUST COMPLEX NOR                                   | THEAST ZO | NE                            |                   | Bran         | ch:               |                    | Division/Group     | ):               |                 |
| 2. Operational Period:                               | 24 HOURS  |                               |                   |              | 1                 |                    |                    |                  |                 |
| Date/Time From:<br>10/05/2020 0700 MON               |           | Date/Time To: 10/06/2020 0700 | ) TUE             |              | 31                |                    | 11                 |                  |                 |
| 4.                                                   |           |                               | Operations Person | onnel        |                   |                    |                    |                  |                 |
| OPERATIONS CHIEF                                     | JON GLOVE | R 10/7                        |                   | BRA          | ANCH DIRE         |                    | BRANDEN PETER      |                  |                 |
|                                                      |           | 0.7011.4017                   | 011/0/7           |              |                   |                    |                    |                  | NG) 10/7        |
| DIVISION/GROUP SUPERVISOR                            |           | STON 10/7<br>ER FRIAR 10/11 ( | AIR OPERATIONS    |              |                   | CTOR               | MIKE MAGUIRE 1     | 0/11             |                 |
| <b>5.</b>                                            |           | Resou                         | rces Assigned t   | his Period   |                   |                    |                    |                  |                 |
| Strike Team / Task Fo<br>Resource Designate          |           | LWD                           | Lead              | ler          | Number<br>Persons |                    | Off PT./Time       |                  | ck Up PT./Time  |
| E-30077 MAST MCKELLAR TREE                           | SERVICE   | 10/14                         | JESSE ELLIS       |              | 2                 | HAYFO              | ORK SPIKE/0700     | HAYF             | FORK SPIKE/1900 |
| E-30078 MAST MCKELLAR TREE                           | SERVICE   | 10/14                         | DOUG MCKELL       | ER           | 2                 | HAYFO              | ORK SPIKE/0700     | HAYF             | FORK SPIKE/1900 |
| E-30075 MAST LET-ER-BUCK                             |           | 10/12                         | STEVEN LASSE      | EN           | 2                 | HAYFO              | ORK SPIKE/0700     | HAYF             | FORK SPIKE/1900 |
| O-30558 FALM HEADWATER FO                            | RESTRY    | 10/13                         | BEN LITZ          |              | 2                 | HAYFO              | ORK SPIKE/0700     | HAYF             | ORK SPIKE/1900  |
| O-30671 FALM CORMAN                                  |           | 10/15                         | RYAN CORMAN       | 1            | 1                 | HAYFO              | ORK SPIKE/0700     | HAYE             | ORK SPIKE/1900  |
| E-30580 FEL1 BONNALIE LOGG                           | 10/17     | CORY SUPAK                    |                   | 3            | HAYFO             | ORK SPIKE/0700     | HAYE               | ORK SPIKE/1900   |                 |
| O-676 TFLD                                           |           | 10/05                         | TJ HANCOCK        | -            | 1                 | HAYFORK SPIKE/0700 |                    | HAYE             | FORK SPIKE/1900 |
| O-30371 TFLD (T)                                     |           | 10/09                         | DAVID UTLEY       |              | 1                 | HAYFO              | ORK SPIKE/0700     | HAYE             | FORK SPIKE/1900 |
| E-30610.2 TFLD                                       |           | 10/12                         | CREED PENDL       | ETON         | 1                 | HAYFO              | ORK SPIKE/0700     | HAY              | FORK SPIKE/1900 |
| O-30500 HEQB (T)                                     |           | 10/09                         | CHAD FORWAR       | RD           | 1                 | HAYFO              | ORK SPIKE/0700     | HAY              | ORK SPIKE/1900  |
| O-30171 HEQB (T)                                     |           | 10/16                         | JUSTIN COLVIN     | N            | 1                 | HAYFO              | ORK SPIKE/0700     | HAY              | FORK SPIKE/1900 |
| O-30485 FELB                                         |           | 10/07                         | KENTON BURR       | RIS          | 1                 | HAYFO              | ORK SPIKE/0700     | HAY              | FORK SPIKE/1900 |
| O-30349 FOBS (T)                                     |           | 10/06                         | MICHAEL LAIN      | IG           | 1                 | HAYFORK SPIKE/0700 |                    | HAY              | FORK SPIKE/1900 |
| O-30281 REAF                                         | -         | 10/13                         | JESSICA LYNN      | HAGLUND      | 1                 | HAYFORK SPIKE/0700 |                    | HAYFORK SPIKE/19 |                 |
| O-30514 REAF                                         |           | 10/11                         | RUPERT NOWL       | LIN          | 1                 | HAYFO              | YFORK SPIKE/0700 H |                  | FORK SPIKE/1900 |
| O-30318 PINETOP MED TEAM                             |           | 10/11                         | JIM MORGAN        |              | 2                 | HAYFO              | ORK SPIKE/0700     | HAY              | FORK SPIKE/1900 |
| E-30709 AMBU GUARDIAN 104                            |           | 10/13                         | CHRIS LEBLAN      | IC           | 2                 | HAYFO              | ORK SPIKE/0700     | HAYI             | FORK SPIKE/1900 |
| 8.                                                   |           | Division                      | /Group Commun     | nication Sun | nmary             |                    |                    |                  |                 |
| Function                                             | Channel   | RX Frequency                  | N/W RX T          | one/NAC      | TX Frequer        | ncy N/W            | TX Tone/NAC        |                  | Mode            |
| COMMAND                                              | 3         | 173.0375                      |                   | 146.2        | 167.32            | 250                | 146.2              |                  | Α               |
| COMMAND                                              | 5         | 169.5375                      |                   | 146.2        | 164.71            | 125                | 146.2              |                  | А               |
| TACTICAL                                             | 8 - JOINT | 168.6000                      |                   | 146.2        | 168.60            | 000                | 146.2              |                  | А               |
| TACTICAL 9 16                                        |           | 164.1375                      |                   | 146.2        | 164.13            | 375                | 146.2              |                  | Α               |
| AIR TO GROUND 12 - JOINT 169.1                       |           | 169.1500                      | 1                 | NONE         | 169.15            | 500                | NONE               |                  | Α               |
| AIR TO GROUND 13 171                                 |           | 171.8375                      | 3 1               |              | 171.83            | 375                |                    |                  | Α               |
| AIR TO GROUND                                        | 14        | 170.5625                      |                   |              | 170.56            | 325                |                    |                  | Α               |
| AIR GUARD                                            | 16        | 168.6250                      |                   |              | 168.62            | 250                | 110.9              |                  | Α               |
| 9. Prepared By (Resource Unit Logina TREESH, RESL(T) | eader)    |                               | ved By (Planning  |              | hief)             |                    | Date<br>10/04/2020 | 220              | ime<br>00       |

|                                            |                                        | Controlled | Unclassified into                                                                                                    | ormation//Basic                                                 |       |                 |                    |  |
|--------------------------------------------|----------------------------------------|------------|----------------------------------------------------------------------------------------------------|-----------------------------------------------------------------|-------|-----------------|--------------------|--|
| 1. Incident Name:                          |                                        |            |                                                                                                    | 3.                                                              |       |                 |                    |  |
| AUGUST COMPLEX NOR                         | THEAST ZONE                            |            |                                                                                                    | Branch:                                                         |       | Division/Group: |                    |  |
| 2. Operational Period:                     | 24 HOURS                               |            |                                                                                                    | 31                                                              |       |                 |                    |  |
| Date/Time From:<br>10/05/2020 0700 MON     | 70.000.0000000000000000000000000000000 |            |                                                                                                    |                                                                 |       | 11              |                    |  |
| 4.                                         |                                        |            | Operations Person                                                                                                    | nel                                                             |       |                 |                    |  |
| OPERATIONS CHIEF                           | JON GLOVER 10                          | )/7        |                                                                                                    | BRANCH DIRECTOR BRANDEN PETERSEN 10/7 ROB BERGER (PLANNING) 10/ |       |                 |                    |  |
| DIVISION/GROUP SUPERVISOR                  | JAKE LIVINGSTO<br>CHRISTOPHER F        |            | The second second secon | IR OPERATIONS B<br>DIR                                          | RANCH |                 | 0/11               |  |
| 5.                                         |                                        | Reso       | urces Assigned thi                                                                                                    | s Period                                                        |       |                 |                    |  |
| Strike Team / Task Fo<br>Resource Designat |                                        | LWD        | Leade                                                                                                    | Number Person                                                   |       | op Off PT./Time | Pick Up PT./Time   |  |
| E- AMBU PRN AMBULANCE 106                  |                                        | 10/13      | JAMES BROWN                                                                                                    | 2                                                               | HAY   | FORK SPIKE/0700 | HAYFORK SPIKE/1900 |  |
| E-736 REMS1                                |                                        | 10/17      | DAVID PERKINS                                                                                                    | 4                                                               | HAY   | FORK SPIKE/0700 | HAYFORK SPIKE/1900 |  |
|                                            |                                        |            |                                                                                                    |                                                                 |       |                 |                    |  |

#### 6. Control Operations/Work Assignments:

TASK: Resource accountability. Assess structure protection opportunities by deliberately analyzing probability of success given current and expected fire behavior. Assist other divisions as requested. Develop plan for containment lines N of Hwy 36. PURPOSE: Minimize structure loss in the Forest Glen area, protect Rowdy Bear and Hayfork communities.

END STATE: Structure loss is minimized. Values at risk are minimally impacted by fire.

#### 7. Special Instructions:

For urgent access through any construction delay on Hwy 36 near Dinsmore, contact Lou Robertson of Mercer Frazer Construction at 707-599-6372.

Contact Branch Safety Dustin Widmer or Don Meadows for field safety prioritizations.

Safety Officers available for all Divisions based on the highest priorities.

| 8. Division/Group Communication Summary |              |                  |                     |                  |               |      |  |  |  |  |  |
|-----------------------------------------|--------------|------------------|---------------------|------------------|---------------|------|--|--|--|--|--|
| Function                                | Channel      | RX Frequency N/W | RX Tone/NAC         | TX Frequency N/V | V TX Tone/NAC | Mode |  |  |  |  |  |
| COMMAND                                 | 3            | 173.0375         | 146.2               | 167.3250         | 146.2         | А    |  |  |  |  |  |
| COMMAND                                 | 5            | 169.5375         | 146.2               | 164.7125         | 146.2         | A    |  |  |  |  |  |
| TACTICAL                                | 8 - JOINT    | 168.6000         | 146.2               | 168.6000         | 146.2         | A    |  |  |  |  |  |
| TACTICAL                                | 9            | 164.1375         | 146.2               | 164.1375         | 146.2         | А    |  |  |  |  |  |
| AIR TO GROUND                           | 12 - JOINT   | 169.1500         | NONE                | 169.1500         | NONE          | A    |  |  |  |  |  |
| AIR TO GROUND                           | 13           | 171.8375         |                     | 171.8375         |               | А    |  |  |  |  |  |
| AIR TO GROUND                           | 14           | 170.5625         |                     | 170.5625         |               | А    |  |  |  |  |  |
| AIR GUARD                               | 16           | 168.6250         |                     | 168.6250         | 110.9         | A    |  |  |  |  |  |
| 9. Prepared By (Resource                | Unit Leader) | Approved By      | (Planning Section C | Chief)           | Date          | Time |  |  |  |  |  |
| GINA TREESH, RESL(T)                    |              | MICHAEL W        | ILLIAMS, PSC1(T)    |                  | 10/04/2020    | 2200 |  |  |  |  |  |

| I. Incident Name.                  | . Incident Name:              |                              |               |                |                   |                    |                |                    |
|------------------------------------|-------------------------------|------------------------------|---------------|----------------|-------------------|--------------------|----------------|--------------------|
| AUGUST COMPLEX N                   | ORTHEAST ZO                   | ONE                          |               | Bra            | Branch:           |                    | Division/Group | :                  |
| 2. Operational Period:             | 24 HOURS                      |                              |               |                | NIGHT             |                    |                | _                  |
| Date/Time From:<br>10/05/2020 0700 | MON                           | Date/Time To: 10/06/2020 070 |               | E              | BR 31             |                    | I1 NIGHT       |                    |
| 4.                                 |                               |                              | Operations P  | ersonnel       |                   |                    |                |                    |
| OPERATIONS CI                      | HIEF JON GLOVE                | R 10/7                       |               | В              | RANCH DIRE        | CTOR A             | BE DAVIS 10/7  |                    |
| DIVISION/GROUP SUPERVI             | CHDIC MADI                    | ZC 10/16                     |               | AID ODE        | DATIONS RD        | ANCH M             | IKE MAGUIRE 1  | 0/11               |
| DIVISION/GROUP SUPERVI             | MAT MAYHA                     |                              |               | AIN OF L       |                   | CTOR               | INC WACOUNE 1  | 0,11               |
| 5:                                 |                               | Resou                        | urces Assigne | ed this Period |                   |                    |                | and the second     |
| Strike Team / Tas<br>Resource Des  |                               | LWD                          | L             | eader          | Number<br>Persons |                    | Off PT./Time   | Pick Up PT./Time   |
| C-30099 HC2I YUKON                 |                               | 10/15                        | MATTHEW N     | MOORE          | 20                | HAYFOR             | RK SPIKE/1900  | HAYFORK SPIKE/0700 |
| C-30098 HC2 AK2CC - SES            |                               | 10/15                        | DARREL SA     | М              | 20                | HAYFOR             | RK SPIKE/1900  | HAYFORK SPIKE/0700 |
| E-30481 ENG3 ENF 354               |                               | 10/09                        | JACOB LAN     | SING           | 5                 | HAYFOR             | RK SPIKE/1900  | HAYFORK SPIKE/0700 |
| E-30215 ENG3 SOUTH METF            | E-30215 ENG3 SOUTH METRO 2263 |                              | DUSTIN SEA    | ARLE           | 4                 | HAYFOR             | RK SPIKE/1900  | HAYFORK SPIKE/0700 |
| E-30222 ENG3 DENX 301              |                               | 10/14                        | JOSE SANT     | RSTEVEN        | 4.0               | HAYFOR             | RK SPIKE/1900  | HAYFORK SPIKE/0700 |
| E-30291 ENG3 COLUMBUS 764864       |                               | 10/11                        | MITCH PAIG    | SE SE          | 3                 | HAYFORK SPIKE/1900 |                | HAYFORK SPIKE/070  |
| E-30092 ENG3 OUTBACK FIREFIGHTING  |                               | 10/12                        | JASO KAVA     |                | 3                 | HAYFORK SPIKE/1900 |                | HAYFORK SPIKE/070  |
| E-30160 ENG4 BROWN E300            |                               | 10/08                        | NICK BROW     | N              | 3                 | HAYFOR             | RK SPIKE/1900  | HAYFORK SPIKE/070  |
| E-30438 ENG6 CNF 641               |                               | 10/05                        | JOHN FITZO    | BERALD         | 3                 | HAYFOR             | RK SPIKE/1900  | HAYFORK SPIKE/070  |
| E-30716 ENG6 NCF 641               |                               | 10/14                        | CHAD DAUG     | SHERTY         | 6                 | HAYFOR             | RK SPIKE/1900  | HAYFORK SPIKE/070  |
| E-30748 WTT1 5J                    |                               |                              |               | -              |                   | HAYFOR             | RK SPIKE/1900  | HAYFORK SPIKE/070  |
| E-30368 DOZ3 BLACK KNIG            | HT 24HR                       | 10/04                        | DAVID HUG     | ES             | 2 HAYF            |                    | RK SPIKE/1900  | HAYFORK SPIKE/070  |
| E-30718.1 TFLD                     |                               | 10/13                        | CASEY SCH     | IELIN          | 1 HAYFO           |                    | RK SPIKE/1900  | HAYFORK SPIKE/070  |
| E-30716.1 TFLD (T)                 |                               | 10/14                        | BILLY MAC     |                | 1 HAYFO           |                    | RK SPIKE/1900  | HAYFORK SPIKE/070  |
| O-30456 STEN                       |                               | 10/09                        | PHILLIP ELL   | LIOTT          | 1                 | HAYFORK SPIKE/190  |                | HAYFORK SPIKE/070  |
| O-30755 HEQB                       |                               | 10/16                        | PATRICK J     | ZIMMER         | 1                 | HAYFOR             | RK SPIKE/1900  | HAYFORK SPIKE/070  |
| O-30620 HEQB(T)                    | 1                             | 10/13                        | CHRIS IRWI    | N              | 1                 | HAYFOR             | RK SPIKE/1900  | HAYFORK SPIKE/070  |
|                                    |                               |                              |               |                |                   |                    |                |                    |
| 8.                                 |                               | Division                     | /Group Com    | nunication St  | ummary            |                    |                |                    |
| Function                           | Channel                       | RX Frequency                 | N/W F         | X Tone/NAC     | TX Freque         | ncy N/W            | TX Tone/NAC    | Mode               |
| COMMAND                            | 3                             | 173.0375                     |               | 146.2          | 167.32            | 250                | 146.2          | A                  |
| COMMAND                            | 5                             | 169.5375                     |               | 146.2          | 164.7             | 125                | 146.2          | А                  |
| TACTICAL 8 - JOINT 168.6000        |                               |                              | 146.2         | 168.60         | 000               | 146.2              | А              |                    |
| FACTICAL 9 164.1375                |                               |                              | 146.2         | 164.13         | 375               | 146.2              | А              |                    |
| AIR TO GROUND 12 - JOINT 169.1500  |                               |                              |               | 169.1          | 500               |                    | A              |                    |
| AIR TO GROUND 14 170.56            |                               | 170.5625                     |               |                | 170.56            | 625                |                | А                  |
| AIR GUARD 16 168                   |                               |                              |               |                | 168.62            | 250                | 110.9          | A                  |

| 1. Incident Name:                                                                                                    |                                                                 |                                                 |                           | 3.                                    |                   |                    |                |                    |
|----------------------------------------------------------------------------------------------------|-----------------------------------------------------------------|-------------------------------------------------|---------------------------|---------------------------------------|-------------------|--------------------|----------------|--------------------|
| AUGUST COMPLEX NOR                                                                                                    | THEAST ZO                                                       | NE                                              |                           | Brand                                 | ch:               | Division/Group:    |                |                    |
| 2. Operational Period:                                                                                                    | 24 HOURS                                                        | and the second of the second                    |                           |                                       | NIGHT             |                    | I1 NIGH        |                    |
| Date/Time From:<br>10/05/2020 0700 MON                                                                                                    |                                                                 | Date/Time To<br>10/06/2020 070                  |                           |                                       | BR 31             |                    |                | Г                  |
| 4.                                                                                                    |                                                                 |                                                 | Operations P              | ersonnel                              |                   |                    |                |                    |
| OPERATIONS CHIEF                                                                                                    | JON GLOVER                                                      | R 10/7                                          |                           | BRA                                   | ANCH DIREC        | CTOR               | ABE DAVIS 10/7 |                    |
| DIVISION/GROUP SUPERVISOR                                                                                                    | VISION/GROUP SUPERVISOR CHRIS MARKS 10/16 MAT MAYHALL 10/16 (T) |                                                 |                           | AIR OPERA                             |                   | ANCH               | MIKE MAGUIRE 1 | 0/11               |
| 5.                                                                                                    |                                                                 | Reso                                            | urces Assign              | ed this Period                        |                   | '                  |                |                    |
| Strike Team / Task Fo                                                                                                    |                                                                 | LWD                                             |                           | eader                                 | Number<br>Persons | Dro                | p Off PT./Time | Pick Up PT./Time   |
| O-30617 HEQB(T)                                                                                                    |                                                                 | 10/16                                           | JEREMIAH                  | BRAUN                                 | 1                 | HAYF               | ORK SPIKE/1900 | HAYFORK SPIKE/0700 |
| O-30621 HEQB(T)                                                                                                    |                                                                 | 10/14                                           | KEITH WHE                 | ELER                                  | 1                 | HAYF               | ORK SPIKE/1900 | HAYFORK SPIKE/0700 |
| O-30587 EMPF                                                                                                    |                                                                 | 10/12                                           | DANIEL RO                 | OWLES                                 | 1                 | HAYFORK SPIKE/1900 |                | HAYFORK SPIKE/0700 |
| E-30710 EAS AMBU 105                                                                                                    |                                                                 | 10/13                                           | BRADLEY (                 | SI .                                  | 2                 | HAYF               | ORK SPIKE/1900 | HAYFORK SPIKE/0700 |
| E-30793 WTT2 SHF 46                                                                                                    |                                                                 | 10/17                                           | BRENDAN                   | LUKAS                                 | 1 >               |                    |                |                    |
| E-30789 WTT2 PINETOP                                                                                                    |                                                                 | 10/18                                           | RICHARD V                 | VALLACE                               | 2                 |                    |                |                    |
| TASK: Resource accountal requested. PURPOSE: Protect the corEND STATE: Structure loss 7. Special Instructions: For urgent access through Construction at 707-599-63 Contact night field safety July highest priority. | mmunities of<br>s is minimize<br>any constructions              | Forest Glen<br>ed in Forest G<br>ction delay or | and Trinity lilen and Tri | Pines.<br>nity Pines.<br>ar Dinsmore, | contact L         | ou Ro              | bertson of Mer | cer Frazer         |
| 8.                                                                                                    |                                                                 | Divisio                                         |                           | munication Sur                        |                   |                    | olon, au       |                    |
| Function                                                                                                    | Channel                                                         | RX Frequenc                                     | y N/W                     | RX Tone/NAC                           | TX Freque         | ncy N/V            | V TX Tone/NA   | C Mode             |

| COMMAND                     | 3           | 173.0375   | 146.2                 | 167.3250 | 146.2      | A    |
|-----------------------------|-------------|------------|-----------------------|----------|------------|------|
| COMMAND                     | 5           | 169.5375   | 146.2                 | 164.7125 | 146.2      | A    |
| TACTICAL                    | 8 - JOINT   | 168.6000   | 146.2                 | 168.6000 | 146.2      | A    |
| TACTICAL                    | 9           | 164.1375   | 146.2                 | 164.1375 | 146.2      | А    |
| AIR TO GROUND               | 12 - JOINT  | 169.1500   |                       | 169.1500 |            | A    |
| AIR TO GROUND               | 14          | 170.5625   |                       | 170.5625 |            | A    |
| AIR GUARD                   | 16          | 168.6250   |                       | 168.6250 | 110.9      | A    |
| 9. Prepared By (Resource Un | nit Leader) | Approved B | y (Planning Section C | hief)    | Date       | Time |
| FRICA CONNELLY RESULT       |             | MICHAEL    | WILLIAMS PSC1(T)      |          | 10/04/2020 | 2200 |

| I. Incident Name:                  |               | 2. Operation             | al Period:       |                      |                  | 3. Branch        | Division               |
|------------------------------------|---------------|--------------------------|------------------|----------------------|------------------|------------------|------------------------|
| August Complex W                   | est Zone      | Date From:<br>Time From: | 10/05/20<br>0700 | Date To:<br>Time To: | 10/06/20<br>0700 | 7                | Т                      |
| 1. Operations Personnel:           |               |                          |                  |                      |                  | Page 1 of 1      | Tango                  |
| Operations Section Chief: Sean O'  | Hara          |                          |                  | Night Ops:           | Steven Ward      | 1                |                        |
| Branch Director: Cody Bo           |               |                          |                  | Branch Safety:       | Ken Margiot      | t / Robert Bees  | son (T)(12)            |
| Division/Group Supervisor: *9112C* |               | sell                     |                  | Air Attack:          | -                |                  |                        |
| . Resources Assigned:              |               | ** Resources B           | lelow in Bol     | d are 12 Hou         | r **             |                  |                        |
| Resource Identifier                | ALS           | LWD Lea                  | der              | Personnel            | Request #        | Hours            | Reporting Locatio      |
| STC MEU 9112C                      |               | Mikese                   | II, Alex         | 16                   | E-1359           | 0700-0700        | Covelo Camp            |
| STC NEU 9232C                      |               | Carter,                  | Bryan            | 17                   | E-1567           | 0700-0700        | Covelo Camp            |
| STC NEU 9233C                      |               | Wallen                   | n, Matt          | 16                   | E-1001           | 0700-0700        | Covelo Camp            |
| NG PVT E-1505 THREE R              |               | Diaz, T                  | ommy             | 3                    | E-1505           | 0700-1900        | Covelo Camp            |
| OOZ PVT E-1718 HILL                |               | Hill, S                  | teven            | 2                    | E-1718           | 0700-0700        | Covelo Camp            |
|                                    |               |                          |                  | -                    |                  |                  |                        |
|                                    |               |                          |                  |                      |                  |                  |                        |
|                                    |               |                          |                  |                      |                  |                  |                        |
|                                    |               |                          | -                |                      |                  |                  |                        |
|                                    |               |                          | -69              |                      |                  |                  |                        |
|                                    |               |                          |                  |                      |                  |                  |                        |
|                                    |               |                          |                  |                      |                  |                  |                        |
|                                    |               |                          | <u> </u>         | 1                    |                  |                  |                        |
|                                    |               | 4                        |                  |                      |                  |                  |                        |
|                                    |               |                          |                  |                      |                  |                  |                        |
|                                    |               | 1                        |                  |                      |                  |                  |                        |
| 6. Work Assignments:               |               |                          |                  |                      |                  |                  |                        |
| Construct direct control lines wh  | nere possibl  | e/                       |                  |                      |                  |                  |                        |
| Prepare indirect control line for  |               |                          |                  |                      |                  |                  |                        |
| nsert hose lay to support firing   | A 4           |                          |                  |                      |                  |                  |                        |
| nacit nose lay to support ining    | oporumono.    |                          |                  |                      |                  |                  |                        |
| 7. Special Instructions:           | 1100          |                          |                  |                      |                  |                  |                        |
| Limited designated Safety Office   | ers and Lin   | Medics. These pos        | sitions are typ  | oically associa      | ated with team   | deployments h    | nowever with resour    |
| draw down they remain limited.     |               |                          |                  |                      |                  |                  |                        |
| Strike Team Leaders identify Sa    | afety Officer | s and Line Medic qu      | alifications,    | make them kr         | nown to your [   | Division Supervi | sor.                   |
|                                    |               |                          |                  |                      |                  |                  |                        |
| 8. Communications                  |               |                          |                  |                      |                  |                  |                        |
| Name                               | Ch            | Function                 | Rx Freq          | Rx Tone              | Tx Freq          | Tx Tone          | Notes                  |
| CDF C8 T15                         | 6             | COMMAND                  | 151.4450         | T8 - 103.5           | 159.3450         | T15 - 162.2      | TONE 15 - BIG SIGNAL F |
| CDF T32                            | 8             | TACTICAL                 | 151.2425         | T16 - 192.8          | 151.2425         | T16 - 192.8      |                        |
| CDF T23                            | 14            | AIR TO GROUND            | 159.4500         | T16 - 192.8          | 159.4500         | T16 - 192.8      | A/G DIV S, T, U, Y     |
| CALCORD                            | 15            | MEDICAL                  | 156.0750         | T6 - 156.7           | 156.0750         | T6 - 156.7       |                        |
| AIRGUARD                           | 16            | AIRGUARD                 | 168.6250         |                      | 168.6250         | T1 - 110.9       | EMEDOENCY              |
| AIRGUARD                           | 10            | AIIAOUAIAD               | 100.0200         |                      | 100.0230         | 11 110.0         | EMERGENCY              |
| 9. Prepared by: Name:              |               | McCombs                  | 100.0250         | RESL                 | 100.0230         | 11 110.0         | EMERGENCY              |

CONTROLLED UNCLASSIFIED INFORMATION//BASIC

| 1. Incident Name:                                                                                                    |                                            | 2. Operation                                                                                                    | al Period:           |                           |                                                                  | 3. Branch   | Division                |  |  |
|----------------------------------------------------------------------------------------------------|--------------------------------------------|----------------------------------------------------------------------------------------------------|----------------------|---------------------------|------------------------------------------------------------------|-------------|-------------------------|--|--|
| August Complex Wes                                                                                                    | t Zone                                     | Date From:<br>Time From:                                                                                                    | 10/05/20<br>0700     | Date To:                  | 10/06/20<br>0700                                                 | 7           | U                       |  |  |
| 4. Operations Personnel:                                                                                                    |                                            |                                                                                                    |                      |                           |                                                                  | Page 1 of 3 | Uniform                 |  |  |
| Operations Section Chief: Sean O'Ha                                                                                                    | ara                                        |                                                                                                    |                      | Night Ops:                | Steven Ward                                                      |             |                         |  |  |
| Branch Director: Cody Bog                                                                                                    |                                            |                                                                                                    |                      |                           |                                                                  |             | son (T)(12)             |  |  |
| Division/Group Supervisor: Arthur He                                                                                                    |                                            | Dave Emmel(T)                                                                                                    |                      | Air Attack:               | Branch Safety: Ken Margiott / Robert Beeson (T)(12)  Air Attack: |             |                         |  |  |
| 5. Resources Assigned:                                                                                                    | mandez /                                   | ** Resources E                                                                                                    | elow in Bol          |                           | r **                                                             |             |                         |  |  |
| Resource Identifier                                                                                                    | ALS                                        | LWD Lea                                                                                                    |                      | Personnel                 | Request #                                                        | Hours       | Reporting Location      |  |  |
| STC LNU 9142C                                                                                                    | ALO                                        | Peterse                                                                                                    |                      | 19                        | E-1360                                                           | 0700-1900   | DP-63                   |  |  |
| STC LNU 9145C                                                                                                    |                                            | Batey                                                                                                    |                      | 19                        | E-1040                                                           | 0700-0700   | DP-63                   |  |  |
| STC LMU 9229C                                                                                                    | -                                          | Christop                                                                                                    |                      | 16                        | E-1343                                                           | 0700-0700   | DP-63                   |  |  |
| STC SHU 9243C                                                                                                    |                                            | Collins                                                                                                    |                      | 20                        | E-1358                                                           | 0700-0700   | DP-63                   |  |  |
| STC SHU 9243C                                                                                                    | -                                          | Flemmin                                                                                                    |                      | 16                        | E-46                                                             | 0700-0700   | DP-63                   |  |  |
| STC XCA 4056C                                                                                                    | X                                          | Fullerto                                                                                                    |                      | 17                        | E-1353                                                           | 0700-1900   | DP-63                   |  |  |
| STG MEU 9114G                                                                                                    | ^                                          | Noel,                                                                                                    | 13.75                | 31                        | C-62                                                             | 0700-0700   | DP-63                   |  |  |
| STG NEU 9235G                                                                                                    |                                            | Russe                                                                                                    |                      | 28                        | C-48                                                             | 0700-0700   | DP-63                   |  |  |
| STH LNU 9149H                                                                                                    |                                            | Rogers                                                                                                    |                      | 24                        | C-48                                                             | 0700-0700   | DP-63                   |  |  |
| erritere anteri                                                                                                    |                                            |                                                                                                    |                      | 23                        | C-8                                                              | 0700-0700   | DP-63                   |  |  |
| CRW CNA 1                                                                                                    | -                                          | Hagan,                                                                                                    | -                    | 1                         | C-9                                                              | 0700-1900   | DP-63                   |  |  |
| CRW CNA 2                                                                                                    |                                            |                                                                                                    | , Dustin             | 23                        | C-10                                                             | 0700-1900   | DP-63                   |  |  |
| CRW CNA 3                                                                                                    |                                            |                                                                                                    | n, Dale              | 23                        |                                                                  |             | DP-63                   |  |  |
| STL AEU 9278L                                                                                                    |                                            | Emerson                                                                                                    | *                    | 8                         | E-1327                                                           | 0700-0700   | DP-63                   |  |  |
| STL MVU 9334L                                                                                                    |                                            |                                                                                                    | Gary                 | 6                         | E-1780                                                           | 0700-0700   |                         |  |  |
| STL KRN 9360L                                                                                                    |                                            | Grisedale                                                                                                    |                      | 6                         | E-1783                                                           | 0700-1900   | DP-63                   |  |  |
| DOZ MEU 1146                                                                                                    |                                            | Elliot                                                                                                    |                      | 2                         | E-1448                                                           | 0700-0700   | DP-63                   |  |  |
| DOZ PVT E-1201 M5 FARMS                                                                                                    |                                            | and the same of the same of th | Steven               | 2                         | E-1201                                                           | 0700-0700   | DP-63                   |  |  |
| DOZ PVT E-1204 JOHN  6. Work Assignments:                                                                                                    |                                            | John, I                                                                                                    | Nathan               | 2                         | E-1204                                                           | 0700-0700   | DP-63                   |  |  |
| Construct direct control lines whe<br>Prepare indirect control line for fir<br>Prepare and/or execute firing plan<br>Fall trees that will threaten control<br>7. Special Instructions:<br>Limited designated Safety Officer<br>draw down they remain limited.<br>Strike Team Leaders identify Safe | ing operat<br>n.<br>I lines.<br>s and Line | e Medics. These pos                                                                                                    |                      |                           |                                                                  |             |                         |  |  |
| **Resources from the South Zo                                                                                                    | ne Diviso                                  | n S maybe workin                                                                                                    | g in the area        | a**                       |                                                                  |             |                         |  |  |
| 8. Communications                                                                                                    |                                            |                                                                                                    |                      | ·                         |                                                                  |             |                         |  |  |
| Name                                                                                                    | Ch                                         | Function                                                                                                    | Rx Freq              | Rx Tone                   | Tx Freq                                                          | Tx Tone     | Notes                   |  |  |
| CDF C8 T15                                                                                                    | 6                                          | COMMAND                                                                                                    | 151.4450             | T8 - 103.5                | 159.3450                                                         | T15 - 162.2 | TONE 15 - BIG SIGNAL PI |  |  |
| VTAC12                                                                                                    | 10                                         | TACTICAL                                                                                                    | 154.4525             | T6 - 156.7                | 154.4525                                                         | T6 - 156.7  |                         |  |  |
|                                                                                                    | 75.7                                       |                                                                                                    |                      |                           | 450 4500                                                         | T46 400 0   |                         |  |  |
| CDF T23                                                                                                    | 14                                         | AIR TO GROUND                                                                                                    | 159.4500             | T16 - 192.8               | 159.4500                                                         | T16 - 192.8 | A/G DIV S, T, U, Y      |  |  |
|                                                                                                    | 14                                         | MEDICAL                                                                                                    | 159.4500<br>156.0750 | T16 - 192.8<br>T6 - 156.7 | 159.4500                                                         | T6 - 156.7  | A/G DIV S, T, U, Y      |  |  |

Date/Time: 10/4/2020

Personnel Count:

285

Signature:

2200

|                                                                                                    | Δ             | SSI    | GNME                     | NT LIST          | (ICS 204             | 4 WF)            |                | LED UNCLASSIFIED<br>RMATION//BASIC |
|----------------------------------------------------------------------------------------------------|---------------|--------|--------------------------|------------------|----------------------|------------------|----------------|------------------------------------|
| 1. Incident Name:                                                                                                    |               | 1      | 2. Operatio              | nal Period:      |                      |                  | 3. Branch      | Division                           |
| August Complex West                                                                                                    | Zone          | 1.5    | Date From:<br>Time From: | 10/05/20<br>0700 | Date To:<br>Time To: | 10/06/20<br>0700 | 7              | U                                  |
| 4. Operations Personnel:                                                                                                    |               |        |                          |                  |                      |                  | Page 2 of 3    | Uniform                            |
| Operations Section Chief: Sean O'Hara                                                                                                    | a             |        |                          |                  | Night Ops:           | Steven Ward      | 1              |                                    |
| Branch Director: Cody Bogar                                                                                                    | 1             |        |                          |                  | Branch Safety:       | Ken Margiot      | t / Robert Bee | son (T)(12)                        |
| Division/Group Supervisor: Arthur Hern                                                                                                    | andez /       | Dave E | Emmel(T)                 |                  | Air Attack:          |                  |                |                                    |
| 5. Resources Assigned:                                                                                                    |               | ** F   | Resources                | Below in Bol     | d are 12 Hou         | r **             |                |                                    |
| Resource Identifier                                                                                                    | ALS           | LWD    | Le                       | ader             | Personnel            | Request #        | Hours          | Reporting Location                 |
| DOZ PVT E-1210 MAXIMA P                                                                                                    |               |        | Bramlet                  | t, Manny         | 1                    | E-1210           | 0700-1900      | DP-63                              |
| DOZ PVT E-1212 JW MORRIS                                                                                                    |               |        | Davidso                  | on, Phylip       | 2                    | E-1212           | 0700-0700      | DP-63                              |
| DOZ PVT E-1707 CRMT                                                                                                    |               |        | Brinker                  | hoff, Ron        | 4                    | E-1707           | 0700-0700      | DP-63                              |
| W/T HOP 6190                                                                                                    |               |        | Fletcher                 | , Thomas         | 2                    | E-1736           | 0700-0700      | DP-63                              |
| W/T EKV 7191                                                                                                    |               |        | Askew                    | Robert           | 2                    | E-1735           | 0700-0700      | DP-63                              |
| W/T PVT E-1235 DUST STOP                                                                                                    |               |        | Miolina,                 | Eduardo          | 2                    | E-1235           | 0700-0700      | DP-63                              |
| W/T PVT E-1336 HARRIS                                                                                                    |               |        | Daly                     | , Mike           | 1                    | E-1336           | 0700-1900      | DP-63                              |
| W/T PVT E-1337 DOCSWATER                                                                                                    |               |        | Edwards                  | , Richard        | 1                    | E-1337           | 0700-1900      | DP-63                              |
| W/T PVT E-1528 MCLANE                                                                                                    |               |        | Mclar                    | ne, Billy        | 2                    | E-1528           | 0700-0700      | DP-63                              |
| W/T PVT E-1591 PETERS                                                                                                    |               |        | Peter                    | s, Mike          | 1                    | E-1591           | 0700-1900      | DP-63                              |
| W/T PVT E-1615 FSU                                                                                                    |               |        | Gallet                   | ti, Mark         | 1                    | E-1615           | 0700-1900      | DP-63                              |
| W/T PVT E-1658 ZABLE                                                                                                    |               |        | Wood                     | s, Gary          | 1                    | E-1658           | 0700-1900      | DP-63                              |
| W/T PVT E-1712 COTTONWOOD                                                                                                    |               |        | Hansc                    | om, Nile         | 1                    | E-1712           | 0700-1900      | DP-63                              |
| EXC                                                                                                    |               |        | A                        |                  | V                    |                  | 0700-1900      | DP-63                              |
| EXC                                                                                                    |               |        | A. C.                    |                  |                      |                  | 0700-1901      | DP-63                              |
| FALM KLEE O-558                                                                                                    |               |        | Klee,                    | Jason            | 2                    | O-558            | 0700-1900      | DP-63                              |
| FALM                                                                                                    |               | 4      | 19-00                    |                  |                      |                  | 0700-0700      | DP-63                              |
| 6. Work Assignments: Construct direct control lines where Prepare indirect control line for firing Prepare and/or execute firing plan. Fall trees that will threaten control li 7. Special Instructions: Limited designated Safety Officers a draw down they remain limited. Strike Team Leaders identify Safety | nes. and Line | Medics | ine Medic q              | ualifications,   | make them kr         |                  |                |                                    |
| **Resources from the South Zone                                                                                                    | DIVISO        | n 5 ma | ype workir               | ig in the area   | (777)                |                  |                |                                    |
| 8. Communications                                                                                                    | Ch            | F-     | unation                  | Dy Free          | Dy Tone              | Ty Fran          | Ty Tana        | Natas                              |
| Name                                                                                                    | Ch            |        | unction                  | Rx Freq          | Rx Tone              | Tx Freq          | Tx Tone        | Notes                              |
| CDF C8 T15                                                                                                    | 6             | CO     | MMAND                    | 151.4450         | T8 - 103.5           | 159.3450         | T15 - 162.2    | TONE 15 - BIG SIGNAL PH            |

| Name       | Ch     | Function      | Rx Freq  | Rx Tone     | Tx Freq  | Tx Tone     | Notes                   |
|------------|--------|---------------|----------|-------------|----------|-------------|-------------------------|
| CDF C8 T15 | 6      | COMMAND       | 151.4450 | T8 - 103.5  | 159.3450 | T15 - 162.2 | TONE 15 - BIG SIGNAL PK |
| VTAC12     | 10     | TACTICAL      | 154.4525 | T6 - 156.7  | 154.4525 | T6 - 156.7  |                         |
| CDF T23    | 14     | AIR TO GROUND | 159.4500 | T16 - 192.8 | 159.4500 | T16 - 192.8 | A/G DIV S, T, U, Y      |
| CALCORD    | 15     | MEDICAL       | 156.0750 | T6 - 156.7  | 156.0750 | T6 - 156.7  |                         |
| AIRGUARD   | 16     | AIRGUARD      | 168.6250 |             | 168.6250 | T1 - 110.9  | EMERGENCY               |
| 0 D        | 927-07 | 11 0 1        |          | DEGL        |          |             |                         |

| 9. Prepared by: Name: | Jason McCombs        | RESL |            |                  |    |
|-----------------------|----------------------|------|------------|------------------|----|
|                       |                      |      | Signature: |                  |    |
| ICS 204               | Date/Time: 10/4/2020 | 2200 |            | Personnel Count: | 23 |

| 1. Incident Name:                     | 2. Operation | nal Period:              | 3. Branch        | Division             |                  |                  |                                                                                                    |
|---------------------------------------|--------------|--------------------------|------------------|----------------------|------------------|------------------|----------------------------------------------------------------------------------------------------|
| August Complex We                     | st Zone      | Date From:<br>Time From: | 10/05/20<br>0700 | Date To:<br>Time To: | 10/06/20<br>0700 | 7                | U                                                                                                    |
| 4. Operations Personnel:              |              |                          |                  |                      |                  | Page 3 of 3      | Uniform                                                                                                    |
| Operations Section Chief: Sean O'H    | lara         |                          |                  | Night Ops:           | Steven War       | d                |                                                                                                    |
| Branch Director: Cody Bo              | gan          |                          |                  | Branch Safety:       | Ken Margiot      | tt / Robert Bee  | son (T)(12)                                                                                                    |
| Division/Group Supervisor: Arthur He  | ernandez     | / Dave Emmel(T)          |                  | Air Attack:          |                  |                  |                                                                                                    |
| 5. Resources Assigned:                |              | ** Resources E           | Below in Bo      | d are 12 Hou         | r **             |                  |                                                                                                    |
| Resource Identifier                   | ALS          | LWD Lea                  | der              | Personnel            | Request #        | Hours            | Reporting Location                                                                                                    |
| FALM                                  |              |                          |                  |                      |                  | 0700-0700        | DP-63                                                                                                    |
| FALM                                  |              |                          |                  |                      |                  | 0700-0700        | DP-63                                                                                                    |
| HEQB DENMAN O-591                     |              | Denman                   | , Damon          | 1                    | O-591            | 0700-1900        | DP-63                                                                                                    |
| HEQB(T) SAVAGE O-169                  |              | Savage                   | , Steve          | 1                    | 0-169            | 0700-0700        | DP-63                                                                                                    |
| FEMP SEMER O-690                      | X            | Semer                    | Scott            | 1                    | O-690            | 0700-0700        | DP-63                                                                                                    |
| FEMT HAYRE O-698                      | Hayre,       | Aaron                    | 1                | O-698                | 0700-0700        | DP-63            |                                                                                                    |
| REMS 1                                |              | Tyler                    | Sam              | 2                    | -3               | 0700-0700        | DP-63                                                                                                    |
| READ DICKS                            |              |                          | Merrill          | 1                    |                  | 0700-1900        | DP-63                                                                                                    |
|                                       |              |                          |                  | 17/                  |                  |                  |                                                                                                    |
|                                       |              |                          |                  |                      |                  |                  |                                                                                                    |
|                                       |              |                          | 191              |                      |                  |                  |                                                                                                    |
|                                       |              |                          |                  |                      |                  |                  |                                                                                                    |
|                                       |              |                          |                  | 1                    |                  |                  |                                                                                                    |
|                                       |              |                          | 2                |                      |                  |                  |                                                                                                    |
|                                       |              |                          |                  |                      |                  |                  |                                                                                                    |
|                                       |              | 4                        |                  |                      |                  |                  |                                                                                                    |
|                                       |              |                          |                  |                      |                  |                  |                                                                                                    |
|                                       |              |                          |                  |                      |                  |                  |                                                                                                    |
| 6. Work Assignments:                  |              |                          |                  |                      |                  |                  |                                                                                                    |
| Construct direct control lines who    | ere possib   | le.                      |                  |                      |                  |                  |                                                                                                    |
| Prepare indirect control line for fi  | ring opera   | tion.                    |                  |                      |                  |                  |                                                                                                    |
| Prepare and/or execute firing pla     | n.           |                          |                  |                      |                  |                  |                                                                                                    |
| Fall trees that will threaten control | ol lines.    |                          |                  |                      |                  |                  |                                                                                                    |
| 7. Special Instructions:              |              |                          |                  |                      |                  |                  |                                                                                                    |
| Limited designated Safety Office      | rs and Lin   | e Medics. These pos      | itions are typ   | oically associa      | ted with team    | deployments h    | nowever with resource                                                                                                    |
| draw down they remain limited.        |              |                          |                  |                      |                  |                  |                                                                                                    |
| Strike Team Leaders identify Sat      | fety Office  | rs and Line Medic qu     | alifications,    | make them kn         | own to your D    | Division Supervi | sor.                                                                                                    |
| **Resources from the South Zo         | one Diviso   | on S maybe workin        | g in the area    | 1**                  |                  |                  |                                                                                                    |
| 8. Communications                     |              |                          |                  |                      |                  |                  |                                                                                                    |
| Name                                  | Ch           | Function                 | Rx Freq          | Rx Tone              | Tx Freq          | Tx Tone          | Notes                                                                                                    |
| CDF C8 T15                            | 6            | COMMAND                  | 151.4450         | T8 - 103.5           | 159.3450         | T15 - 162.2      | TONE 15 - BIG SIGNAL PK                                                                                                    |
| VTAC12                                | 10           | TACTICAL                 | 154.4525         | T6 - 156.7           | 154.4525         | T6 - 156.7       |                                                                                                    |
| CDF T23                               | 14           | AIR TO GROUND            | 159.4500         | T16 - 192.8          | 159.4500         | T16 - 192.8      | A/G DIV S, T, U, Y                                                                                                    |
| CALCORD                               | 15           | MEDICAL                  | 156.0750         | T6 - 156.7           | 156.0750         | T6 - 156.7       | AND THE PARTY OF THE PARTY OF T |
| AIRGUARD                              | 16           | AIRGUARD                 | 168.6250         |                      | 168.6250         | T1 - 110.9       | EMERGENCY                                                                                                    |
| 9. Prepared by: Name: Jason McCombs   |              |                          |                  | RESL                 |                  | 1.1.110.0        | EMERGENOT                                                                                                    |
|                                       | 2000         |                          |                  |                      | Signature:       |                  |                                                                                                    |
| ICS 204                               | Date/Time:   | 10/4/2020                | 2200             | oignature            | D-               | rsonnel Count: 7 |                                                                                                    |

CONTROLLED UNCLASSIFIED INFORMATION//BASIC

| 1. Incident Name:                                                                                                    | 2.         | Operationa                 | al Period:                                |                                             | 3. Branch                                 | Division                                    |                                          |                           |  |
|----------------------------------------------------------------------------------------------------|------------|----------------------------|-------------------------------------------|---------------------------------------------|-------------------------------------------|---------------------------------------------|------------------------------------------|---------------------------|--|
| August Complex Wes                                                                                                    | t Zone     |                            |                                           |                                             | Date To:                                  |                                             |                                          | Υ                         |  |
| 4. Operations Personnel:                                                                                                    |            |                            |                                           |                                             | ***                                       |                                             | Page 1 of 2                              | Yankee                    |  |
| Operations Section Chief: Sean O'Ha                                                                                                    | ra         |                            |                                           |                                             | Night Ops:                                | Steven Ward                                 | 1                                        |                           |  |
| Branch Director:                                                                                                    |            |                            |                                           |                                             | Branch Safety:                            |                                             |                                          |                           |  |
| Division/Group Supervisor: Rich Denn                                                                                                    | ett        |                            |                                           |                                             | Air Attack:                               |                                             |                                          |                           |  |
| 5. Resources Assigned:                                                                                                    |            | ** R                       | esources B                                | elow in Bo                                  | d are 12 Hou                              |                                             |                                          |                           |  |
| Resource Identifier                                                                                                    | ALS        | LWD                        | Lead                                      | der                                         | Personnel                                 | Request #                                   | Hours                                    | Reporting Location        |  |
| STC MRN 9150C                                                                                                    |            |                            | Ghisletta                                 | a, Ben                                      | 17                                        | E-47                                        | 0700-0700                                | Covelo Camp               |  |
| STC NEU 9230C                                                                                                    |            |                            | Collins                                   | Dan                                         | 16                                        | E-1437                                      | 0700-0700                                | Covelo Camp               |  |
| T/F WEST 3                                                                                                    |            |                            | Richards                                  | s, Ryan                                     | 28                                        | E-9024                                      | 0700-1900                                | Covelo Camp               |  |
| T/F WEST 4                                                                                                    |            |                            | McClay,                                   | Brian                                       | 14                                        | E-9029                                      | 0700-1900                                | Covelo Camp               |  |
| T/F EMAC MT 2                                                                                                    |            |                            | Kidd, (                                   | Chad                                        | 18                                        | E-70                                        | 0700-0700                                | Covelo Camp               |  |
| ENG MEU 1161                                                                                                    |            |                            | Dickson                                   | , Ryan                                      | 3                                         | E-1173                                      | 0700-1900                                | Covelo Camp               |  |
| STG                                                                                                    |            |                            |                                           |                                             |                                           |                                             | 0700-0700                                | Covelo Camp               |  |
| STG                                                                                                    |            |                            |                                           |                                             |                                           |                                             | 0700-0700                                | Covelo Camp               |  |
| CRW NEU CREW 2                                                                                                    |            |                            | Johnson                                   | Travis                                      | 13                                        | C-44                                        | 0700-0700                                | Covelo Camp               |  |
| CRW CNA 4                                                                                                    |            |                            | Colburn                                   | , Tracy                                     | 23                                        | C-11<br>C-12                                | 0700-1900                                | Covelo Camp               |  |
| CRW CNA 5                                                                                                    |            |                            | Silguero                                  | Martin                                      |                                           |                                             | 0700-1900                                | Covelo Camp               |  |
| CRW CNA 6                                                                                                    |            |                            | Esqued                                    | a, Nick                                     | 23                                        | C-13                                        | 0700-1900                                | Covelo Camp               |  |
| DOZ PVT E-6 LARUE                                                                                                    |            |                            | LaRue                                     | Clint                                       | 3                                         | E-6                                         | 0700-0700                                | Covelo Camp               |  |
| DOZ PVT E-1206 INGRAM                                                                                                    |            |                            | Ingram                                    | Brad                                        | 2                                         | E-1206                                      | 0700-0700                                | Covelo Camp               |  |
| W/T AVY 7499                                                                                                    |            |                            | Eubank                                    | , Clay                                      | 2                                         | E-1734                                      | 0700-0700                                | Covelo Camp               |  |
| W/T PVT E-1230 CUTTING ED                                                                                                    |            |                            | Montelli                                  | , John                                      | 1                                         | E-1230                                      | 0700-1900                                | Covelo Camp               |  |
| W/T PVT E-1333 CHRISTENS                                                                                                    |            |                            | Christens                                 | en, Greg                                    | 2                                         | E-1333                                      | 0700-0700                                | Covelo Camp               |  |
| W/T PVT E-1334 J&M                                                                                                    |            |                            | Gregerso                                  | n, Dean                                     | 2                                         | E-1334                                      | 0700-1900                                | Covelo Camp               |  |
| 6. Work Assignments: Cut out islands within 200 of the p Fall hazard trees. Hold fire within current control line Mop up 300 feet in from control lin Mop up and patrol. 7. Special Instructions: | es.        | ~                          | 1                                         |                                             |                                           |                                             |                                          |                           |  |
|                                                                                                    |            |                            |                                           | arana ana ka                                | Set West Association                      |                                             | donlovments h                            | owover with resour        |  |
| Limited designated Safety Officers draw down they remain limited.                                                                                                    |            |                            |                                           |                                             |                                           |                                             |                                          |                           |  |
| Limited designated Safety Officers<br>draw down they remain limited.<br>Strike Team Leaders identify Safe                                                                                         |            |                            |                                           |                                             |                                           |                                             |                                          |                           |  |
| Limited designated Safety Officers draw down they remain limited. Strike Team Leaders identify Safe 8. Communications                                                                             | ety Office | rs and Li                  | ne Medic qu                               | alifications,                               | make them kr                              | nown to your I                              | Division Supervi                         | sor.                      |  |
| Limited designated Safety Officers<br>draw down they remain limited.<br>Strike Team Leaders identify Safe<br>8. Communications<br>Name                                                            | ety Office | rs and Li                  | ne Medic qu                               | alifications,                               | make them kr                              | Tx Freq                                     | Division Supervi                         | sor.                      |  |
| Limited designated Safety Officers<br>draw down they remain limited.<br>Strike Team Leaders identify Safe<br>8. Communications<br>Name<br>CDF C8 T8                                               | Ch 1       | rs and Lin                 | ne Medic qu<br>inction<br>MMAND           | Rx Freq<br>151.4450                         | Rx Tone<br>T8 - 103.5                     | Tx Freq<br>159.3450                         | Tx Tone T8 -103.5                        | sor.                      |  |
| Limited designated Safety Officers draw down they remain limited. Strike Team Leaders identify Safe 8. Communications Name CDF C8 T8 VTAC11                                                       | Ch 1 9     | Fu CON                     | ne Medic qu<br>Inction<br>MMAND<br>CTICAL | Rx Freq<br>151.4450<br>151.1375             | Rx Tone T8 - 103.5 T6 - 156.7             | Tx Freq<br>159.3450<br>151.1375             | Tx Tone T8 -103.5 T6 - 156.7             | Notes TONE 8 - ANTHONY PK |  |
| Limited designated Safety Officers draw down they remain limited. Strike Team Leaders identify Safe 8. Communications Name CDF C8 T8 VTAC11 CDF T23                                               | Ch 1 9 14  | Fu<br>CON<br>TAC<br>AIR TO | ne Medic quinction MMAND CTICAL D GROUND  | Rx Freq<br>151.4450<br>151.1375<br>159.4500 | Rx Tone T8 - 103.5 T6 - 156.7 T16 - 192.8 | Tx Freq<br>159.3450<br>151.1375<br>159.4500 | Tx Tone T8 -103.5 T6 - 156.7 T16 - 192.8 | sor.                      |  |
| Limited designated Safety Officers draw down they remain limited. Strike Team Leaders identify Safe 8. Communications Name CDF C8 T8 VTAC11                                                       | Ch 1 9     | Fu COM                     | ne Medic qu<br>Inction<br>MMAND<br>CTICAL | Rx Freq<br>151.4450<br>151.1375             | Rx Tone T8 - 103.5 T6 - 156.7             | Tx Freq<br>159.3450<br>151.1375             | Tx Tone T8 -103.5 T6 - 156.7             | Notes TONE 8 - ANTHONY PK |  |

2200

Date/Time: 10/4/2020

Personnel Count:

190

| Night Operations Section Chief.   Soan O'Hara   Branch Director.   Branch Director.   B | 1. Incident Name: 2. 0                                                                                                    |          |          | 2. Operation | nal Period:     |                 |                 | 3. Branch       | Division                                                                                                    |  |
|----------------------------------------------------------------------------------------------------|----------------------------------------------------------------------------------------------------|----------|----------|--------------|-----------------|-----------------|-----------------|-----------------|----------------------------------------------------------------------------------------------------|--|
| Night Ops   Steven Ward   Branch Director   Branch Director   Br | August Complex Wes                                                                                                    | Zone     |          |              |                 |                 |                 | 9               | Y                                                                                                    |  |
| Branch Director:   Branch Director:   Branch Safety:   Branch Safety:   Branch Safety:   Branch Safety:   Branch Safety:   Bresources Below in Bold are 12 Hour**     Bresource Identifier                                                                                                    | 4. Operations Personnel:                                                                                                    |          |          |              |                 |                 |                 | Page 2 of 2     | Yankee                                                                                                    |  |
| Resources Assigned:   ** Resources Below in Bold are 12 Hour **                                                                                                    | Branch Director.                                                                                                    |          |          |              |                 | Branch Safety:  | Steven Ward     | d               |                                                                                                    |  |
| Resource Identifier                                                                                                    |                                                                                                    | ett      | **       | D            | Delauria Del    |                 | - ++            | T               |                                                                                                    |  |
| W/T PVT E-1335 FIVESTAR   Bennett, Asa   2   E-1335   0700-0700   Covelo Ca   W/T PVT E-1339 DUNLAP   Dunlap, David   2   E-1339   0700-0700   Covelo Ca   W/T PVT E-1417 ANYTHING   Moody, Tracy   1   E-1417   0700-0700   Covelo Ca   W/T PVT E-1590 GARY FORD   Ford, Gary   2   E-1590   0700-0700   Covelo Ca   Ca   Chil P PVT E-1743 TIMBERLINE   Junker, Ricky   2   E-1743   0700-1900   Covelo Ca   Chil P PVT E-1743 TIMBERLINE   Junker, Ricky   2   E-1743   0700-1900   Covelo Ca   ECNIC TO CA   Ca   Chil P PVT E-1743 TIMBERLINE   Junker, Ricky   2   E-1743   0700-1900   Covelo Ca   ECNIC TO CA   Ca   Ca   Ca   Ca   Ca   Ca   Ca                                                                                                    |                                                                                                    |          |          |              |                 |                 |                 | Hours           | Deposition I continu                                                                                                    |  |
| W/T PVT E-1339 DUNLAP                                                                                                    | 1100001001001010101                                                                                                    | ALS      | LVVD     |              |                 |                 |                 |                 |                                                                                                    |  |
| W/T PVT E-1417 ANYTHING         Moody, Tracy         1         E-1417         0700-1900         Covelo Ca           W/T PVT E-1590 GARY FORD         Ford, Gary         2         E-1550         0700-0700         Covelo Ca           GHIP PVT E-1743 TIMBERLINE         Junker, Ricky         2         E-1743         0706-1900         Covelo Ca           HEGB(T) SOOY O-596         Sooy, Daniel         1         O-589         0700-1900         Covelo Ca           FEMT HARGETT O-689         Hargett, Ryan         1         O-689         0700-0700         Covelo Ca           FEMT VASQUEZ O-692         Vasquez, Justin         1         O-692         0700-0700         Covelo Ca           READ HOYLE         Hoyle, Lauren         1         0700-1900         Covelo Ca           READ HOYLE         Hoyle, Lauren         1         0700-1900         Covelo Ca           6. Work Assignments:         Cut out islands within 200 of the perimeter.         Fermit VASQUEZ O-692         Covelo Ca           Cut out islands within 200 of the perimeter.         Fell hazard trees.         Hotel fire within current control lines.           Mop up 300 feet in from control lines.         Mop up 300 feet in from control line.         Mop up 300 feet in from control line.           Mop up and patrol.         7. Special Instructions:                                                                                                    |                                                                                                    |          | -        |              |                 | -               |                 |                 |                                                                                                    |  |
| ## PVT E-1590 GARY FORD   Ford, Gary   2                                                                                                    |                                                                                                    |          |          |              |                 |                 | -               |                 |                                                                                                    |  |
| CHIP PVT E-1743 TIMBERLINE                                                                                                    | Design of the Committee of the Committee |          |          |              |                 | _               | dent            | -               |                                                                                                    |  |
| Sooy, Daniel   1                                                                                                    |                                                                                                    |          |          |              |                 | 2               | E-1743<br>O-596 | A               |                                                                                                    |  |
| ## FEMT HARGETT 0-689                                                                                                    |                                                                                                    |          |          |              |                 |                 |                 |                 |                                                                                                    |  |
| FEMT VASQUEZ 0-692                                                                                                    |                                                                                                    |          |          |              |                 |                 |                 | -               |                                                                                                    |  |
| Hoyle, Lauren                                                                                                    |                                                                                                    | -        |          |              |                 |                 |                 |                 | Covelo Camp                                                                                                    |  |
| 6. Work Assignments: Cut out islands within 200 of the perimeter. Fall hazard trees. Hold fire within current control lines. Mop up 300 feet in from control lines. Mop up 300 feet in from control lines. Mop up and patrol. 7. Special Instructions: Limited designated Safety Officers and Line Medics. These positions are typically associated with team deployments however with redraw down they remain limited. Strike Team Leaders identify Safety Officers and Line Medic qualifications, make them known to your Division Supervisor. 8. Communications Name  Ch Function Rx Freq Rx Tone Tx Freq Tx Tone Notes CDF C8 T8 1 COMMAND 151.4450 T8 - 103.5 159.3450 T8 - 103.5 TONE 8 - ANTHON VTAC11 9 TACTICAL 151.1375 T6 - 156.7 T6 - 156.7 T6 - 156.7 T6 - 156.7 CDF T23 14 AIR TO GROUND 159.4500 T16 - 192.8 159.4500 T16 - 192.8 AIG DIV S. T. U. Y. CALCORD 15 MEDICAL 156.0750 T6 - 156.7 156.0750 T6 - 156.7 AIRGUARD 16 AIRGUARD 168.6250 T1 - 110.9 EMERGENCY                                                                                                    |                                                                                                    | -        |          |              |                 | -               | O-692           |                 | Covelo Camp                                                                                                    |  |
| Cut out islands within 200 of the perimeter.  Fall hazard trees.  Hold fire within current control lines.  Mop up 300 feet in from control line.  Mop up and patrol.  7. Special Instructions:  Limited designated Safety Officers and Line Medics. These positions are typically associated with team deployments however with residraw down they remain limited.  Strike Team Leaders identify Safety Officers and Line Medic qualifications, make them known to your Division Supervisor.  8. Communications  Name  Ch Function Rx Freq Rx Tone Tx Freq Tx Tone Notes  CDF C8 T8  1 COMMAND 151.4450 T8 - 103.5 159.3450 T8 - 103.5 TONE 8 - ANTHONY  VTAC11  9 TACTICAL 151.1375 T6 - 156.7 151.1375 T6 - 156.7  CDF T23  14 AIR TO GROUND 159.4500 T16 - 192.8 159.4500 T16 - 192.8 A/G DIV S. T. U. Y  CALCORD  15 MEDICAL 156.0750 T6 - 156.7 156.0750 T6 - 156.7  AIRGUARD  16 AIRGUARD  16 AIRGUARD  16 AIRGUARD  16 AIRGUARD                                                                                                    | READ HOYLE                                                                                                    |          |          | Hoyle,       | Lauren          | 1               |                 | 0700-1900       | Covelo Camp                                                                                                    |  |
| Cut out islands within 200 of the perimeter.  Fall hazard trees.  Hold fire within current control lines.  Mop up 300 feet in from control line.  Mop up and patrol.  7. Special Instructions:  Limited designated Safety Officers and Line Medics. These positions are typically associated with team deployments however with residraw down they remain limited.  Strike Team Leaders identify Safety Officers and Line Medic qualifications, make them known to your Division Supervisor.  8. Communications  Name  Ch Function Rx Freq Rx Tone Tx Freq Tx Tone Notes  CDF C8 T8  1 COMMAND 151.4450 T8 - 103.5 159.3450 T8 - 103.5 TONE 8 - ANTHONY  VTAC11  9 TACTICAL 151.1375 T6 - 156.7 151.1375 T6 - 156.7  CDF T23  14 AIR TO GROUND 159.4500 T16 - 192.8 159.4500 T16 - 192.8 A/G DIV S. T. U. Y  CALCORD  15 MEDICAL 156.0750 T6 - 156.7 156.0750 T6 - 156.7  AIRGUARD  16 AIRGUARD  16 AIRGUARD  16 AIRGUARD  16 AIRGUARD                                                                                                    |                                                                                                    |          |          |              |                 |                 |                 |                 |                                                                                                    |  |
| Cut out islands within 200 of the perimeter.  Fall hazard trees.  Hold fire within current control lines.  Mop up 300 feet in from control line.  Mop up and patrol.  7. Special Instructions:  Limited designated Safety Officers and Line Medics. These positions are typically associated with team deployments however with residraw down they remain limited.  Strike Team Leaders identify Safety Officers and Line Medic qualifications, make them known to your Division Supervisor.  8. Communications  Name  Ch Function Rx Freq Rx Tone Tx Freq Tx Tone Notes  CDF C8 T8  1 COMMAND 151.4450 T8 - 103.5 159.3450 T8 - 103.5 TONE 8 - ANTHONY  VTAC11  9 TACTICAL 151.1375 T6 - 156.7 151.1375 T6 - 156.7  CDF T23  14 AIR TO GROUND 159.4500 T16 - 192.8 159.4500 T16 - 192.8 A/G DIV S. T. U. Y  CALCORD  15 MEDICAL 156.0750 T6 - 156.7 156.0750 T6 - 156.7  AIRGUARD  16 AIRGUARD  16 AIRGUARD  16 AIRGUARD  16 AIRGUARD                                                                                                    |                                                                                                    | -        |          |              |                 |                 |                 |                 |                                                                                                    |  |
| Cut out islands within 200 of the perimeter.  Fall hazard trees.  Hold fire within current control lines.  Mop up 300 feet in from control line.  Mop up and patrol.  7. Special Instructions:  Limited designated Safety Officers and Line Medics. These positions are typically associated with team deployments however with residraw down they remain limited.  Strike Team Leaders identify Safety Officers and Line Medic qualifications, make them known to your Division Supervisor.  8. Communications  Name  Ch Function Rx Freq Rx Tone Tx Freq Tx Tone Notes  CDF C8 T8  1 COMMAND 151.4450 T8 - 103.5 159.3450 T8 - 103.5 TONE 8 - ANTHONY  VTAC11  9 TACTICAL 151.1375 T6 - 156.7 151.1375 T6 - 156.7  CDF T23  14 AIR TO GROUND 159.4500 T16 - 192.8 159.4500 T16 - 192.8 A/G DIV S. T. U. Y  CALCORD  15 MEDICAL 156.0750 T6 - 156.7 156.0750 T6 - 156.7  AIRGUARD  16 AIRGUARD  16 AIRGUARD  16 AIRGUARD  16 AIRGUARD                                                                                                    |                                                                                                    | +        |          |              | -               |                 |                 |                 |                                                                                                    |  |
| Cut out islands within 200 of the perimeter.  Fall hazard trees.  Hold fire within current control lines.  Mop up 300 feet in from control line.  Mop up and patrol.  7. Special Instructions:  Limited designated Safety Officers and Line Medics. These positions are typically associated with team deployments however with residraw down they remain limited.  Strike Team Leaders identify Safety Officers and Line Medic qualifications, make them known to your Division Supervisor.  8. Communications  Name  Ch Function Rx Freq Rx Tone Tx Freq Tx Tone Notes  CDF C8 T8  1 COMMAND 151.4450 T8 - 103.5 159.3450 T8 - 103.5 TONE 8 - ANTHONY  VTAC11  9 TACTICAL 151.1375 T6 - 156.7 151.1375 T6 - 156.7  CDF T23  14 AIR TO GROUND 159.4500 T16 - 192.8 159.4500 T16 - 192.8 A/G DIV S. T. U. Y  CALCORD  15 MEDICAL 156.0750 T6 - 156.7 156.0750 T6 - 156.7  AIRGUARD  16 AIRGUARD  16 AIRGUARD  16 AIRGUARD  16 AIRGUARD                                                                                                    |                                                                                                    |          |          |              |                 |                 |                 |                 |                                                                                                    |  |
| Cut out islands within 200 of the perimeter, Fall hazard trees. Hold fire within current control lines. Mop up 300 feet in from control line. Mop up and patrol.  7. Special Instructions: Limited designated Safety Officers and Line Medics. These positions are typically associated with team deployments however with residuant down they remain limited. Strike Team Leaders identify Safety Officers and Line Medic qualifications, make them known to your Division Supervisor.  8. Communications  Name  Ch Function Rx Freq Rx Tone Tx Freq Tx Tone Notes  CDF C8 T8 1 COMMAND 151.4450 T8 - 103.5 159.3450 T8 - 103.5 TONE 8 - ANTHONY  VTAC11 9 TACTICAL 151.1375 T6 - 156.7 151.1375 T6 - 156.7  CDF T23 14 AIR TO GROUND 159.4500 T16 - 192.8 159.4500 T16 - 192.8 A/G DIV S. T. U. Y.  CALCORD 15 MEDICAL 156.0750 T6 - 156.7 156.0750 T6 - 156.7  AIRGUARD 16 AIRGUARD 168.6250 T1 - 110.9 EMERGENCY                                                                                                    |                                                                                                    |          |          | - A          | 7               | 7               |                 |                 |                                                                                                    |  |
| Cut out islands within 200 of the perimeter, Fall hazard trees. Hold fire within current control lines. Mop up 300 feet in from control line. Mop up and patrol.  7. Special Instructions: Limited designated Safety Officers and Line Medics. These positions are typically associated with team deployments however with residuant down they remain limited. Strike Team Leaders identify Safety Officers and Line Medic qualifications, make them known to your Division Supervisor.  8. Communications  Name  Ch Function Rx Freq Rx Tone Tx Freq Tx Tone Notes  CDF C8 T8 1 COMMAND 151.4450 T8 - 103.5 159.3450 T8 - 103.5 TONE 8 - ANTHONY  VTAC11 9 TACTICAL 151.1375 T6 - 156.7 151.1375 T6 - 156.7  CDF T23 14 AIR TO GROUND 159.4500 T16 - 192.8 159.4500 T16 - 192.8 A/G DIV S. T. U. Y.  CALCORD 15 MEDICAL 156.0750 T6 - 156.7 156.0750 T6 - 156.7  AIRGUARD 16 AIRGUARD 168.6250 T1 - 110.9 EMERGENCY                                                                                                    |                                                                                                    |          |          |              |                 |                 |                 |                 |                                                                                                    |  |
| Cut out islands within 200 of the perimeter, Fall hazard trees. Hold fire within current control lines. Mop up 300 feet in from control line. Mop up and patrol.  7. Special Instructions: Limited designated Safety Officers and Line Medics. These positions are typically associated with team deployments however with residuant down they remain limited. Strike Team Leaders identify Safety Officers and Line Medic qualifications, make them known to your Division Supervisor.  8. Communications  Name  Ch Function Rx Freq Rx Tone Tx Freq Tx Tone Notes  CDF C8 T8 1 COMMAND 151.4450 T8 - 103.5 159.3450 T8 - 103.5 TONE 8 - ANTHONY  VTAC11 9 TACTICAL 151.1375 T6 - 156.7 151.1375 T6 - 156.7  CDF T23 14 AIR TO GROUND 159.4500 T16 - 192.8 159.4500 T16 - 192.8 A/G DIV S. T. U. Y.  CALCORD 15 MEDICAL 156.0750 T6 - 156.7 156.0750 T6 - 156.7  AIRGUARD 16 AIRGUARD 168.6250 T1 - 110.9 EMERGENCY                                                                                                    |                                                                                                    |          |          | 100          |                 |                 |                 |                 |                                                                                                    |  |
| Cut out islands within 200 of the perimeter.  Fall hazard trees.  Hold fire within current control lines.  Mop up 300 feet in from control line.  Mop up and patrol.  7. Special Instructions:  Limited designated Safety Officers and Line Medics. These positions are typically associated with team deployments however with residraw down they remain limited.  Strike Team Leaders identify Safety Officers and Line Medic qualifications, make them known to your Division Supervisor.  8. Communications  Name  Ch Function Rx Freq Rx Tone Tx Freq Tx Tone Notes  CDF C8 T8  1 COMMAND 151.4450 T8 - 103.5 159.3450 T8 - 103.5 TONE 8 - ANTHONY  VTAC11  9 TACTICAL 151.1375 T6 - 156.7 151.1375 T6 - 156.7  CDF T23  14 AIR TO GROUND 159.4500 T16 - 192.8 159.4500 T16 - 192.8 A/G DIV S. T. U. Y  CALCORD  15 MEDICAL 156.0750 T6 - 156.7 156.0750 T6 - 156.7  AIRGUARD  16 AIRGUARD  16 AIRGUARD  16 AIRGUARD  16 AIRGUARD                                                                                                    |                                                                                                    |          |          |              |                 |                 |                 |                 |                                                                                                    |  |
| Fall hazard trees.  Hold fire within current control lines.  Mop up 300 feet in from control line.  Mop up and patrol.  7. Special Instructions:  Limited designated Safety Officers and Line Medics. These positions are typically associated with team deployments however with residraw down they remain limited.  Strike Team Leaders identify Safety Officers and Line Medic qualifications, make them known to your Division Supervisor.  8. Communications  Name  Ch Function Rx Freq Rx Tone Tx Freq Tx Tone Notes  CDF C8 T8 1 COMMAND 151.4450 T8 - 103.5 159.3450 T8 - 103.5 TONE 8 - ANTHONY  VTAC11 9 TACTICAL 151.1375 T6 - 156.7 151.1375 T6 - 156.7  CDF T23 14 AIR TO GROUND 159.4500 T16 - 192.8 159.4500 T16 - 192.8 AIG DIV S. T. U. Y  CALCORD 15 MEDICAL 156.0750 T6 - 156.7 168.6250 T1 - 110.9 EMERGENCY                                                                                                    | 6. Work Assignments:                                                                                                    |          | - 1      |              |                 |                 |                 |                 |                                                                                                    |  |
| Hold fire within current control lines.  Mop up 300 feet in from control line.  Mop up and patrol.  7. Special Instructions:  Limited designated Safety Officers and Line Medics. These positions are typically associated with team deployments however with residraw down they remain limited.  Strike Team Leaders identify Safety Officers and Line Medic qualifications, make them known to your Division Supervisor.  8. Communications  Name  Ch Function Rx Freq Rx Tone Tx Freq Tx Tone Notes  CDF C8 T8  1 COMMAND 151.4450 T8 - 103.5 159.3450 T8 - 103.5 TONE 8 - ANTHONY  VTAC11  9 TACTICAL 151.1375 T6 - 156.7 151.1375 T6 - 156.7  CDF T23  14 AIR TO GROUND 159.4500 T16 - 192.8 159.4500 T16 - 192.8 A/G DIV S. T. U. Y  CALCORD  15 MEDICAL 156.0750 T6 - 156.7 156.0750 T6 - 156.7  AIRGUARD  16 AIRGUARD  16 AIRGUARD  168.6250 T1 - 110.9 EMERGENCY                                                                                                    | Cut out islands within 200 of the pe                                                                                                    | rimeter  |          |              |                 |                 |                 |                 |                                                                                                    |  |
| Mop up 300 feet in from control line.  Mop up and patrol.  7. Special Instructions:  Limited designated Safety Officers and Line Medics. These positions are typically associated with team deployments however with residraw down they remain limited.  Strike Team Leaders identify Safety Officers and Line Medic qualifications, make them known to your Division Supervisor.  8. Communications  Name  Ch Function Rx Freq Rx Tone Tx Freq Tx Tone Notes  CDF C8 T8  1 COMMAND 151.4450 T8 - 103.5 159.3450 T8 - 103.5 TONE 8 - ANTHONY  VTAC11  9 TACTICAL 151.1375 T6 - 156.7 151.1375 T6 - 156.7  CDF T23  14 AIR TO GROUND 159.4500 T16 - 192.8 159.4500 T16 - 192.8 A/G DIV S. T. U. Y  CALCORD  15 MEDICAL 156.0750 T6 - 156.7 156.0750 T6 - 156.7  AIRGUARD  16 AIRGUARD  168.6250 T1 - 110.9 EMERGENCY                                                                                                    | Fall hazard trees.                                                                                                    |          |          |              |                 |                 |                 |                 |                                                                                                    |  |
| Mop up and patrol.  7. Special Instructions: Limited designated Safety Officers and Line Medics. These positions are typically associated with team deployments however with residraw down they remain limited.  Strike Team Leaders identify Safety Officers and Line Medic qualifications, make them known to your Division Supervisor.  8. Communications  Name  Ch Function Rx Freq Rx Tone Tx Freq Tx Tone Notes  CDF C8 T8 1 COMMAND 151.4450 T8 - 103.5 159.3450 T8 - 103.5 TONE 8 - ANTHONY  VTAC11 9 TACTICAL 151.1375 T6 - 156.7 151.1375 T6 - 156.7  CDF T23 14 AIR TO GROUND 159.4500 T16 - 192.8 159.4500 T16 - 192.8 A/G DIV S. T. U. Y  CALCORD 15 MEDICAL 156.0750 T6 - 156.7 156.0750 T6 - 156.7  AIRGUARD 16 AIRGUARD 168.6250 T1 - 110.9 EMERGENCY                                                                                                    | Hold fire within current control lines                                                                                                    | s. \\    |          | M            |                 |                 |                 |                 |                                                                                                    |  |
| 7. Special Instructions:  Limited designated Safety Officers and Line Medics. These positions are typically associated with team deployments however with residraw down they remain limited.  Strike Team Leaders identify Safety Officers and Line Medic qualifications, make them known to your Division Supervisor.  8. Communications  Name  Ch Function Rx Freq Rx Tone Tx Freq Tx Tone Notes  CDF C8 T8 1 COMMAND 151.4450 T8 - 103.5 159.3450 T8 - 103.5 TONE 8 - ANTHONY  VTAC11 9 TACTICAL 151.1375 T6 - 156.7 151.1375 T6 - 156.7  CDF T23 14 AIR TO GROUND 159.4500 T16 - 192.8 159.4500 T16 - 192.8 A/G DIV S. T. U. Y  CALCORD 15 MEDICAL 156.0750 T6 - 156.7 156.0750 T6 - 156.7  AIRGUARD 168 AIRGUARD 168.6250 T1 - 110.9 EMERGENCY                                                                                                    | Mop up 300 feet in from control line                                                                                                    | э.       |          | 9            |                 |                 |                 |                 |                                                                                                    |  |
| Limited designated Safety Officers and Line Medics. These positions are typically associated with team deployments however with residraw down they remain limited.  Strike Team Leaders identify Safety Officers and Line Medic qualifications, make them known to your Division Supervisor.  8. Communications  Name  Ch Function Rx Freq Rx Tone Tx Freq Tx Tone Notes  CDF C8 T8  1 COMMAND 151.4450 T8 - 103.5 159.3450 T8 - 103.5 TONE 8 - ANTHONY  VTAC11  9 TACTICAL 151.1375 T6 - 156.7 151.1375 T6 - 156.7  CDF T23  14 AIR TO GROUND 159.4500 T16 - 192.8 159.4500 T16 - 192.8 A/G DIV S, T, U, Y  CALCORD  15 MEDICAL 156.0750 T6 - 156.7 156.0750 T6 - 156.7  AIRGUARD  16 AIRGUARD 168.6250 T1 - 110.9 EMERGENCY                                                                                                    | Mop up and patrol.                                                                                                    |          |          |              |                 |                 |                 |                 |                                                                                                    |  |
| draw down they remain limited.           Strike Team Leaders identify Safety Officers and Line Medic qualifications, make them known to your Division Supervisor.           8. Communications         Name         Ch         Function         Rx Freq         Rx Tone         Tx Tone         Notes           CDF C8 T8         1         COMMAND         151.4450         T8 - 103.5         159.3450         T8 - 103.5         TONE 8 - ANTHONY           VTAC11         9         TACTICAL         151.1375         T6 - 156.7         151.1375         T6 - 156.7           CDF T23         14         AIR TO GROUND         159.4500         T16 - 192.8         159.4500         T16 - 192.8         A/G DIV S. T. U. Y           CALCORD         15         MEDICAL         156.0750         T6 - 156.7         156.0750         T6 - 156.7         156.0750         T6 - 156.7         EMERGENCY                                                                                                    | 7. Special Instructions:                                                                                                    |          | -        |              |                 |                 |                 |                 |                                                                                                    |  |
| 8. Communications           Name         Ch         Function         Rx Freq         Rx Tone         Tx Freq         Tx Tone         Notes           CDF C8 T8         1         COMMAND         151.4450         T8 - 103.5         159.3450         T8 - 103.5         TONE 8 - ANTHONY           VTAC11         9         TACTICAL         151.1375         T6 - 156.7         151.1375         T6 - 156.7           CDF T23         14         AIR TO GROUND         159.4500         T16 - 192.8         159.4500         T16 - 192.8         A/G DIV S, T, U, Y           CALCORD         15         MEDICAL         156.0750         T6 - 156.7         156.0750         T6 - 156.7           AIRGUARD         16         AIRGUARD         168.6250         T1 - 110.9         EMERGENCY                                                                                                    | Limited designated Safety Officers draw down they remain limited.                                                                                                    | and Lin  | e Medio  | s. These pos | sitions are typ | oically associa | ted with team   | deployments h   | lowever with resourc                                                                                                    |  |
| 8. Communications           Name         Ch         Function         Rx Freq         Rx Tone         Tx Freq         Tx Tone         Notes           CDF C8 T8         1         COMMAND         151.4450         T8 - 103.5         159.3450         T8 - 103.5         TONE 8 - ANTHONY           VTAC11         9         TACTICAL         151.1375         T6 - 156.7         151.1375         T6 - 156.7           CDF T23         14         AIR TO GROUND         159.4500         T16 - 192.8         159.4500         T16 - 192.8         A/G DIV S, T, U, Y           CALCORD         15         MEDICAL         156.0750         T6 - 156.7         156.0750         T6 - 156.7           AIRGUARD         16         AIRGUARD         168.6250         T1 - 110.9         EMERGENCY                                                                                                    | Strike Team Leaders identify Safet                                                                                                    | y Office | rs and L | ine Medic qu | alifications,   | make them kn    | own to your D   | ivision Supervi | sor.                                                                                                    |  |
| CDF C8 T8         1         COMMAND         151.4450         T8 - 103.5         159.3450         T8 - 103.5         TONE 8 - ANTHONY           VTAC11         9         TACTICAL         151.1375         T6 - 156.7         151.1375         T6 - 156.7           CDF T23         14         AIR TO GROUND         159.4500         T16 - 192.8         159.4500         T16 - 192.8         A/G DIV S. T. U. Y           CALCORD         15         MEDICAL         156.0750         T6 - 156.7         156.0750         T6 - 156.7           AIRGUARD         16         AIRGUARD         168.6250         T1 - 110.9         EMERGENCY                                                                                                    |                                                                                                    |          |          |              |                 |                 |                 |                 |                                                                                                    |  |
| CDF C8 T8         1         COMMAND         151.4450         T8 - 103.5         159.3450         T8 - 103.5         TONE 8 - ANTHONY           VTAC11         9         TACTICAL         151.1375         T6 - 156.7         151.1375         T6 - 156.7           CDF T23         14         AIR TO GROUND         159.4500         T16 - 192.8         159.4500         T16 - 192.8         A/G DIV S. T. U. Y           CALCORD         15         MEDICAL         156.0750         T6 - 156.7         156.0750         T6 - 156.7           AIRGUARD         16         AIRGUARD         168.6250         T1 - 110.9         EMERGENCY                                                                                                    | Name                                                                                                    | Ch       | F        | unction      | Rx Freq         | Rx Tone         | Tx Freq         | Tx Tone         | Notes                                                                                                    |  |
| VTAC11         9         TACTICAL         151.1375         T6 - 156.7         151.1375         T6 - 156.7           CDF T23         14         AIR TO GROUND         159.4500         T16 - 192.8         159.4500         T16 - 192.8         A/G DIV S, T, U, Y           CALCORD         15         MEDICAL         156.0750         T6 - 156.7         156.0750         T6 - 156.7           AIRGUARD         16         AIRGUARD         168.6250         T1 - 110.9         EMERGENCY                                                                                                    | CDF C8 T8                                                                                                    | 1        | CC       | DMMAND       |                 |                 |                 |                 | TONE 8 - ANTHONY PK                                                                                                    |  |
| CDF T23         14         AIR TO GROUND         159.4500         T16 - 192.8         159.4500         T16 - 192.8         A/G DIV S. T. U. Y           CALCORD         15         MEDICAL         156.0750         T6 - 156.7         156.0750         T6 - 156.7           AIRGUARD         16         AIRGUARD         168.6250         T1 - 110.9         EMERGENCY                                                                                                    | VTAC11                                                                                                    | 9        | _        |              |                 |                 |                 |                 |                                                                                                    |  |
| CALCORD         15         MEDICAL         156.0750         T6 - 156.7         156.0750         T6 - 156.7           AIRGUARD         16         AIRGUARD         168.6250         T1 - 110.9         EMERGENCY                                                                                                    | CDF T23                                                                                                    | 14       |          |              |                 |                 |                 |                 | A/G DIV S, T. U. Y                                                                                                    |  |
| AIRGUARD 16 AIRGUARD 168.6250 T1 - 110.9 EMERGENCY                                                                                                    | CALCORD                                                                                                    | 15       |          |              |                 |                 |                 |                 | The strategy of the strategy of the strategy o |  |
| LINE/OLIVI                                                                                                    | AIRGUARD                                                                                                    | _        | -        |              |                 |                 |                 |                 | EMERGENCY                                                                                                    |  |
| 9. Prepared by: Name: Jason McCombs RESL                                                                                                    | 9. Prepared by: Name:                                                                                                    |          |          |              | ,,              | RESL            |                 | 1, 110.0        | EMENGENOT                                                                                                    |  |
| Signature:                                                                                                    |                                                                                                    |          |          |              |                 |                 | Signature:      |                 |                                                                                                    |  |

| I. Incident Name:                   | 2. Operation | al Period:               | 3. Branch Division                    |                      |                       |                                                                                                    |                         |
|-------------------------------------|--------------|--------------------------|---------------------------------------|----------------------|-----------------------|----------------------------------------------------------------------------------------------------|-------------------------|
| August Complex W                    | est Zone     | Date From:<br>Time From: | 10/05/20<br>0700                      | Date To:<br>Time To: | 10/06/20<br>0700      | 11                                                                                                    | EE / HH                 |
| 4. Operations Personnel:            |              |                          |                                       |                      |                       | Page 1 of 1                                                                                                    |                         |
| Operations Section Chief: Sean O'   | Hara         |                          |                                       | Night Ops:           | Steven Ward           | 1                                                                                                    |                         |
| Branch Director: Ron McI            | laughlin     |                          | · · · · · · · · · · · · · · · · · · · | Branch Safety:       | Robert Simn           | nons (T) / Bria                                                                                                    | n Diregolo (T)(12)      |
| Division/Group Supervisor: Jen Ren  | ner          |                          |                                       | Air Attack:          |                       |                                                                                                    |                         |
| 5. Resources Assigned:              |              | ** Resources E           | elow in Bol                           | d are 12 Hou         | r**                   |                                                                                                    |                         |
| Resource Identifier                 | ALS          | LWD Lea                  | der                                   | Personnel            | Request #             | Hours                                                                                                    | Reporting Location      |
| 7F EMAC NJ 1                        |              | Achey,                   | David                                 | 10                   | E-71                  | 0700-1900                                                                                                    | Eel River Camp          |
| NG HUU 1261                         |              | Mcfarren                 | Michael                               | 3                    | E-1691                | 1900-0700                                                                                                    | Eel River Camp          |
| OOZ NEU 1049                        | - 1          | Sigmann,                 | Michael                               | 2                    | E-1763                | 0700-0700                                                                                                    | Eel River Camp          |
| OOZ HUU 1240                        |              | Wohler                   | s, Kris                               | 3                    | E-1777                | 0700-0700                                                                                                    | Eel River Camp          |
| OOZ NEU 2346                        |              | Minor,                   | Devery                                | 3                    | E-1776                | 0700-0700                                                                                                    | Eel River Camp          |
| N/T PVT E-1738 IMPACT               |              | Smith,                   | Andrew                                | 2                    | E-1738                | 0700-0700                                                                                                    | Eel River Camp          |
|                                     |              |                          |                                       |                      |                       |                                                                                                    |                         |
|                                     |              |                          |                                       | -//-                 |                       |                                                                                                    |                         |
|                                     |              |                          |                                       |                      |                       |                                                                                                    |                         |
|                                     |              |                          |                                       |                      | /                     |                                                                                                    |                         |
|                                     |              |                          |                                       |                      |                       |                                                                                                    |                         |
|                                     |              |                          |                                       | 1                    |                       |                                                                                                    |                         |
|                                     |              |                          | <u>}</u>                              | VA                   |                       |                                                                                                    |                         |
|                                     |              |                          |                                       | V-                   |                       |                                                                                                    |                         |
|                                     |              |                          |                                       |                      |                       |                                                                                                    |                         |
|                                     |              |                          |                                       | -                    |                       |                                                                                                    |                         |
| . Work Assignments:                 |              |                          |                                       |                      |                       |                                                                                                    |                         |
| Mop up and patrol.                  |              |                          |                                       |                      |                       |                                                                                                    |                         |
| Mop up 300 feet in from control     | line.        |                          |                                       |                      |                       |                                                                                                    |                         |
| Hold fire within current control li |              |                          |                                       |                      |                       |                                                                                                    |                         |
|                                     | 1            |                          |                                       |                      |                       |                                                                                                    |                         |
| . Special Instructions:             |              |                          |                                       |                      |                       |                                                                                                    |                         |
| imited designated Safety Office     | ers and Lin  | e Medics. These pos      | itions are ty                         | oically associa      | ated with team        | deployments h                                                                                                    | nowever with resour     |
| draw down they remain limited.      |              |                          |                                       |                      |                       | . 54                                                                                                    |                         |
| Strike Team Leaders identify Sa     | afety Office | rs and Line Medic qu     | alifications,                         | make them kr         | nown to your D        | Division Superv                                                                                                    | isor.                   |
|                                     |              |                          |                                       |                      |                       | ***                                                                                                    |                         |
| 3. Communications                   | 1            |                          |                                       |                      |                       |                                                                                                    |                         |
| Name                                | Ch           | Function                 | Rx Freq                               | Rx Tone              | Tx Freq               | Tx Tone                                                                                                    | Notes                   |
| CDF C8 T10                          | 3            | COMMAND                  | 151.4450                              | T8 - 103.5           | 159.3450              | T10 - 107.2                                                                                                    | TONE 10 - PRATT MTN     |
| CDF T27                             | 7            | TACTICAL                 | 159.3075                              | T16 - 192.8          | 159.3075              | T16 - 192.8                                                                                                    |                         |
|                                     | 13           | AIR TO GROUND            | 159.2775                              | T16 - 192.8          | 159.2775              | T16 - 192.8                                                                                                    | A/G DIV EE / HH, KK, LL |
|                                     |              |                          |                                       |                      | and the second second | The Late of the late of the la |                         |
| CDF T25<br>CALCORD                  | 15           | MEDICAL                  | 156.0750                              | T6 - 156.7           | 156.0750              | T6 - 156.7                                                                                                    |                         |
|                                     | 16           |                          |                                       | T6 - 156.7<br>RESL   | 156.0750<br>168.6250  | T6 - 156.7<br>T1 - 110.9                                                                                                    | EMERGENCY               |

CONTROLLED UNCLASSIFIED INFORMATION//BASIC

| 1. Incident Name:                                                                                                    | 2. Operation | al Period: |                          |                  | 3. Branch            | Division         |                 |                                         |
|----------------------------------------------------------------------------------------------------|--------------|------------|--------------------------|------------------|----------------------|------------------|-----------------|-----------------------------------------|
| August Complex West                                                                                                    | Zone         |            | Date From:<br>Time From: | 10/05/20<br>0700 | Date To:<br>Time To: | 10/06/20<br>0700 | 11              | KK                                      |
| 4. Operations Personnel:                                                                                                    |              |            |                          |                  |                      |                  | Page 1 of 2     | Kilo-Kilo                               |
| Operations Section Chief Sean O'Hara                                                                                                    | 1            |            |                          |                  | Night Ops:           | Steven Ward      | 1               |                                         |
| Branch Director: Ron Mclaug                                                                                                    | hlin         |            |                          |                  | Branch Safety:       | Robert Simn      | nons (T) / Bria | n Diregolo (T)(12)                      |
| Division/Group Supervisor. Chris Rame                                                                                                    | /            |            |                          |                  | Air Attack:          |                  |                 |                                         |
| 5. Resources Assigned:                                                                                                    |              | **         | Resources E              | elow in Bol      | d are 12 Hou         | r **             |                 |                                         |
| Resource Identifier                                                                                                    | ALS          | LWD        | Lea                      | der              | Personnel            | Request #        | Hours           | Reporting Location                      |
| STC HUU 9121C                                                                                                    |              |            | Bartlet                  | t, Bert          | 16                   | E-1022           | 0700-0700       | Eel River Camp                          |
| STC XNE 4106C                                                                                                    |              |            | Carson                   | , Clint          | 18                   | E-1700           | 0700-0700       | Eel River Camp                          |
| STC EMAC TX 140C                                                                                                    |              |            | Stilwell                 | Cody             | 25                   | E-1205           | 0700-0700       | Eel River Camp                          |
| STF EMAC TX 147F                                                                                                    |              |            | Campb                    | ell, Sid         | 21                   | E-1203           | 0700-1900       | Eel River Camp                          |
| T/F                                                                                                    |              |            |                          |                  |                      |                  | 0700-0700       | Eel River Camp                          |
| ENG HUU 1271                                                                                                    |              |            | Wagne                    | r, Ryan          | 3                    | E-1692           | 1900-0700       | Eel River Camp                          |
| STG NEU 9236G                                                                                                    |              |            | Carmicha                 | el, Colin        | 33                   | C-40             | 0700-0700       | Eel River Camp                          |
| STG SLU 9342G                                                                                                    |              |            | Herring                  | , Nate           | 35                   | C-37             | 0700-0700       | Eel River Camp                          |
| CRW                                                                                                    |              |            |                          |                  |                      | 1                | 0700-0700       | Eel River Camp                          |
| DOZ LMU 2241                                                                                                    |              |            | Mallory,                 | Boomer           | 2                    | E-1764           | 0700-0700       | Eel River Camp                          |
| DOZ PVT E-1101 KERCHER                                                                                                    |              |            |                          | 7/4              | 2                    | E-1101           | 0700-0700       | Eel River Camp                          |
| DOZ PVT E-1106 KERCHER                                                                                                    |              |            |                          |                  | 3                    | E-1106           | 0700-0700       | Eel River Camp                          |
| DOZ PVT E-1147 MATANDY                                                                                                    |              |            | Harknes                  | ss, Matt         | 2                    | E-1147           | 0700-0700       | Eel River Camp                          |
| DOZ PVT E-1148 MOBLEY                                                                                                    |              |            | Mobley,                  | William          | 2                    | E-1148           | 0700-0700       | Eel River Camp                          |
| DOZ PVT E-1640 JR BACKHOE                                                                                                    |              |            | Ricker                   | John             | 1                    | E-1640           | 0700-1900       | Eel River Camp                          |
| DOZ PVT E-1708 COTTONWOOD                                                                                                    |              |            | Moore,                   | Justin           | 2                    | E-1708           | 0700-0700       | Eel River Camp                          |
| 6. Work Assignments:  Construct direct control lines where  Prepare indirect control line for firing  Hold fire within current control lines.  Prepare structures for defensive act | opera        | Aller      | 5                        |                  |                      |                  |                 |                                         |
| 7. Special Instructions:                                                                                                    |              |            |                          |                  |                      |                  |                 |                                         |
| Limited designated Safety Officers a<br>draw down they remain limited.<br>Strike Team Leaders identify Safety                                                                       |              |            |                          |                  |                      |                  |                 |                                         |
| 8. Communications                                                                                                    |              |            |                          |                  |                      |                  |                 |                                         |
| Name                                                                                                    | Ch           | F          | unction                  | Rx Freq          | Rx Tone              | Tx Freq          | Tx Tone         | Notes                                   |
| CDF C8 T10                                                                                                    | 3            | CC         | MMAND                    | 151.4450         | T8 - 103.5           | 159.3450         | T10 - 107.2     | TONE 10 - PRATT MTN                     |
| CDF T29                                                                                                    | 8            | TA         | CTICAL                   | 151.3475         | T16 - 192.8          | 151.3475         | T16 - 192.8     |                                         |
| CDF T25                                                                                                    | 13           | -          | O GROUND                 | 159.2775         | T16 - 192.8          | 159.2775         | T16 - 192.8     | A/G DIV EE / HH, KK, LL                 |
| CALCORD                                                                                                    | 15           |            | EDICAL                   | 156.0750         | T6 - 156.7           | 156.0750         | T6 - 156.7      | 1 1 1 1 1 1 1 1 1 1 1 1 1 1 1 1 1 1 1 1 |
|                                                                                                    | -            | -          |                          |                  | -                    |                  |                 | -                                       |

168.6250

Date/Time: 10/4/2020

RESL

2200

16

Jason McCombs

AIRGUARD

AIRGUARD

9. Prepared by: Name:

EMERGENCY

Personnel Count:

165

T1 - 110.9

168.6250

Signature:\_

CONTROLLED UNCLASSIFIED INFORMATION/BASIC

| 1. Incident Name:                     | 2. Operation | al Period:                |                  | 3. Branch              | Division                   |                                     |                                                    |
|---------------------------------------|--------------|---------------------------|------------------|------------------------|----------------------------|-------------------------------------|----------------------------------------------------|
| August Complex Wes                    | t Zone       | Date From:<br>Time From:  | 10/05/20<br>0700 | Date To:<br>Time To:   | 10/06/20<br>0700           | 11                                  | KK                                                 |
| 4. Operations Personnel:              |              |                           |                  |                        |                            | Page 2 of 2                         | Kilo-Kilo                                          |
| Operations Section Chief: Sean O'Ha   | ara          |                           |                  | Night Ops:             | Steven War                 | d                                   |                                                    |
| Branch Director: Ron Mcla             | uahlin       |                           |                  | Branch Safety:         | Robert Simi                | nons (T) / Bria                     | n Diregolo (T)(12)                                 |
| Division/Group Supervisor: Chris Ran  |              |                           |                  | Air Attack:            |                            |                                     |                                                    |
| 5. Resources Assigned:                |              | ** Resources B            | elow in Bol      | d are 12 Hou           | r **                       |                                     |                                                    |
| Resource Identifier                   | ALS          | LWD Lea                   |                  | Personnel              | Request #                  | Hours                               | Reporting Location                                 |
| DOZ PVT E-1716 KRISMANS               | 7,445        | Krismar                   | -1-1             | 2                      | E-1716                     | 0700-0700                           | Eel River Camp                                     |
| W/T PVT E-1231 WATER WET              |              | Sission,                  |                  | 2                      | E-1231                     | 0700-1900                           | Eel River Camp                                     |
| W/T PVT E-1237 DARRAH                 |              | Resh,                     |                  | 1                      | E-1237                     | 0700-1900                           | Eel River Camp                                     |
| W/T PVT E-1338 A&CC                   |              | Avala, (                  |                  | 2                      | E-1338                     | 0700-0700                           | Eel River Camp                                     |
| W/T PVT E-1585 RIDGE EQ               |              | Bonnet,                   |                  | 1                      | E-1585                     | 0700-1900                           | Eel River Camp                                     |
| W/T PVT E-1587 KDH ENTER              |              |                           | Kevin            | 1 1                    | E-1587<br>E-1654<br>E-1655 | 0700-1900                           | Eel River Camp                                     |
| VIT PVT E-1654 KIRACK                 |              | Pulliam                   |                  |                        |                            | 1900-0700<br>1900-0700<br>0700-1900 | Eel River Camp<br>Eel River Camp<br>Eel River Camp |
|                                       |              | Harris                    |                  |                        |                            |                                     |                                                    |
| FALM KUNY O-658                       |              |                           | Danny            | 2                      | 0-658                      |                                     |                                                    |
| HEQB MEYERS 0-710                     |              | Meyers                    |                  | 1                      | 0-710                      | 0700-0700                           | Eel River Camp                                     |
| HEQB                                  |              |                           | 1///             |                        | 7                          | 0700-0700                           | Eel River Camp                                     |
| FEMT STEFFENS O-697                   |              | Steffens,                 | William          | 1                      | 0-697                      | 0700-0700                           | Eel River Camp                                     |
|                                       |              |                           | 4                |                        |                            |                                     |                                                    |
|                                       |              |                           |                  | 1                      |                            |                                     |                                                    |
|                                       | -            | <del></del>               |                  |                        |                            | 1                                   |                                                    |
|                                       |              |                           |                  |                        |                            |                                     |                                                    |
|                                       |              |                           |                  |                        |                            |                                     |                                                    |
| 6. Work Assignments:                  |              |                           |                  |                        |                            |                                     |                                                    |
| Construct direct control lines whe    | re possib    | le.                       |                  |                        |                            |                                     |                                                    |
| Prepare indirect control line for fir |              |                           |                  |                        |                            |                                     |                                                    |
| Hold fire within current control line | -            | X //                      |                  |                        |                            |                                     |                                                    |
| Prepare structures for defensive      |              | N.                        |                  |                        |                            |                                     |                                                    |
| 7. Special Instructions:              |              |                           |                  |                        |                            |                                     |                                                    |
| Limited designated Safety Officer     | s and Lin    | e Medics. These pos       | itions are tv    | pically associa        | ated with team             | deployments h                       | nowever with resource                              |
| draw down they remain limited.        |              | 5,008,505,000,000,000,000 |                  | Comment of the same of |                            |                                     |                                                    |
| Strike Team Leaders identify Safe     | ety Office   | rs and Line Medic qu      | alifications,    | make them kr           | nown to your I             | Division Supervi                    | sor.                                               |
|                                       |              | 190                       |                  |                        |                            |                                     |                                                    |
| 8. Communications                     |              |                           |                  |                        |                            |                                     |                                                    |
| Name                                  | Ch           | Function                  | Rx Freq          | Rx Tone                | Tx Freq                    | Tx Tone                             | Notes                                              |
| CDF C8 T10                            | 3            | COMMAND                   | 151.4450         | T8 - 103.5             | 159.3450                   | T10 - 107.2                         | TONE 10 - PRATT MTN                                |
| CDF T29                               | 8            | TACTICAL                  | 151.3475         | T16 - 192.8            | 151.3475                   | T16 - 192.8                         |                                                    |
| CDF T25                               | 13           | AIR TO GROUND             | 159.2775         | T16 - 192.8            | 159.2775                   | T16 - 192.8                         | A/G DIV EE / HH, KK, LL                            |
| CALCORD                               | 15           | MEDICAL                   | 156.0750         | T6 - 156.7             | 156.0750                   | T6 - 156.7                          |                                                    |
|                                       |              | 168.6250                  |                  | 168.6250               | T1 - 110.9                 | EMERGENCY                           |                                                    |
| 9. Prepared by: Name: Jason McCombs   |              |                           |                  | RESL                   |                            |                                     |                                                    |

Date/Time: 10/4/2020

2200

Personnel Count:

| I. Incident Name:                                                                                                    |                    | 2.      | Operation             | nal Period:      |                      |                  | 3. Branch Division |                         |  |
|----------------------------------------------------------------------------------------------------|--------------------|---------|-----------------------|------------------|----------------------|------------------|--------------------|-------------------------|--|
| August Complex West                                                                                                    | Zone               |         | ate From:<br>me From: | 10/05/20<br>0700 | Date To:<br>Time To: | 10/06/20<br>0700 | 11                 | LL                      |  |
| 4. Operations Personnel:                                                                                                    |                    |         |                       |                  |                      |                  | Page 1 of 1        | Lima-Lima               |  |
| Operations Section Chief: Sean O'Hai                                                                                         | ra                 |         |                       |                  | Night Ops:           | Steven War       | d                  |                         |  |
| Branch Director: Ron Mclau                                                                                                   | ghlin              |         |                       |                  | Branch Safety:       | Robert Simi      | mons (T) / Brian   | Diregolo (T)(12)        |  |
| Division/Group Supervisor. Alex Leona                                                                                        |                    |         |                       |                  | Air Attack:          |                  |                    |                         |  |
| . Resources Assigned:                                                                                                    |                    | ** Re   | sources E             | Below in Bo      | d are 12 Hou         | ır **            |                    |                         |  |
| esource Identifier                                                                                                    | e Identifier ALS L |         |                       |                  | Personnel            | Request #        | Hours              | Reporting Location      |  |
| STC XAM 4027C                                                                                                    |                    |         | Watkins               | s, Aaron         | 19                   |                  | 0700-0700          | Eel River Camp          |  |
| /F EMAC MT 1                                                                                                    | X                  |         | Wolter                | r, Dave          | 21                   | E-69             | 0700-1900          | Eel River Camp          |  |
| 7F EMAC WA 10                                                                                                    | X                  |         | Hickey, A             | Alexander        | 18                   | E-1683           | 0700-0700          | Eel River Camp          |  |
| V/T PVT E-1657 ACT FAST                                                                                                    |                    |         | Barker                | r, Tyler         | 1                    | E-1657           | 0700-1900          | Eel River Camp          |  |
| HEQB(T) MCNICHOLAS O-740                                                                                                    |                    |         | Mcnichola             | s, Michael       | 1                    | 0-740            | 0700-1900          | Eel River Camp          |  |
|                                                                                                    |                    |         |                       |                  | C                    |                  |                    |                         |  |
|                                                                                                    |                    |         | A                     |                  |                      |                  |                    |                         |  |
| 6. Work Assignments: Scout and identify contingency line Construct contingency line. dentify potential hazards.              | es.                | 4       | 7                     | )                |                      |                  |                    |                         |  |
| 7. Special Instructions: Limited designated Safety Officers draw down they remain limited. Strike Team Leaders identify Safe | 100                |         |                       |                  |                      |                  |                    |                         |  |
| B. Communications                                                                                                    |                    |         |                       |                  |                      |                  |                    |                         |  |
| Name                                                                                                    | Ch                 | Fui     | nction                | Rx Freq          | Rx Tone              | Tx Freq          | Tx Tone            | Notes                   |  |
| CDF C8 T10                                                                                                    | 3                  | CON     | MAND                  | 151.4450         | T8 - 103.5           | 159.3450         | T10 - 107.2        | TONE 10 - PRATT MTN     |  |
| /FIRE 23                                                                                                    | 12                 | TAC     | CTICAL                | 154.2950         | T6 - 156.7           | 154.2950         | T6 - 156.7         |                         |  |
| CDF T25                                                                                                    | 13                 | AIR TO  | GROUND                | 159.2775         | T16 - 192.8          | 159.2775         | T16 - 192.8        | A/G DIV EE / HH, KK, LL |  |
| CALCORD                                                                                                    | 15                 | ME      | DICAL                 | 156.0750         | T6 - 156.7           | 156.0750         | T6 - 156.7         |                         |  |
| AIRGUARD                                                                                                    | 16                 | AIR     | GUARD                 | 168.6250         |                      | 168.6250         | T1 - 110.9         | EMERGENCY               |  |
| 9. Prepared by: Name:                                                                                                    |                    | n McCom |                       |                  | RESL                 |                  |                    |                         |  |
|                                                                                                    |                    |         |                       |                  |                      | Signature:_      |                    |                         |  |
| ICS 204                                                                                                    |                    |         | Date/Time:            | 10/4/2020        | 2200                 |                  | Pe                 | rsonnel Count: 4        |  |

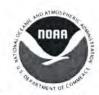

#### Fire Weather Forecast

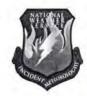

FORECAST NO: 45 INCIDENT: August Complex

PREDICTION FOR: 24 Hour Shift UNIT: Mendocino NF

SHIFT DATE: Monday 10/05/2020 SIGNED: Wike Ottenweller TIME AND DATE ISSUED: 10/4/2020 2000 PDT Incident Meteorologist (IMET)

#### Discussion:

The hot and dry weather will continue across the Complex. The biggest factors dictating exactly what type of weather you will experience are smoke and elevation. The thermal belt is hovering right around 4,500 ft keeping the ridges generally clearer and much drier. In the lower elevations, smoke is much thicker reducing visibilities and keeping instability firmly in check. For the higher elevations, E-SE winds from the overnight hours will persist through the afternoon before shifting to the SW. For lower elevations, winds will generally remain light and slope/diurnally driven. Expect more of the same in terms of hot, dry, and smoky through Tuesday.

#### WEATHER FORECAST FOR TODAY:

SKY/WEATHER: Smoke. Warm and very dry.

Max Temperature: 88-93 in valleys. 75 to 80 higher elevations.

Min RH: 10-15%

WINDS:

-20 ft Level-WINDS

Lower Valleys/Lower Slopes: Variable/Terrain driven 4 to 8 mph.

Upper Ridges: E-SE 4-8 mph with gusts to 12 mph developing in the afternoon. Shifting to SW late in the day.

TRANSPORT WINDS: E-SE 5-10 mph. Mixing Height: 6,000ft.

#### TONIGHT:

SKY/WEATHER: Clear skies and haze.

Min Temperature: Mid 50s to mid 60s in valley. 65 to 75 higher elevations. Max RH: 50 to 60 percent in valleys. 20 to 30 percent higher elevations.

WINDS: -20 ft Level-

Valleys/Lower Slopes: Variable/down slope 0 to 5 mph.

Upper Ridges: W-NW 4-8 mph. Becoming downslope 3-6 mph after midnight.

#### TUESDAY:

SKY/WEATHER: Haze. Hot and dry.

Max Temperature: 89-95 in valleys. 77-82 higher elevations.

Min RH: 10-15%.

WINDS:

-20 ft Level-WINDS

Lower Valleys/Lower Slopes: Variable/Terrain driven 5-10 mph.

Upper Ridges: S-SW 4-8 mph with gusts to 12 mph developing in the afternoon.

TRANSPORT WINDS: SW 8 mph. Mixing Height: 7,000 ft.

#### Outlook Wednesday through Thursday:

Wednesday will be our transition day from the hot and dry to a slightly cooler pattern. Winds will be on an upward trend out of the SW starting Wednesday and increasing through the end of the week. RH will also slowly increase and could bring some passing mid-high clouds across the Complex.

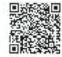

RAWS Observations

Submit Observations

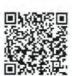

|                  | FI                    | RE BEHAVIOR FORECAST                        |
|------------------|-----------------------|---------------------------------------------|
| FORECAST NUMB    | BER: #48              | TYPE OF FIRE: Wildfire                      |
| FIRE NAME: Au    | igust Complex         | OPERATIONAL PERIOD: Monday, October 5, 2020 |
| DATE ISSUED: Sur | nday, October 4, 2020 | TIME ISSUED: 2000                           |
| UNIT:            | CA-MNF                | T 0 14                                      |
| Prepared By:     | Jen Croft-FBAN        | Jen Croft                                   |

INPUTS

GENERAL FUEL ASSUMPTIONS: It has been over 170 days since much of the fire area has received over 0.10" of precipitation and fuels are extremely dry and burning readily. MINIMAL humidity recovery in most locations, allowing active burning at night.

All fuel size classes are available, including live fuels.

#### FIRE BEHAVIOR OUTPUTS

Mendocino Pass RAWS FM% 1Hr:3% 10 Hr: 3% 100 Hr: 4% 1000 Hr: 8%

|                 |            | Fire B      | ehavior Po | tential (Cl | ear Air)       | Fire bel    | avior Pot | ential (Und | ler Smoke)     |
|-----------------|------------|-------------|------------|-------------|----------------|-------------|-----------|-------------|----------------|
| Vegetation Type | Fuel Model | ROS (ch\hr) | FL (ft)    | PIG (%)     | Spot Dist (mi) | ROS (ch\hr) | FL (ft)   | PIG (%)     | Spot Dist (mi) |
| Grass           | GR2        | 60-90       | 6-8        | 89          | .25            | 30-50       | 4-6       | 55          | 0.2            |
| Grass/Shrub     | GS2        | 30-60       | 6-9        | 89          | .25            | 10-20       | 4-7       | 55          | 0.2            |
| Shrub           | SH5        | 85-105      | 12-19      | 89          | .25            | 35-50       | 12-17     | 55          | 0.2            |
| Timber          | FM 10      | 8-18        | 4-7        | 89          | .25            | 2-4         | 2-4       | 55          | 0.2            |

**DIV G1-** Areas above 4500' will be more active today as pockets of clear and unstable air pass through. Spots across the dozer line near Norse Butte have highest potential to emerge and make additional progress. Expect single tree torching and spotting less than 1000'.

Ruth Structure Group- Firing operations from previous shift will continue to smolder throughout the day. Section of unburnt fuels near Ruth remain sheltered from upper level spotting and solid clean black. Area of highest potentials is along Mad River where rolling debris and local downslope winds could deposit spots into the 2015 fire footprint. Heavy fuels in this area have high potential for making rapid uphill surface runs in the recovering brush.

**DIV E1-** Spots across the dozer line up near DP-108 will continue to chew into the heavy fuel loading, as long as the smoke blanket stays in place. IF the layer starts to lift at all, these heavy fuels will support group torching and movement towards DP-109.

**Branch 15-** Creeping and smoldering will continue produce single tree torching throughout the day. This branch has consistently seen the lowest RH values during the night (4%) and around the peak burning period (7%). This lower recovery is priming fuels to make short wind/slope runs, especially in Salt Creek. Minimal movement today due to the west winds and heavy smoke.

Div U- Active edge between DP-67 and Pothole Creek will continue to fill in the Henthorne Basin to Leech Mtn. Short uphill runs will test the dozer line west of Pine Ridge. Expect wind/slope alignment in Williams and Buttermilk Cr to test the dozer line in DIV U.

DIV S/N- Pockets of heat near Hell Hole Canyon have potential to re-emerge due to poor humidity recovery and potential for smoke blanket to lift periodically. Remainder of Division is showing no visible heat.

#### AIR OPERATIONS:

West winds should provide several hours of clear skies. Smoke blanket will return with the East winds in the late evening.

#### FIRE BEHAVIOR SAFETY

All Divisions are now above the 90<sup>th</sup> percentile ERC. Fuels are primed for large fire growth. Smoldering roots are resulting in large green tree failures...Stay Alert!

| Prepared Time:2000         |
|----------------------------|
| Prepared Date: 010/4/2020  |
| Prepared by: Cory Dolberry |
| AIR OPERATIONS SUMMARY     |

| August Co                                                                                                    | 1. INCIDENT NAME: August Complex Zones                                                    |                                                                                                    | 2. OPS PERIO<br>10/05/2020                         | 2. OPS PERIOD DATE: 10/05/2020                                        |                            | START TIME:                 | IME:                                        | END TIME:                                                                                                    | Sunrise:                                                             | se:                                              | Suns<br>1849                                                                                                    | Sunset Time:                                                                                                    |
|----------------------------------------------------------------------------------------------------|-------------------------------------------------------------------------------------------|----------------------------------------------------------------------------------------------------|----------------------------------------------------|-----------------------------------------------------------------------|----------------------------|-----------------------------|---------------------------------------------|----------------------------------------------------------------------------------------------------|----------------------------------------------------------------------|--------------------------------------------------|----------------------------------------------------------------------------------------------------|----------------------------------------------------------------------------------------------------|
| Northwes                                                                                                    | Northwest and South                                                                       |                                                                                                    | 100 101                                            |                                                                       |                            |                             |                                             |                                                                                                    | 11/0                                                                 |                                                  | 701                                                                                                    |                                                                                                    |
| 3. REMARKS: *NOTIFY ATGS/O Track all drop lo collected in DEG retardant/foam/a CAUTION: POWf DIP SITES: No dij | /OPS/AIR (locations/<br>locations/<br>EGREES, I<br>n/agent wit<br>WERLINEs<br>dipping out | SEE AND AVOID OPS IMMEDIATELY number of drops/gr MINUTES, DECIMAL thin 300' of waterwa S, Multi Agency Airs t of Black Butte Creel | Y OF ANY E allons drop MINUTES ays, report i space | DRONE/UAS's S<br>ped in Wilderne<br>format. Avoid /<br>misapplication | EEN IN FIRE A              | REA*<br>ata to be<br>ion of | 4. Mec Guard 24/7 in Willits 39° 27/2 2066' | 4. Medevac: California National Guard 821 NVG Hoist Available 24/7 in Redding Willits Helibase 39° 27.04°N x 123° 22.30°W 2066° | National<br>Available<br>30° W                                       | 5.TFR<br>http://<br>4 point<br>Freque<br>Altitud | 5.TFR Notam South: 0/<br>http://tfr.faa.gov/tfr2/lis<br>4 point polygon<br>Frequency: 124.225<br>Altitude: 12,000 MSL | 5.TFR Notam South: 0/5337<br>http://tfr.faa.gov/tfr2/list.html<br>4 point polygon<br>Frequency: 124.225<br>Altitude: 12,000 MSL |
| 6.<br>PERSONNEL                                                                                                | NAME                                                                                      | PHONE #                                                                                                    |                                                    | 7. FREQUENCIES                                                        | IES AM                     | FM                          | 8.                                          | 8. FIXED-WING                                                                                                    |                                                                      |                                                  |                                                                                                    |                                                                                                    |
| AOBD                                                                                                    | Cory Dolberry                                                                             | erry 509-668-2801                                                                                                    | 8-2801                                             | Air Tactics FW                                                        | >                          | 166.950                     | As                                          | As needed ordered by the ATGS                                                                                                   | the ATGS                                                             |                                                  |                                                                                                    |                                                                                                    |
| ASGS                                                                                                    | Don Clark                                                                                 |                                                                                                    | 928-245-2539                                       | Air/Air TFR(North) 124.375                                            | lorth) 124.375             |                             |                                             |                                                                                                    |                                                                      |                                                  |                                                                                                    |                                                                                                    |
| ASGS(T)                                                                                                    | James Russell                                                                             |                                                                                                    | 406-223-6598                                       | AIR/AIR ROT                                                           | ROTOR 132.375              |                             | AL                                          | AIR ATTACK: AA-0TG, AA-50 (North Zor HLCO: Will use available Type 3 Helicopter                                                 | AA-0TG, AA-50 (North Zone – East & West) available Type 3 Helicopter | ) (North 2<br>Helicopta                          | Cone – Ea<br>er                                                                                                    | st & West)                                                                                                    |
| ATGS                                                                                                    | TBD by NOPS<br>(Daily)                                                                    | SHC                                                                                                    |                                                    | A/G Command<br>A/G Tactical                                           | P                          | 171.8375                    |                                             |                                                                                                    |                                                                      |                                                  |                                                                                                    |                                                                                                    |
| Willits<br>HEBM                                                                                                | Justin Buckbee                                                                            | bee 530-559-4532                                                                                                    |                                                    | DECK<br>TOLC                                                          |                            | 163.100                     | LE                                          | LEAD PLANES: As needed ordered by the ATGS TANKERS: As needed ordered by the ATGS                                               | eded ordered l                                                       | by the AT                                        | SS                                                                                                    |                                                                                                    |
|                                                                                                    |                                                                                           |                                                                                                    |                                                    | CALCORD<br>CA Air Ambulance                                           | ance                       | 156.0750<br>Tone Rx/Tx      |                                             | Helibase Trailer                                                                                                    | E-125<br>F-756                                                       |                                                  |                                                                                                    |                                                                                                    |
|                                                                                                    |                                                                                           |                                                                                                    |                                                    |                                                                       |                            | 156.7                       |                                             | Tablian Inc                                                                                                    | 000                                                                  |                                                  |                                                                                                    |                                                                                                    |
|                                                                                                    |                                                                                           |                                                                                                    |                                                    | North Zone East<br>A/G Tactical                                       | st                         | 170.5625                    | W                                           | West Zone FM Air Tac: 173.7375                                                                                                  | ac: 173.7375                                                         |                                                  |                                                                                                    |                                                                                                    |
|                                                                                                    |                                                                                           |                                                                                                    |                                                    | South Zone TFR                                                        | R 124.225                  |                             | We                                          | West Zone TFR: 132.575                                                                                                    | 575                                                                  |                                                  |                                                                                                    |                                                                                                    |
|                                                                                                    |                                                                                           |                                                                                                    |                                                    | South Zone Rotor                                                      | tor 133.275                |                             | We                                          | West Zone Rotor: 132.575                                                                                                    | 2.575                                                                |                                                  |                                                                                                    |                                                                                                    |
|                                                                                                    |                                                                                           |                                                                                                    |                                                    | South Zone A/G Command                                                |                            | 168.3375                    | We                                          | West Zone Air Briefing: 128.4250                                                                                                | ng: 128.4250                                                         |                                                  |                                                                                                    |                                                                                                    |
|                                                                                                    |                                                                                           |                                                                                                    |                                                    | South Zone<br>A/G Tactical                                            |                            | 172.3500                    | W                                           | West Zone A/G: CDF T25 159.2775 Rx/Tx Tone 192.8                                                                                | T25 159.27                                                           | 75 Rx/Tx                                         | Tone 192                                                                                                    | 8:                                                                                                    |
| 9. HELICOPTERS                                                                                                 | FERS                                                                                      |                                                                                                    |                                                    |                                                                       |                            |                             |                                             |                                                                                                    |                                                                      |                                                  |                                                                                                    |                                                                                                    |
| FAA N# TY                                                                                                    | MAKE/<br>MODEL                                                                            | BASE                                                                                                    | START                                              | READY RE                                                              | REMARKS                    | FAA<br>N#                   | TY                                          | MAKE/ BASE MODEL                                                                                                    |                                                                      | START                                            | READY                                                                                                    | REMARKS                                                                                                    |
| 561AJ 1                                                                                                    | CH-47<br>(A-114)                                                                          | Willits                                                                                                    | 0200                                               | 0800                                                                  | Bucket                     | 407WF                       | 3<br>(C                                     | Bell 407<br>(A-171)                                                                                                    | Willits                                                              | 0020                                             | 0800                                                                                                    | HELCO/Recon/Cre<br>w/Bucket/ PSD                                                                                                |
| 804PJ 1                                                                                                    | UH-60<br>(A-265)                                                                          | Willits                                                                                                    | 0200                                               | 0800                                                                  | Bucket                     |                             |                                             |                                                                                                    |                                                                      |                                                  |                                                                                                    |                                                                                                    |
| 212HP 2<br>H-514                                                                                               | Bell 212HP<br>(A-193)                                                                     | Willits                                                                                                    | 0200                                               | 0080                                                                  | Med/Bucket/<br>Cargo/ Crew |                             |                                             |                                                                                                    |                                                                      |                                                  |                                                                                                    |                                                                                                    |
| 3181F 2                                                                                                    | Bell UH-1H<br>(A-274)                                                                     | Willits                                                                                                    | 0200                                               | 0800                                                                  | Bucket/LL                  |                             |                                             |                                                                                                    |                                                                      |                                                  |                                                                                                    |                                                                                                    |

## SAFETY MESSAGE

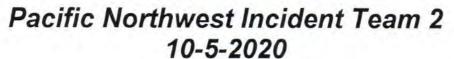

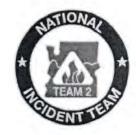

#### Marijuana grows

ILLEGAL CHEMICAL FOUND IN MARIJUANA GROW SITES POSES HEALTH AND SAFETY RISK

Hazardous Chemical—Carbofuran

CARBOFURAN - FURADAN

Trade Name(s): Furadan 4F, Furadan 5G, Furadan 350FS

**DISCUSSION:** Illegal Marijuana grow sites may contain a wide variety of known and unknown hazardous chemicals. Law Enforcement is reporting more and more sites are containing carbofuran. The chemical is intended to kill squirrels, rabbits, and deer (wildlife) that are eating the marijuana plants. These toxins may be in the leaves, buds, water system, and on the ground around the grow site.

#### Hazards:

- Potential Health Effects (headache, light-headedness, weakness, abdominal cramps, nausea, excessive salivation, perspiration, blurred vision, tearing, pin-point pupils, blue skin color, convulsions, respiratory distress, tremor, and coma)
- Fire Fighting Procedures: isolate fire area, evacuate downwind, wear full protective clothing and self-contained breathing apparatus, do not breathe smoke, gases or vapors generated.
- Environmental and Wildlife Concerns: Toxic to fish, birds, mammals, and other wildlife.

#### MITIGATION:

- If you come across a marijuana grow site do not enter the area
- Quietly leave the same way you came in
- · Don't look around, touch anything, or explore
- Do not take a sample
- Return to your vehicle and leave as soon as possible
- Report your findings when in a safe location
- If exposure occurs, follow MSDS/SDS first aid measures and exposure reporting procedures

View the current risk analysis and provide safety related feedback

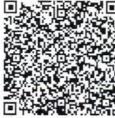

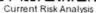

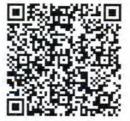

Safety Officers:

Ken Gregor, Rob Poyner, Dave Varon

|       | INCIDENT RADIO                                                     | T RADIO               |                                                                                                    |                                     |              | Date/Time Prepared                                                                                                    |             | Operation | Operational Period Date/Time                                            |
|-------|--------------------------------------------------------------------|-----------------------|----------------------------------------------------------------------------------------------------|-------------------------------------|--------------|----------------------------------------------------------------------------------------------------|-------------|-----------|-------------------------------------------------------------------------|
|       | COMMUNICA                                                          | COMMUNICATIONS PLAN   | Incident Name: NW                                                                                                    | : NW August Complex                 | mplex        |                                                                                                    | 10/4/2020   | 10/5/20 0 | 10/4/2020 10/5/20 0700 - 1900 DAY<br>10/5/20 1900 -10/6/20 - 0700 NIGHT |
| ნ :   | Function                                                           | Channel Name/Trunked  | Assignment                                                                                                    | RX Freq                             | RX Tone/NAC  | TX Freq                                                                                                    | Tx Tone/NAC | Mode      | Remarks                                                                 |
| # -   | CONGRACIO                                                          | Radio System Tangroup | OINCIONAL TIV                                                                                                    | 0110 011                            | 0 7 7 7      | 0000                                                                                                    |             | Y.        |                                                                         |
|       | COMMINION                                                          | CIMID                 | ALL DIVISIONS                                                                                                    | 00/6/0/1                            | 114.8        | 168.7000                                                                                                    | 114.8       | A         | Linked C-1 on Anthony Peak                                              |
| 2     | COMMAND                                                            | CMD 2                 | ALL DIVISIONS                                                                                                    | 170.4500                            | 114.8        | 168.1000                                                                                                    | 114.8       | A         | Linked G-2 on Buck Mountain                                             |
| 3     | COMMAND                                                            | CMD 3                 | ALL DIVISIONS                                                                                                    | 171.0875                            | 114.8        | 164.0125                                                                                                    | 114.8       | A         | Linked C-32 on Horse Ridge                                              |
| 4     | COMMAND                                                            | CMD 4                 | ALL DIVISIONS                                                                                                    | 170.6125                            | 114.8        | 167.1875                                                                                                    | 114.8       | A         | Linked C-43 Pickett Peak                                                |
| 2     | COMMAND                                                            | CMD 5                 | ALL DIVISIONS                                                                                                    | 168.1375                            | 114.8        | 162.9375                                                                                                    | 114.8       | A         | Linked C-56 at Horse Mountain                                           |
| 9     | TACTICAL                                                           | TAC 6                 | Branch 21                                                                                                    | 168.0500                            | 114.8        | 168.0500                                                                                                    | 114.8       | A         |                                                                         |
| 7     | TACTICAL                                                           | TAC 7                 | DIV C1                                                                                                    | 168.6000                            | 114.8        | 168.6000                                                                                                    | 114.8       | A         | 2                                                                       |
| 8     | TACTICAL                                                           | TAC 8                 | Joint Tac                                                                                                    | 168.8000                            | 146.2        | 168.8000                                                                                                    | 146.2       | A         | Joint TAC with NE August Complex                                        |
| 6     | TACTICAL                                                           | TAC 9                 | DIV E1/D1                                                                                                    | 168.2500                            | 114.8        | 168.2500                                                                                                    | 114.8       | A         |                                                                         |
| 10    | TACTICAL                                                           | TAC 10                | BRANCH13/NIGHT<br>OPS                                                                                                    | 166.7250                            | 114.8        | 166.7250                                                                                                    | 114.8       | A         | BRANCH13/NIGHT OPS                                                      |
| 1     | TACTICAL                                                           | TAC 11                | NW STRUCTURE                                                                                                    | 166.7750                            | 114.8        | 166.7750                                                                                                    | 114.8       | A         |                                                                         |
| 12    | TACTICAL                                                           | TAC 12                | RUTH STRUCTURE                                                                                                    | 162.1875                            | 114.8        | 162.1875                                                                                                    | 114.8       | A         |                                                                         |
| 13    | A/G COMMAND                                                        | A/G COMMAND           | DIV SUP & ABOVE                                                                                                    | 171.8375                            |              | 171.8375                                                                                                    |             | A         | DIV SUP AND ABOVE                                                       |
| 14    | A/G TACTICAL                                                       | A/G TACTICAL          | ALL DIVISIONS                                                                                                    | 172.3500                            |              | 172.3500                                                                                                    |             | А         |                                                                         |
| 15    | CALCORD                                                            | CALCORD               | ALL DIVISIONS                                                                                                    | 156.0750                            | 156.7        | 156.0750                                                                                                    | 156.7       | A         | Tone 6                                                                  |
| 16    | Air Guard                                                          | GUARD05               | ALL DIVISIONS                                                                                                    | 168.6250                            |              | 168.6250                                                                                                    | 110.9       | A         | EMERGENCY ground to air only                                            |
|       |                                                                    |                       |                                                                                                    | Use Human Repeaters Where Necessary | aters Where  | Necessary                                                                                                    |             |           |                                                                         |
|       |                                                                    |                       | CONTROLL                                                                                                    |                                     | SIFIED INFOR | ED UNCLASSIFIED INFORMATION //BASIC                                                                                                    |             |           |                                                                         |
| eb lu | Prepared By (Communications Unit) Jennifer Lord. COML 608-509-2894 |                       | Eureka Communications: 925-817-9846                                                                                                    | 8: 925-817-9846                     |              | 0.0                                                                                                    | 0.0         |           |                                                                         |
|       |                                                                    |                       | The Commission of the Commission of the Commissi | 0.000                               |              | The state of the state of the s | X-V         |           |                                                                         |

| August Complex South Zone   10/04/2020   1600   10/05/2020   10/05/2020   10/05/2020   10/05/2020   10/05/2020   10/05/2020   10/05/2020   10/05/2020   10/05/2020   10/05/2020   10/05/2020   10/05/2020   10/05/2020   10/05/2020   10/05/2020   10/05/2020   10/05/2020   10/05/2020   10/05/2020   10/05/2020   10/05/2020   10/05/2020   10/05/2020   10/05/2020   10/05/2020   10/05/2020   10/05/2020   10/05/2020   10/05/2020   10/05/2020   10/05/2020   10/05/2020   10/05/2020   10/05/2020   10/05/2020   10/05/2020   10/05/2020   10/05/2020   10/05/2020   10/05/2020   10/05/2020   10/05/2020   10/05/2020   10/05/2020   10/05/2020   10/05/2020   10/05/2020   10/05/2020   10/05/2020   10/05/2020   10/05/2020   10/05/2020   10/05/2020   10/05/2020   10/05/2020   10/05/2020   10/05/2020   10/05/2020   10/05/2020   10/05/2020   10/05/2020   10/05/2020   10/05/2020   10/05/2020   10/05/2020   10/05/2020   10/05/2020   10/05/2020   10/05/2020   10/05/2020   10/05/2020   10/05/2020   10/05/2020   10/05/2020   10/05/2020   10/05/2020   10/05/2020   10/05/2020   10/05/2020   10/05/2020   10/05/2020   10/05/2020   10/05/2020   10/05/2020   10/05/2020   10/05/2020   10/05/2020   10/05/2020   10/05/2020   10/05/2020   10/05/2020   10/05/2020   10/05/2020   10/05/2020   10/05/2020   10/05/2020   10/05/2020   10/05/2020   10/05/2020   10/05/2020   10/05/2020   10/05/2020   10/05/2020   10/05/2020   10/05/2020   10/05/2020   10/05/2020   10/05/2020   10/05/2020   10/05/2020   10/05/2020   10/05/2020   10/05/2020   10/05/2020   10/05/2020   10/05/2020   10/05/2020   10/05/2020   10/05/2020   10/05/2020   10/05/2020   10/05/2020   10/05/2020   10/05/2020   10/05/2020   10/05/2020   10/05/2020   10/05/2020   10/05/2020   10/05/2020   10/05/2020   10/05/2020   10/05/2020   10/05/20200   10/05/2020   10/05/2020   10/05/2020   10/05/2020   10/05/20200   10/05/20200   10/05/20200   10/05/20200   10/05/20200   10/05/20200   10/05/20200   10/05/20200   10/05/20200   10/05/2020000   10/05/20200   10/05/20200   10/05/20200   10/05/20200   10/   | )   | DENI KADIO CA       | INCIDENT RADIO COMMUNICATIONS PLAN 1-205 | 200                 |               |          |                |             |         |                |                                                |                                 |
|----------------------------------------------------------------------------------------------------|-----|---------------------|------------------------------------------|---------------------|---------------|----------|----------------|-------------|---------|----------------|------------------------------------------------|---------------------------------|
| A BASIC RADIO CHANNEL UTILIZATION  A LASSIC RADIO CHANNEL UTILIZATION  V JZINZ  170,0000  N 136.5 166,6750 N 136.5 A  DIV V JZINZ  170,6875 N 136.5 A  170,6875 N 136.5 A  170,6875 N 136.5 A  DIV DZ  170,6875 N 136.5 A  170,0500 N 136.5 163,0375 N 136.5 A  DIV V 168,0500 N 136.5 168,0500 N 136.5 A  DIV Y 168,0500 N 136.5 168,0500 N 136.5 A  DIV Y 168,0500 N 136.5 168,0500 N 136.5 A  DIV Y 168,0500 N 136.5 168,0500 N 136.5 A  DIV Y 168,0500 N 136.5 168,0500 N 136.5 A  DIV Y 168,0500 N 136.5 168,0500 N 136.5 A  DIV Y 168,0500 N 136.5 168,0500 N 136.5 A  DIV Y 168,0500 N 136.5 168,0500 N 136.5 A  DIV Y 168,0500 N 136.5 168,0500 N 136.5 A  DIV Y 168,0500 N 136.5 168,0500 N 136.5 A  DIV Y 168,0500 N 136.5 168,0500 N 136.5 A  DIV Y 168,050 N 136.5 168,0500 N 136.5 A  DIV Y 168,050 N 136.5 168,0500 N 136.5 A  DIV Y 168,050 N 136.5 168,0500 N 136.5 A  DIV Y 168,050 N 136.5 168,0500 N 136.5 A  DIV Y 168,050 N 136.5 168,0500 N 136.5 A  DIV Y 168,050 N 136.5 168,0500 N 156.7 A  DIV Y 168,050 N 156.7 156,0750 N 156.7 A  RECENCY 168,6250 N 156.7 A  DIV Y 168,050 N 156.7 A  DIV Y 168,050 N 156.7 A  DIV Y 169,05 N N 156.7 A  DIV Y 169,05 N N 156.7 A  DIV Y N N 169,05 N N 156.7 A  DIV Y N N N N N N N N N N N N N N N N N N                                                                                                  |     |                     |                                          |                     | August Comple | ex Sou   | th Zone        | 10/04/202   | 1091 0  | 0              | 10/0                                           | 05/2020 0600 to 10/08/2020 0600 |
| CMD-1   DIV J2IN2   T70,0000   N   136.5   166,6750   N   136.5   A                                                                                                    |     |                     |                                          |                     | 4. B/         | ASIC RAD | NO CHANNE      | UTILIZATION |         |                |                                                |                                 |
| NYVIUS 170.0000 N 136.5 166.6750 N 136.5 A 130.7 P. NYVIUS 170.4725 N 136.5 165.9625 N 136.5 A 130.7 P. NYVIUS 170.6875 N 136.5 163.0375 N 136.5 A 130.00 N 136.5 163.0375 N 136.5 A 130.00 N 136.5 A 163.0375 N 136.5 A 130.00 N 136.5 A 163.0500 N 136.5 A 130.00 N 136.5 A 168.0500 N 136.5 A 168.0500 N 156.7 A 168.0500 N 156.7 A 168.0500  | _   | Function            | Channel Name                             | Assignment          | RX Freq       | NN       | RX<br>Tone/NAC | TX Freq     | WW      | TX<br>Tone/NAC | Mode<br>Analog (A)<br>Digital (D)<br>Mixed (M) | Remarks                         |
| 136.5   170.4125                                                                                                    |     | COMMAND             | CMD-1                                    | DIV J2/N2           | 170.0000      | z        | 136.5          | 166.6750    | z       | 136.5          | 4                                              | ST. JOHN MTN                    |
| 136.5   166.5750   N   136.5   166.5750   N   136.5   A                                                                                                    | _   | COMMAND             | CMD-2                                    | DIV F2              | 170.4125      | z        | 136.5          | 165.9625    | z       | 136.5          | A                                              | ALDER SPRINGS                   |
| OZ/R2/T2         172.6750         N         136.5         163.0375         N         136.5         A           DIV         173.7500         N         136.5         163.8250         N         136.5         A           DIV         170.0500         N         136.5         168.0500         N         136.5         A           IAGING         168.0500         N         136.5         168.0500         N         136.5         A           DIV Y         168.2500         N         136.5         168.2500         N         136.5         A           DIV U         166.7250         N         136.5         168.2500         N         136.5         A           SSIGNED         166.7750         N         136.5         A         A         A           AIR         172.3500         N         136.5         166.7750         N         136.5         A           AIR         172.3500         N         136.5         166.7750         N         166.77         A           AIR         172.3500         N         156.0750         N         168.627         A           BICAL         156.0750         N         168.6270         N                                                                                                    |     | COMMAND             | CMD-3                                    | DIV N/Y/U/S         | 170.6875      | z        | 136.5          | 166.5750    | z       | 136.5          | 4                                              | ANTHONY PEAK                    |
| DIV DZ         173.7500         N         136.5         163.8250         N         136.5         A           DIV TZIRZUOZ         170.0500         N         136.5         167.0750         N         136.5         A           TAGING         168.0500         N         136.5         168.0500         N         136.5         A           DIV Y         168.2500         N         136.5         168.0500         N         136.5         A           DIV U         166.7250         N         136.5         166.7550         N         136.5         A           SSIGNED         166.7750         N         136.5         166.7550         N         136.5         A           AIR         172.3500         N         136.0         N         136.0         A         A           EDICAL         156.0750         N         156.0750         N         168.6250         N         A           ARCENCY         168.6250         N         168.6250         N         168.0500         A         A    ARRANA     168.3375     N     168.0500     N         A         A    ARRANA     168.6250     N     168.0500     N     168.0500 </td <td></td> <td>COMMAND</td> <td>CMD-4</td> <td>DIV O2/R2/T2</td> <td>172.6750</td> <td>z</td> <td>136.5</td> <td>163.0375</td> <td>z</td> <td>136.5</td> <td>A</td> <td>GOAT MOUNTAIN</td>                                                                                                    |     | COMMAND             | CMD-4                                    | DIV O2/R2/T2        | 172.6750      | z        | 136.5          | 163.0375    | z       | 136.5          | A                                              | GOAT MOUNTAIN                   |
| DIV 772/R202 170.0500 N 136.5 167.0750 N 136.5 A 176.IR 168.0500 N 136.5 168.0500 N 136.5 A 168.0500 N 136.5 A 168.0500 N 156.7 A 172.3500 N 156.7 A 172.3500 N 156.7 A 168.0500 N 156.7 A 168.0500 N 156.7 |     | COMMAND             | CMD-5                                    | DIV D2              | 173.7500      | z        | 136.5          | 163.8250    | z       | 136.5          | 4                                              | TOMHEAD                         |
| TAGING   168.0500   N   136.5   168.0500   N   136.5   A                                                                                                    |     | COMMAND             | CMD-6                                    | DIV<br>N/G/T2/R2/02 | 170.0500      | z        | 136.5          | 167.0750    | z       | 136.5          | Ą                                              | BIG SIGNAL PEAK                 |
| DIV Y         168.2000         N         136.5         168.2000         N         136.5         A           SEE         168.6000         N         136.5         168.6000         N         136.5         A           SSE         168.2500         N         136.5         168.2500         N         136.5         A           DIV U         166.7250         N         136.5         166.7250         N         136.5         A           AIR         168.7750         N         136.5         N         136.5         A           AIR         172.3500         N         172.3500         N         168.67         A           EDICAL         156.0750         N         156.0750         N         168.627         A           Necessary         A         168.6250         N         110.9         A         A                                                                                                    |     | TACTICAL            | TAC-1                                    | STAGING             | 168.0500      | z        | 136.5          | 168.0500    | z       | 136.5          | A                                              | STAGING                         |
| SEE                                                                                                    |     | TACTICAL            | TAC-2                                    | Y VIQ               | 168.2000      | z        | 136.5          | 168.2000    | z       | 136.5          | A.                                             | Y VIQ                           |
| SEE         168.2500         N         136.5         168.2500         N         136.5         A           DIV U         166.7250         N         136.5         166.7250         N         136.5         A           SSIGNED         166.7750         N         136.5         166.7750         N         136.5         A           AIR<br>MIMAND         168.3375         N         168.3375         N         A         A           AIR<br>CTICAL         172.3500         N         172.3500         N         A         A           EDICAL         156.0750         N         156.7         A         A         A           RGENCY         168.6250         N         168.6250         N         110.9         A           Necessary         A         August Complex (South Zone) Comm         A         A         A                                                                                                    |     | TACTICAL            | TAC-3                                    | DIV N/S             | 168.6000      | z        | 136.5          | 168.6000    | z       | 136.5          | A                                              | DIV N/S                         |
| AIR 166.7250 N 136.5 166.7250 N 136.5 A A AUGUST 168.3375 N 136.5 A A AUGUST 168.3375 N 156.7 A AUGUST Complex (South Zone) Communication of the control of the control of  |     | TACTICAL            | TAC-4                                    | SEE<br>REMARKS      | 168.2500      | z        | 136.5          | 168.2500    | z       | 136.5          | A                                              | DIV D2/F2/J2/N2/R2/O2/T2/G      |
| AIR MMAND AIR MMAND AIR AIR AIR AIR AIR AIR AIR AIR AIR AIR                                                                                                    |     | TACTICAL            | TAC-5                                    | D VIO               | 166.7250      | z        | 136.5          | 166.7250    | z       | 136.5          | A                                              | U VIO                           |
| AIR MMAND AIR AIR AIR AIR CTICAL T72.3500 N T66.7 T66.0750 N T66.7 T68.6250 N T10.9 A RGENCY T68.6250 N T10.9 A August Complex (South Zone) Comm                                                                                                    |     | TACTICAL            | TAC-6                                    | UNASSIGNED          | 166.7750      | z        | 136.5          | 166.7750    | z       | 136.5          | K                                              | UNASSIGNED                      |
| AIR 172.3500 N 172.3500 N A EDICAL 156.0750 N 156.7 A EDICAL 168.6250 N 168.6250 N 110.9 A August Complex (South Zone) Comm                                                                                                    |     | AVG                 | A/G CMD                                  | AIR                 | 168.3375      | z        |                | 168.3375    | z       |                | <                                              | AIR-TO-GROUND COMMAND           |
| EDICAL   156.0750 N   156.7   156.0750 N   156.7 A   RGENCY   168.6250 N   110.9 A   August Complex (South Zone) Commitments   August Complex (South Zone) Commitments   August Commitments   August Commitments   August   |     | AG                  | A/G TAC                                  | AIR<br>TACTICAL     | 172.3500      | z        |                | 172.3500    | z       |                | A                                              | AIR-TO-GROUND TACTICAL          |
| RGENCY         168.6250         N         168.6250                                                                                                    |     | MEDEVAC A/G         | CALCORD                                  | MEDICAL             | 156.0750      | z        | 156.7          | 156.0750    | z       | 156.7          | A                                              | AIR-TO-GROUND MEDICAL           |
| Necessary                                                                                                    |     | AIRGUARD            | AIRGUARD                                 | EMERGENCY           |               | z        |                | 168.6250    | z       | 110.9          | 4                                              | EMERGENCY ONLY                  |
| INCO TO THE PROPERTY OF THE PROPERTY OF THE PR | 0   | ecial Instructions: | Use Human Repeater                       | rs As Necessar      |               |          |                | A           | ugust ( | Complex (      | South Zone)                                    | ) Communications (925) 817-9846 |
| Name:                                                                                                    | 1 2 | 05 Prepared By: C   | ommunications Unit L                     |                     | Name:         |          | Jonnife        | r Lord COM  |         | 10000          | 0                                              |                                 |

|      |                                                  |                   |             | A & 0 0 400 0 0 0 000 000 | -       |                |                                    |     |            | -                                              |                                                              |
|------|--------------------------------------------------|-------------------|-------------|---------------------------|---------|----------------|------------------------------------|-----|------------|------------------------------------------------|--------------------------------------------------------------|
|      |                                                  |                   |             | AUGUST<br>NORTH EAST ZONE | ONE     |                | 10/04/2020 1735                    | 35  |            | 10/05/202                                      | 10/05/2020 0700 TO 10/06/2020 0700                           |
|      |                                                  |                   |             | 4, BA                     | SIC RAD | IO CHANNEL     | 4. BASIC RADIO CHANNEL UTILIZATION |     |            |                                                |                                                              |
| Ch * | Function                                         | Channel Name      | Assignment  | RX Freq                   | W/W     | RX<br>Tone/NAC | X                                  | N.W | TX         | Mode<br>Analog (A)<br>Digital (D)<br>Mixed (M) | Remarks                                                      |
| ş    | COMMAND                                          | TOMHEAD           | All Div     | 167,8375                  | Z       | 146.2          | 164.3875                           | z   | 146.2      | ¥                                              | TOMHEAD, South East                                          |
| O.   | COMMAND                                          | YOLLA             | All Div     | 169.7500                  | z       | 146.2          | 167.1000                           | z   | 146.2      | ¥                                              | YOLLA BOLLE, South central                                   |
| m    | COMMAND                                          | HORSE             | All Div     | 173,0375                  | Z       | 146.2          | 167,3250                           | 2   | 145.2      | A                                              | HORSE RIDGE, North central                                   |
| 4    | COMMAND                                          | PICKETT           | All Div     | 172.9875                  | z       | 146.2          | 165,1500                           | Z   | 146.2      | A                                              | PICKETT PEAK, North west                                     |
| 25   | COMMAND                                          | HAYFORK           | All Div     | 169.5375                  | z       | 146.2          | 164.7125                           | Z   | 146.2      | K                                              | HAYFORK BOLLE, North of Hayfork                              |
| 9    | COMMAND                                          | KNOB PK           | All Div     | 169.9625                  | z       | 146.2          | 165.5000                           | z   | 146.2      | A                                              | Knob Peak Repeater south of Hayfork                          |
| 7    | TACTICAL                                         | TAC 7             | DIV M1      | 168,0500                  | z       | 146.2          | 168.0500                           | z   | 146.2      | A                                              |                                                              |
| 8    | TACTICAL                                         | TAC 8             | JOINT TAC   | 168.6000                  | z       | 146.2          | 168.6000                           | z   | 146.2      | A                                              | Shared between AUGUST NORTH WEST and AUGUST NORTH EAST fire. |
| 6    | TACTICAL                                         | TAC 9             | DIVI        | 164.1375                  | Z       | 146.2          | 164.1375                           | z   | 146.2      | A                                              | DIV II NIGHT                                                 |
| 10   | TACTICAL                                         | TAC 10            | DIV CALTT   | 166.7250                  | 2       | 146.2          | 166.7250                           | 2   | 146.2      | A                                              |                                                              |
| -    | TACTICAL                                         | TAC 11            | NSTRUCTR    | 166.7750                  | Z       | 146.2          | 166.7750                           | Z   | 146.2      | A                                              | NORTH STRUCTURE                                              |
| 12 A | AIT TO GROUND                                    | A/G TAC           | A/G TAC     | 169.1500                  | z       | None           | 169.1500                           | z   | None       | A                                              | A/G JOINT TAC                                                |
| 13 A | AIR TO GROUND                                    | A/G CMD           | A/G CMD     | 171,8375                  | z       | None           | 171.8375                           | 2   | None       | A                                              |                                                              |
| 14 A | AIR TO GROUND                                    | A/G TAC           | A/G TAC     | 170.5625                  | z       | None           | 170.5625                           | z   | None       | A                                              |                                                              |
| 15   | CALCORD                                          | CALCORD           | MEDIWAC A/G | 156,0750                  | Z       | 156.7          | 156.0750                           | z   | 156.7      | A                                              | MEDEVAC A/G                                                  |
| 16   | EMERGENCY                                        | AIRGUARD          | EMERGENCY   | 168.6250                  | Z       | None           | 168,6250                           | Z   | 110.9      | A                                              | EMERGENCY A/G CONTACT                                        |
| peci | 5. Special Instructions:                         |                   | p           |                           |         |                |                                    |     |            | -                                              |                                                              |
| -205 | 6. I-205 Prepared By: Communications Unit Leader | nmunications Unit |             | Name:                     | Ross    | Ross Afkinson  |                                    | U)  | Signature: | M                                              | 40                                                           |

| 2                 | Z      |
|-------------------|--------|
| <                 | I      |
| -                 |        |
| V                 | _      |
| ci                | h      |
| =                 | ŕ      |
| 7                 | 5      |
| OINCIT A CHAIRMAN | -      |
| 1                 | nu     |
| <                 | Į      |
| 5                 | 2      |
| 2                 | 2      |
| =                 | 5      |
| 15                | 5      |
| 1                 |        |
| 1                 |        |
| -                 | į      |
| (                 | ر      |
| 0                 | 1      |
| -                 |        |
| 1                 | 1      |
| 1                 | Į      |
| O                 |        |
| -                 |        |
| 2                 | Z      |
| U                 |        |
|                   | 1      |
| 7                 | 4      |
| -                 | ן<br>מ |
| CICIO TRADUICINI  |        |
|                   | 1      |
| 200               | 7      |
| C                 | 2      |
| C                 | N      |

| 1. Inc        | 1. Incident Name:                                         |                   | 4. Date/ Illie Flebaleu                                                                                                    |                                                                           |                       | S. Operational Period. |               |                          |
|---------------|-----------------------------------------------------------|-------------------|----------------------------------------------------------------------------------------------------|---------------------------------------------------------------------------|-----------------------|------------------------|---------------|--------------------------|
|               | August Complex West Zone                                  | Vest Zone         | . Date:                                                                                                    | in                                                                        | 10/04/2020 Date From: | 10/05/20               | Date To:      | 10/06/20                 |
|               | Incident Channels                                         | inels             | Time:                                                                                                    |                                                                           | 1930 Time From:       | 0020                   | Time To:      | 0700                     |
| 4. Co         | 4. Communications                                         |                   |                                                                                                    |                                                                           |                       |                        |               |                          |
| Ch#           | Ch# Function                                              | Name              | Assigned To                                                                                                    | Rx Freq                                                                   | Rx Tone               | Tx Freq                | Tx Tone       | Notes                    |
| -             | COMMAND                                                   | CDF C8 T8         | BR 9                                                                                                    | 151.4450                                                                  | T8 - 103.5            | 159.3450               | T8 -103.5     | TONE 8 - ANTHONY PK      |
| 2             | COMMAND                                                   | CDF C8 T9         | BR 11                                                                                                    | 151.4450                                                                  | T8 - 103.5            | 159.3450               | T9 - 100.0    | TONE 9 - PICKETT PK      |
| 3             | COMMAND                                                   | CDF C8 T10        | BR 11                                                                                                    | 151.4450                                                                  | T8 - 103.5            | 159.3450               | T10 - 107.2   | TONE 10 - PRATT MTN      |
| 4             | COMMAND                                                   | CDF C8 T12        | BR 7                                                                                                    | 151.4450                                                                  | T8 - 103.5            | 159.3450               | T12 -127.3    | TONE 12 - LAUGHLIN RIDGE |
| 50            | COMMAND                                                   | CDF C8 T14        | BR 9                                                                                                    | 151.4450                                                                  | T8 - 103.5            | 159.3450               | T14 - 151.4   | TONE 14 - IRON PEAK      |
| 9             | COMMAND                                                   | CDF C8 T15        | BR 7                                                                                                    | 151.4450                                                                  | T8 - 103.5            | 159.3450               | T15 - 162.2   | TONE 15 - BIG SIGNAL PK  |
| 7             | TACTICAL                                                  | CDF T27           | DIV EE/HH                                                                                                    | 159.3075                                                                  | T16 - 192.8           | 159.3075               | T16 - 192.8   |                          |
| ω             | TACTICAL                                                  | CDF T29           | DIV KK                                                                                                    | 151.3475                                                                  | T16 - 192.8           | 151.3475               | T16 - 192.8   |                          |
| 6             |                                                           |                   |                                                                                                    |                                                                           |                       |                        |               |                          |
| 10            |                                                           |                   |                                                                                                    |                                                                           |                       |                        |               |                          |
| <del>4-</del> |                                                           |                   |                                                                                                    |                                                                           |                       |                        |               |                          |
| 12            | TACTICAL                                                  | VFIRE 23          | П                                                                                                    | 154.2950                                                                  | T6 - 156.7            | 154.2950               | T6-156.7      |                          |
| 13            | AIR TO GROUND                                             | CDF 725           | BR 11                                                                                                    | 159.2775                                                                  | T16 - 192.8           | 159.2775               | T16 - 192.8   | A/G DIV EE / HH, KK, LL  |
| 4             | AIR TO GROUND                                             | CDF T23           | BR 5, 7, 9                                                                                                    | 159.4500                                                                  | T16 - 192.8           | 159.4500               | T16 - 192.8   | A/G DIV S, T, U, Y       |
| 15            | MEDICAL                                                   | CALCORD           | ALL DIVS                                                                                                    | 156.0750                                                                  | T6 - 156.7            | 156.0750               | T6 - 156.7    |                          |
| 16            | AIRGUARD                                                  | AIRGUARD          | ALL DIVS                                                                                                    | 168.6250                                                                  |                       | 168.6250               | T1 - 110.9    | EMERGENCY                |
| 11            |                                                           |                   |                                                                                                    |                                                                           |                       |                        |               |                          |
| 18            |                                                           |                   |                                                                                                    |                                                                           |                       |                        |               |                          |
| 19            |                                                           |                   |                                                                                                    |                                                                           |                       |                        |               |                          |
| 20            | AIRGUARD                                                  | AIRGUARD          | ALL DIVS                                                                                                    | 168.6250                                                                  |                       | 168.6250               | T1 - 110.9    | EMERGENCY                |
| S. Spe        | 5. Special Instructions                                   |                   |                                                                                                    |                                                                           |                       |                        |               |                          |
| Opera         | Operation on frequencies not assigned to the fire is ille | s not assigned to | the fire is illegal and i                                                                                                    | gal and is currently causing interference to other public safety agencies | using interfe         | rence to oth           | er public saf | ety agencies.            |
| . Pre         | pared by (Commun                                          | ications Unit Lea | 6. Prepared by (Communications Unit Leader): Name: Bernie Rapp                                                                                                    | ddı                                                                       |                       | Signature:             |               |                          |
| 6 30          | SISABUNOITANGO EN CESTELE MANORANCE AND SIC SOL           | THIS ACCIPIED     | NO A COLLAND OF A STATE OF THE STATE OF THE |                                                                           |                       | Dotoffine              | 40,04,00      | 4030                     |

| Z                                      |
|----------------------------------------|
| 1                                      |
|                                        |
| _                                      |
| Δ.                                     |
|                                        |
| U)                                     |
| 7                                      |
| $\overline{\sim}$                      |
| 0                                      |
|                                        |
|                                        |
| 4                                      |
| 5 - INCIDENT RADIO COMMUNICATIONS PLAN |
| =                                      |
| 7                                      |
| =                                      |
|                                        |
| 5                                      |
|                                        |
| 2                                      |
| 0                                      |
| $\sim$                                 |
| O                                      |
| _                                      |
| 0                                      |
| =                                      |
|                                        |
| 1                                      |
| ~                                      |
|                                        |
| _                                      |
|                                        |
| 2                                      |
| Ш                                      |
| ~                                      |
|                                        |
| (3                                     |
| 0                                      |
| Z                                      |
| -                                      |
| 1                                      |
| 10                                     |
| 3                                      |
| 2                                      |
| 3                                      |
| ICS 205                                |
| 0,                                     |
| O                                      |
|                                        |
|                                        |

| 1. Inc | 1. Incident Name:                                    |                  | 2. Date/Time Prepared                                                                         |              | 3. Operational Period: | nal Period:         |                |                          |
|--------|------------------------------------------------------|------------------|-----------------------------------------------------------------------------------------------|--------------|------------------------|---------------------|----------------|--------------------------|
|        | August Complex West Zone                             | Vest Zone        | Date                                                                                          | 10/04/2020   | Date From:             | 10/05/20            | Date To:       | 10/06/20                 |
| 4. Co  | 4. Communications                                    |                  |                                                                                               |              |                        |                     |                |                          |
| Ch#    | Ch# Function                                         | Name             | Assigned To                                                                                   | Rx Freq      | Rx Tone                | Tx Freq             | Tx Tone        | Notes                    |
| ~      | COMMAND                                              | CDF C8 T8        | BR 9                                                                                          | 151.4450     | T8 - 103.5             | 159.3450            | T8 -103.5      | TONE 8 - ANTHONY PK      |
| 2      | COMMAND                                              | CDF C8 T9        | BR 11                                                                                         | 151.4450     | T8 - 103.5             | 159,3450            | T9 - 100.0     | TONE 9 - PICKETT PK      |
| т      | COMMAND                                              | CDF C8 T10       | BR 11                                                                                         | 151.4450     | T8-103.5               | 159.3450            | T10 - 107.2    | TONE 10 - PRATT MTN      |
| 4      | COMMAND                                              | CDF C8 T12       | BR 7                                                                                          | 151.4450     | T8 - 103.5             | 159.3450            | T12-127.3      | TONE 12 - LAUGHLIN RIDGE |
| 2      | COMMAND                                              | CDF C8 T14       | BR 9                                                                                          | 151.4450     | T8 - 103.5             | 159.3450            | T14 - 151.4    | TONE 14 - IRON PEAK      |
| 9      | COMMAND                                              | CDF C8 T15       | BR 7                                                                                          | 151,4450     | T8 - 103.5             | 159.3450            | T15 - 162.2    | TONE 15 - BIG SIGNAL PK  |
| 7      | TACTICAL                                             | CDF T31          | CONTENGENCY                                                                                   | 159.3825     | T16 - 192.8            | 159.3825            | T16 - 192.8    |                          |
| ω      | TACTICAL                                             | CDF T32          | DIVT                                                                                          | 151.2425     | T16 - 192.8            | 151.2425            | T16 - 192.8    | a .                      |
| o      | TACTICAL                                             | VTAC11           | DIV Y                                                                                         | 151.1375     | T6 - 156.7             | 151.1375            | T6 - 156.7     |                          |
| 10     | TACTICAL                                             | VTAC12           | D VIQ                                                                                         | 154.4525     | T6-156.7               | 154.4525            | T6 - 156.7     |                          |
| 7      | TACTICAL                                             | VTAC13           | MEU FSR S                                                                                     | 158.7375     | T6 - 156.7             | 158.7375            | T6 - 156.7     |                          |
| 12     |                                                      |                  |                                                                                               |              |                        |                     |                |                          |
| 13     | AIR TO GROUND CDF T25                                | CDF T25          | BR 11                                                                                         | 159.2775     | T16 - 192.8            | 159.2775            | T16 - 192.8    | A/G DIV EE / HH, KK, LL  |
| 4      | AIR TO GROUND                                        | CDF T23          | BR5, 7, 9                                                                                     | 159.4500     | T16 - 192.8            | 159.4500            | T16 - 192.8    | A/G DIV S, T, U, Y       |
| 12     | MEDICAL                                              | CALCORD          | ALL DIVS                                                                                      | 156.0750     | T6 - 156.7             | 156.0750            | T6 - 156.7     |                          |
| 16     | AIRGUARD                                             | AIRGUARD         | ALL DIVS                                                                                      | 168.6250     |                        | 168.6250            | T1 - 110.9     | EMERGENCY                |
| 17     |                                                      |                  |                                                                                               |              |                        |                     |                |                          |
| 18     |                                                      |                  |                                                                                               |              |                        |                     |                |                          |
| 19     |                                                      |                  |                                                                                               |              |                        |                     |                |                          |
| 20     | AIRGUARD                                             | AIRGUARD         | ALL DIVS                                                                                      | 168.6250     |                        | 168.6250            | T1 - 110.9     | EMERGENCY                |
| 5. Sp  | 5. Special Instructions                              |                  |                                                                                               |              |                        |                     |                |                          |
| Opera  | Operation on frequencies not assigned to the fire is | s not assigned 1 | to the fire is illegal and is currently causing interference to other public safety agencies. | currently ca | using interfe          | erence to oth       | ier public sal | ety agencies.            |
| 6. Pre | pared by (Commun                                     | ications Unit Le | 6. Prepared by (Communications Unit Leader): Name: Bernie Rapp                                |              |                        | Signature:          |                |                          |
| CS 2   | 05 - CONTROLLEL                                      | UNCLASSIFIE      | ICS 205 - CONTROLLED UNCLASSIFIED INFORMATION//BASIC                                          |              | NIMS IAP               | NIMS IAP Date/Time: | 10/04/20       | 1930                     |

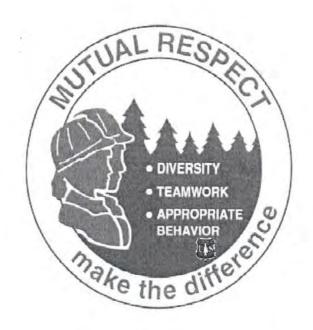

When something isn't going right, look for what is wrong not who is wrong, and how everyone can help make it better

## STRESS RELIEVERS

- Relaxation break the stress cycle with frequent stress breaks throughout the day – stretch, take a walk, deep breathing
- Eat three nutritional meals a day
- Eat healthy snacks
- Get enough sleep at least 7 hours

**Human Resource Specialist** 

Todd Buchholz 541-580-4890 Scott Palmer (trainee) 509-944-1050

## **CHECK-IN PROCEDURES**

### Virtual Check-In:

Please complete online check-in with your smart phone. Use your Resource Order to complete the check-in information accurately. For CREWS and ENGINES, only leader must check in online.

1. SCAN THE QR CODE and COMPLETE the form in its entirety.

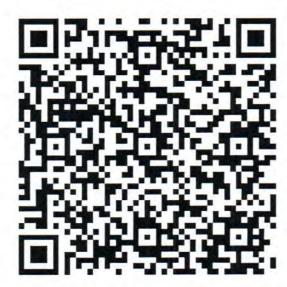

- 2. Email your manifest to: 2020.augustcomplex.resources@firenet.gov
- 3. The final step in the Check-in process is contacting Finance at (916) 594-1722.

### OR Come to Check-In:

If you do not have the capability or information needed to complete online check-in on your smart phone, please come to Plans located at TLC Base Camp. We will be there to assist you with check-in. Thank You!

TLC Base Camp Check In Hours 0700-2100

#### 10/5/2020

#### TENTATIVE RELEASE

#### AUGUST COMPLEX US-CA-MNF-000753

CREWS

|           |      | CKEVVS                 |                            |
|-----------|------|------------------------|----------------------------|
| C-30095   | 830  | (HC2I)                 | HEART LAKE 6               |
|           |      | EQUIPMENT              |                            |
| E-52      | 900  | WST2                   | DIETZ 106                  |
| E-30169   | 900  | (ENG6)                 | WAF 611                    |
| E-30179   | 930  | (WTT1)                 | 777                        |
| E-30350   | 930  | (ENG6)                 | RAPID CITY B-611           |
| E-30368   | 1000 | (DOZ3)                 | BLACK KNIGHT               |
| E-30374   | 1000 | (DOZ2)                 | JOHN BOAK - CAT 517 - 5N   |
| E-30411   | 1000 | (DOZ2)                 | SRF DOZER 4                |
| E-30574   | 1030 | (ENG3)                 | NV-EKD - E1346             |
| E-281     | 1030 | (DOZ2)                 | NORTH STATE HEAVY EQUIP    |
| E-497     | 1130 | (WTS2)                 | WATER TENDER - T2          |
| E-690     | 1130 | (POT3)                 | POTABLE WATER TRUCK - T3 - |
|           |      | OVERHEAD               |                            |
| O-30289   | 800  | (PIOF)                 | DITTMAR, JAYME LEIGH EMMA  |
| O-30058   | 800  | (AREP)                 | HAUPT, DEVIN               |
| O-30343   | 900  | (STEN)                 | PERICIC, DEAN              |
| O-1238    | 900  | (SEC1)                 | BULKLEY, JASON             |
| O-504     | 930  | (FMOD)                 | WHITE HORSE FORESTRY       |
| O-1060    | 930  | (SCKN)                 | KINSELLA, AMY CATHERINE    |
| O-1121    | 1000 | (AREP)                 | LARA, AARON                |
| O-939     | 1030 | (EQPM)                 | QUILTER, EUGENE            |
| 0-1214    | 1030 | (EMTF)                 | BOONE, TOBY J              |
| O-1078    | 1600 | (SEC1)                 | WILLIAMS, JONATHAN M       |
| O-1211    | 1600 | (THSP)                 | BEEM, STEVEN ERNEST        |
| 0-1321    | 1600 | (PROC)                 | ARCHULETA, STEPHANIE       |
|           |      | 10/6/2020              |                            |
|           |      | EQUIPMENT              |                            |
| E-30096   | 800  | (WTT2)                 | DYNAMITE WATER             |
| E-30438   | 800  | (ENG6)                 | CNF 641                    |
| E-199     | 900  | (ENG6)                 | WILDLAND FIRE SVCS         |
| E-507     | 900  | (WTS2)                 | OWEN EQUIP & TRUCK TENDER, |
| E-697     | 1000 | (ENG3)                 | TMU 341                    |
| E-446     | 1000 | (STK)                  | TWIN LAB ENTERPRISE        |
| E-707     | 1030 | (ENG3)                 | LASSEN 315                 |
| E-708     | 1030 | (ENG3)                 | LASSEN 384                 |
| E-30373   | 1000 | (ENG3)                 | JUNCTION CITY FD 2534      |
|           |      | OVERHEAD               |                            |
| 0-30361   | 1000 | (THSP)                 | DRESSER, NEIL              |
| O-30344   | 1030 | (SEC2)                 | REYES, JORDAN              |
| O-1098    | 1100 | (REAF)                 | FORD, JENNIFER ELIZABETH   |
| O-1002    | 700  | (ARCH)                 | DICKS, AYRES M             |
| 0-1237    | 900  | (SEC1)                 | YOST, MICHAEL              |
| O-1188.20 | 1000 | (EQTR)                 | LAWSON, KATHERINE          |
| O-1087    | 1600 | (SEC1)                 | CARLSON, KARL R            |
| 0-1009    | 1600 | (PTRC)                 | FILKOSKI, ABBY             |
| 0-1134    | 1600 | (PIO2)                 | HYLAND, JAMES WILLIAM      |
| 0-1071    | 1600 | (SEC1)                 | MURPHY, JONATHAN           |
|           |      | 10/7/2020<br>EQUIPMENT |                            |
| E-30373   | 700  | (ENG3)                 | JUNCTION CITY FD 2534      |
|           |      | OVERHEAD               |                            |
| O-985     | 700  | (SEC1)                 | PARTRIDGE, KEVIN           |
| 0-1079    | 700  | (PSCT)                 | BAILEY, MASAM              |
| O-1169    | 900  | REAF                   | JOHNSON, ANDREW            |
|           |      |                        |                            |

FOR ANYONE REQUIRING AIR TRAVEL: CONTACT SCOTT WELLS @ 503-801-5339 AT LEAST 72 HOURS PRIOR TO YOUR TRAVEL DATE TO CONFIRM LEGAL NAME, DATE OF BIRTH AND DESTINATION JETPORT SEE FOLLOWING PAGE FOR ONLINE DMOB PROCEDURE

## **DMOB PROCEDURES**

### Virtual DMOB:

Please complete online demob with your smart phone.

1. SCAN THE QR CODE and COMPLETE the form in its entirety.

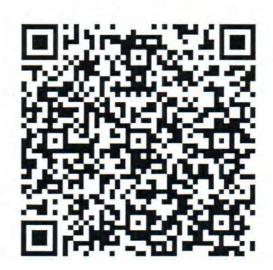

2. Email your completed form to: 2020.augustcomplex.dmob @firenet.gov

#### OR Come to DMOB:

If you do not have the capability or information needed to complete online demob on your smart phone, please come to Plans located at TLC Base Camp. We will be there to assist you with demob. Thank You!

TLC Base Camp DMOB Hours 0700-2100

# **Finance Message**

Finance Email: 2020.augustcomplex.finance@firenet.gov Finance Contact Number: 916-594-1722

Please Click the QR code below for the following fillable Finance forms:

CTRs/Shift Tickets and Comps/Claim

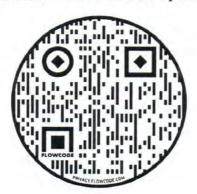

#### **PERSONNEL TIME**

| Resource Order # | Resource Name                 | Opportunity for Resolution                                                                                    |
|------------------|-------------------------------|----------------------------------------------------------------------------------------------------|
| E-622            | FL-FNF 642                    | Missing date on last CTR submitted                                                                            |
| E-717            | ENG5 MCS - Courson            | Missing all CTRs thru 9/26                                                                                    |
| E-730            | FHA - E1362 Keena, Johnny     | Need justification for all Hazard Pay thru 9/29                                                               |
| O-125            | Cesar Villa                   | Missing CTRs 9/26-current                                                                                     |
| O-129            | Ridenour-Chamberlin,<br>Sarah | No time 9/27-current. Missing CTRs for 9/2,9/5-9/7                                                            |
| O-494            | Nourmohamadian, Mathew        | Need CTRs 9/22-current                                                                                        |
| O-495            | Peter Anderer                 | Missing 9/02 and 9/20-9/21 CTRs                                                                               |
| 0-497            | Robert Weaver                 | Missing CTR 9/21, needs a couple HP justifications on CTRs                                                    |
| O-1020           | Devon Wenthe                  | Missing dates on CTRs for 9/30-10/1                                                                           |
| O-1046           | Cinda Mattrocce               | Missing CTRs 9/27 & 9/28                                                                                      |
| O-1053           | Darin Keyse                   | Missing end time on 9/28 CTR                                                                                  |
| O-1071           | Jonathan Murphy               | 9/25-9/27 CTRs missing, one CTR with missing date. Need Hazard Pay justifications/clarification where listed. |
| O-1176           | Doy Russell                   | Missing CTR 09/28                                                                                             |
| O-1184           | John Chester                  | Missing CTRs 9/28-current                                                                                     |
| O-1285/1188.25   | David Corbin                  | Need actual travel time & where travelling from 9/23. O# is now 1285                                          |
| 0-1317           | Dale Heidal                   | Need to show breaks                                                                                           |

#### **EQUIPMENT TIME**

| Resource Order # | Resource Name       | Opportunity for Resolution                  |
|------------------|---------------------|---------------------------------------------|
| E-194            | Stark Corp          | Need to list crew members on shift tickets  |
| E-237            | Gregory             | Missing: 9/2 - 9/14, 9/16 - 24, 9/27 foward |
| E-531            | Marvin Bishop       | Need to show lunch break                    |
| E-696            | Heck of a Fire Crew | Need to list crew members on shift tickets  |
| E-733            | Utting Const        | Missing 9/28 and 9/30                       |

#### TIME COLLECTION:

- ◆PLEASE MAKE EVERY EFFORT TO TURN IN ALL CTR's AND SHIFT TICKETS DAILY.
- ◆IF AT ALL POSSIBLE, PLEASE BE CONSISTANT WITH THE METHOD IN WHICH YOU SUBMIT YOUR DOCS
- \*A JUSTIFICATION IN REMARKS IS REQUIRED FOR FEDERAL EMPLOYEES CLAIMING HAZARD PAY ON CTRS
- ◆CREW CTR'S NEED TO SHOW ALL NAMES AND NOT "19+"
- ◆PLEASE INCLUDE YOUR RESOURCE ORDER # ON ALL DOCUMENTATION SUBMITTED, INCLUDING RECEIPTS
- ◆IF EQUIPMENT HAS BEEN ASSIGNED MORE THAN 14 DAYS, FEEL FREE TO CONTACT US TO REQUEST AN INTERIM/PROGRESS INVOICE PAYMENT.

#### LOCATION FOR TIME COLLECTION:

| Location                            | Place for Collection                                                                                                    |
|-------------------------------------|----------------------------------------------------------------------------------------------------|
| TLC Base Camp<br>Meadows Base Camp  | Doug Simler will be collecting time at morning and evening briefing. A time box will be in the Finance room behind the briefing area at TLC. |
| Mendocino ICP (Willits High School) | There is a Finance collection box located at Ground Support.                                                                                 |
| Gravelly Spike Camp                 | There is a Finance collection box at Supply.                                                                                                 |
| All other locations                 | Please submit time electronically.                                                                                                    |

#### FINANCE CHECK IN:

◆PLEASE ENSURE THE BELOW DOCUMENTS ARE EMAILED OR DELIVERED TO FINANCE

| Agency                                                                                   | Overhead:                                                                          | Contract Equipment/Contract                                                                                                    | Cooperator:                                                                                                    |
|------------------------------------------------------------------------------------------|------------------------------------------------------------------------------------|----------------------------------------------------------------------------------------------------|----------------------------------------------------------------------------------------------------|
| <ul><li>Equipment/Crews:</li><li>Manifest</li><li>Resource Order</li><li>CTR's</li></ul> | <ul> <li>Resource Order</li> <li>AD Hire Form (If an AD)</li> <li>CTR's</li> </ul> | <ul> <li>Crews:</li> <li>Agreement/Manifest</li> <li>Resource Order</li> <li>Shift Ticket</li> <li>Inspection Forms</li> </ul> | <ul> <li>Cooperative     Agreement</li> <li>Resource Order</li> <li>Shift Ticket</li> <li>Inspection Forms</li> </ul> |

## **COVID Module Message**

## **COVID-19 Best Practices / Mitigation**

Minimize risk and limit exposure to COVID-19 by daily screening, minimizing large group settings, social distancing, wearing face coverings, hand washing, and practicing module of one concept.

At the beginning of the shift, supervisors should remind their personnel to self-screen for symptoms:

- Cough
- Fever
- Shortness of Breath
- Chills
- Headache
- Nausea / Vomiting

- Diarrhea
- · Body ache / fatigue
  - Outside of normal firefighting duties
- Sore throat
- Loss of taste or smell

If you answered Yes to any of the above, report it to your supervisor immediately, self-isolate away from other people until given direction and call Medical.

Do your part to minimize your risk of exposure and limit the spread of COVID-19.

- Respect others' personal space of at least 6-ft distance to limit the spread of pathogens
- · Routinely wash your hands
- Do not shake hands or hug other people
- Cough or sneeze into your shoulder/elbow rather than your hands
- Avoid touching your face as much as possible
- Wear a face covering during briefings, meetings, and when proper social distancing is not possible
- Wear a face covering when in public "Set the Example"

Arrive healthy, go home healthy! /Covid Module.

<sup>\*</sup>Document on your 214 all contacts with anyone other than your "module of one" for potential contact tracing (Daily Activity Log)

## **ACTIVITY LOG (ICS 214)**

| 1. Incident Name:   | AND THE RESERVE OF THE PROPERTY OF THE PROPERTY OF THE PROPERT | 2. Operational Period: Date Fr<br>Time F |                            |
|---------------------|----------------------------------------------------------------------------------------------------|------------------------------------------|----------------------------|
| 3. Name:            | 4                                                                                                    | I. ICS Position:                         | 5. Home Agency (and Unit): |
| 6. Resources Assi   | gned;                                                                                                    |                                          |                            |
| Nar                 |                                                                                                    | ICS Position                             | Home Agency (and Unit)     |
|                     |                                                                                                    |                                          |                            |
|                     |                                                                                                    |                                          |                            |
|                     |                                                                                                    |                                          |                            |
|                     |                                                                                                    |                                          |                            |
|                     |                                                                                                    |                                          |                            |
|                     |                                                                                                    |                                          |                            |
|                     |                                                                                                    |                                          |                            |
|                     |                                                                                                    |                                          |                            |
| 7. Activity Log:    |                                                                                                    |                                          |                            |
| Date/Time           | Notable Activities                                                                                                    |                                          |                            |
|                     |                                                                                                    |                                          |                            |
|                     |                                                                                                    |                                          |                            |
|                     |                                                                                                    |                                          |                            |
|                     |                                                                                                    |                                          |                            |
|                     |                                                                                                    |                                          |                            |
|                     |                                                                                                    |                                          |                            |
|                     |                                                                                                    |                                          |                            |
|                     |                                                                                                    |                                          |                            |
|                     | -                                                                                                    |                                          |                            |
|                     |                                                                                                    |                                          |                            |
|                     | -                                                                                                    |                                          |                            |
|                     |                                                                                                    |                                          |                            |
|                     | The second section of the second section of the section of the section of the |                                          |                            |
|                     |                                                                                                    |                                          |                            |
|                     |                                                                                                    |                                          |                            |
|                     |                                                                                                    |                                          |                            |
|                     |                                                                                                    |                                          |                            |
|                     |                                                                                                    |                                          |                            |
|                     |                                                                                                    |                                          |                            |
|                     |                                                                                                    |                                          |                            |
|                     |                                                                                                    |                                          |                            |
|                     | 1                                                                                                    |                                          |                            |
|                     |                                                                                                    |                                          |                            |
| 8. Prepared by: N   | ame                                                                                                    | Position/Fitle:                          | Signature:                 |
| ICS 214, Page 1     | ame.                                                                                                    | Date/Time:                               |                            |
| I wo a lat, Lange 1 |                                                                                                    | Date/ IIII d.                            |                            |

### **MEDICAL PLAN (ICS 206 WF)**

Controlled Unclassified Information//Basic 2. Operational Period 1. Incident/Project Name Oct 5-6, 2020 0700-0700 August Complex North West Zone 3. Ambulance Services Advanced Life Support (ALS) Phone/Frequency Location Name Command or Tac Branch 13 (Days) Star 6 Amb X Command or Tac Branch 15 (Days) Frontline EMS 101 X Command or Tac Div A1/C1/E1/G1 (Nights) Yarnell Amb 102 4. Air Ambulance Services Capability Location 24HR/ Night Vision/VFR, ALS (rotor-wing) Redding Reach Air Medical 24HR/Night Vision/IFR, ALS (rotor and fixed-wing) Redding PHI 43 Air Medical 24 HR/ Hoist/ Night Vision, ALS Redding National Guard C-821 24 HR/ Hoist/Night Vision, ALS Redding CHP Advanced Life Support (ALS) Location 5. Medical Aid No Yes Stations TLC Spike Frontline Medical 6.. Hospitals Travel Time from GPS Datum - WGS 84 DD° Level of Care Facility Phone Helipad Name Complete MM.MMM' N - Lat DD' Yes GND AIR Address MM.MMM' W - Long 2-1/2hr UC Davis Medical Center 2315 Stockton Blvd Level 1/ Burn center X 30min 916-734-3790 N38 33.28' W121 27.35' Sacramento, CA 530-225-7201 10 mins 2175 Rosaline Ave Mercy Medical Center Level 2 X N40 34.32' W122 23.17' NA Redding, CA Level 3 1/2 hr NA 2550 Sister Mary Columba Dr Saint Elizabeth Comm X 530-529-8300 N40 08.95' W122 13.17' Hospital. Red Bluff Level 3 NA 2700 Dolbeer St 3-hrs= St Joseph Health 707-445-8121 X N40 47.03 W124 08.80 Eureka, CA Responders and Equipment Area Location Capability 7.. Division | Branch | Group EMS Responders & Capability: Rem 3 ALS, BLS, Tech Rescue Equipment Available on Scene: Branch 21 Medical Emergency Channel: Command Determined by location of resources Div G-1, F-1 ETA for Ambulance to Scene: Ruth Airport Helispot Approved Helispots: 40 12.566'N 123 17.922'W EMPF Traynor, EMTF Steele, AMB 101 EMS Responders & Capability: Equipment Available on Scene: ALS, BLS, Transport Command Medical Emergency Channel: Branch 15 Determined by location ETA for Ambulance to Scene: Div C-1, D/E-1 Barlow Campground Approved Helspot: 40 17.599'N 123 20.146'W EMPF Walker, EMTF DeLaCruz, AMB Star 6 EMS Responders & Capability: ALS, BLS, Transport Equipment Available on Scene: Command Medical Emergency Channel: Branch 13 Determined by location of resources ETA for Ambulance to Scene: Div A-1, B-1 Dinsmore Helispot Approved Helispot: 40 29.586'N 123 36.149'W AFMA Med Team, Amb 102 EMS Responders & Capability: ALS, BLS Equipment Available on Scene: Medical Emergency Channel: Command A1/C1/E1/G-1 Night Determined by location of resources ETA for Ambulance to Scene: Barlow Campground/ Helispot Approved Helispots: 40 17.599'N 123 20.146'W

|                     | EMS Responders & Capability:  | Staffed by resources in Division              |
|---------------------|-------------------------------|-----------------------------------------------|
|                     | Equipment Available on Scene: | Equipment in Division                         |
| Northwest Structure | Medical Emergency Channel:    | Command                                       |
| Ruth Structure      | ETA for Ambulance to Scene:   | Determined by location of resources           |
|                     | EMS Responders & Capability:  | Poncelet MEDL, Frontline Medical, EMTF Arnett |
|                     | Equipment Available on Scene: | ALS, BLS                                      |
|                     | Medical Emergency Channel:    | Command                                       |
| mi C C-3            | ETA for Ambulance to Scene:   | Determined by location of Resources           |
| TLC Spike           | Approved Helispots:           | Dinsmore Spike<br>40 29.550'N<br>123 36.289'W |
|                     | EMS Responders & Capability:  | BILL HOWELL, MEDL.EMTF, MAGENTA WIDNER EMTF   |
|                     | Equipment Available on Scene: | BLS,                                          |
| ICP EUREKA          | Medical Emergency Channel:    | 911                                           |
| MEDL 253 229 3394   | ETA for Ambulance to Scene:   |                                               |
| TEDL 255 229 5594   | Approved Helispots:           | NA                                            |

|                                                       | 8. Date/Time | 9. Reviewed By (Safety) | 10. Date/Time |
|-------------------------------------------------------|--------------|-------------------------|---------------|
| 7. Prepared By (Medical Unit Leader) BILL HOWELL MEDI |              | ROB POYNER SOF-It       | 10/4/20 1600  |

Special Instructions:

Ensure all Medical Resources are in place to provide rapid response to medical incidents. Field Operations must determine medical response times for all medical resources before engaging. Average ground transport times from all Divisions to a Level 2 or 3 hospital is 3-4 hrs depending on roadblocks, road conditions, visibility and location of IWI.

Special Medical Emergency Procedures:

Follow the Medical Incident Report (MIR) on the back of the IAP

ALL MEDICAL RESOURCES CHECK IN AND OUT WITH COMMS DAILY.

Daily- Establish your PACE (Primary, Alternative, Contingency, Emergency) model for medical emergency extraction.

Fireline/ Spike Camp Medical Transports and Emergencies:

Green - Provide immediate patient care, Notify Branch/Division Medic or EMT on Tac. Medic or EMT will contact MEDL by phone at earliest convenience. Minimize, noncritical, operational radio traffic on Command and maintain situational awareness. Yellow/Red- Contact Communications on Command with a Medical Incident Report.

Night Shift

Green- Provide immediate patient care, Notify Night Med Team or Ambulance on Tac. Med Team/ Ambulance will contact MEDL by phone at end of shift. Minimize, noncritical, operational radio traffic on Command and maintain situational awareness. Yellow/ Red- Contact Communications on Command with a Medical Incident Report.

ICP/ Helibase Emergencies:

Call 911 and contact MEDL and Comms as soon as possible.

Covid- 19 Tip of the day:

Preventing a Covid outbreak has many parallels to firefighting, the way you stop the spread is by starving it of fuel and, in this case, the fuel is us. Social distancing is our fuel break!

## MEDICAL PLAN (ICS 206 WF)

| 1.                                                                                                    | Incider               | it Name                                            |                          |                                          | ional Period                           |                           |                          |                              |  |
|----------------------------------------------------------------------------------------------------|-----------------------|----------------------------------------------------|--------------------------|------------------------------------------|----------------------------------------|---------------------------|--------------------------|------------------------------|--|
| August Co                                                                                                  | mplex                 | (South Zone)                                       |                          | Date/Tim                                 | 10/05/2020                             | 0700                      | - 1900                   |                              |  |
| 3. EMS / Ambulance Serv                                                                                    | ices                  |                                                    |                          |                                          |                                        |                           |                          |                              |  |
| Name                                                                                                    |                       | Locatio                                            | n                        |                                          | Phone<br>&<br>EMS Freque               |                           | Advanced Lif<br>Yes      | eSupport (ALS)<br>No         |  |
| Butte Co. EMS<br>Willows, CA                                                                               |                       | Willows, Ca<br>(Use for Branch 41)                 |                          |                                          | 530-934-0<br>911                       |                           | x                        |                              |  |
| Med Star Mendocino Ukiah, CA Ukiah, CA (Use for Branch 43 or West side for a rendezvous)  707-462-3001 911 |                       |                                                    |                          |                                          |                                        |                           |                          |                              |  |
| Ambo 8<br>Mountain Medics                                                                                  |                       | GRAVELLY SPIR                                      | KE                       |                                          | Comm                                   | Command X                 |                          |                              |  |
| 4. Air Rescue/ Air Ambul                                                                                   | ance Ser              | vices                                              |                          |                                          |                                        |                           |                          |                              |  |
| 254.44                                                                                                    |                       | BLOW                                               |                          |                                          |                                        | Type                      | of Aircraft &            | Capability                   |  |
| Name                                                                                                    |                       | Phone                                              |                          |                                          |                                        | Type                      | or an Grant of           |                              |  |
| Enloe Flight Care Chico<br>CA1531 Esplanade<br>Chico, CA 95926                                             | 0,                    | 800-                                               | 344-1863                 |                                          | Medical Air                            | Ship, 1 Pa                | tient Day an             | d Night, NVG                 |  |
| REACH Air Medic<br>Redding, Lakeport<br>Willits, Ukiah.                                                    | cal                   | 800-                                               | 338-4045                 | Medical Air Ship, 1 Patient Day and Nigl |                                        |                           |                          | d Night, NVG                 |  |
| 5. Hospitals (all times es                                                                                 | timated               | from incident location)                            |                          |                                          |                                        |                           |                          |                              |  |
| Name and Level                                                                                             | (                     | GPS Datum - WGS 84<br>grees Decimal Minutes        | Trave                    | Time<br>Gnd                              | Phone                                  | Helipad<br>Yes No         |                          | Address                      |  |
|                                                                                                    |                       | 39° 23.20'N                                        |                          |                                          |                                        | 1                         |                          | Marcela Dr.                  |  |
| Adventist Health<br>Howard Memorial<br>Level 4 Trauma                                                      | Lat:<br>Long:<br>VHF: |                                                    | 15<br>min                | 50<br>min                                | 707-456-3050                           | х                         |                          | Willits, CA                  |  |
| Ukiah Valley Medical<br>Center                                                                             | Lat:<br>Long:         | 39° 9.18<br>123° 12.130<br>TX/RX 156.075           | 25<br>min                | 2.5<br>Hour                              | 707-463-7330                           | х                         |                          | Hospital Dr.<br>Jkiah, CA    |  |
| Level 4 Trauma                                                                                             | VHF:                  | 39 44.5'                                           |                          |                                          |                                        |                           | 152                      | 1 Esplanade                  |  |
| EnloeMedical Center<br>Level 2 Trauma                                                                      | Long                  | 121 51.1<br>TX/RX156.075                           | 40<br>Min                | 201                                      | 530-332-7743                           | х                         |                          | Chico, CA                    |  |
|                                                                                                    | VHF:                  | 40 34.33'                                          |                          | 0.00                                     |                                        |                           | 2175                     | Rosaline Ave.                |  |
| Mercy Medical Center<br>Level 2 Trauma                                                                     | VHF:                  | 122 23.26'<br>TX/RX156.075                         | 45<br>Min                | 2.25<br>Hour                             | 530-225-6000<br>916-734-3636           | х                         | R                        | edding, CA                   |  |
| U.C. Davis Hospital Level 1 Trauma and                                                                     |                       | 38 33.2'<br>: 121 27.7'<br>TX/RX 156.075           | 45<br>Min                | 2.25<br>Hour                             | Burn Unit<br>916-734-3790              | х                         |                          | Stockton Blvd<br>ramento, CA |  |
| Burn Center  6. Division / Crew Emerge                                                                     | VHF:                  | H PANALOSCIA CO                                    | Updatea                  | nddiscus                                 | ER<br>ssIWI/MIR proced                 | lures. *Bac               | k of IAP                 |                              |  |
| CP Willows                                                                                                 | Po                    | int of Contact: Laura Liv<br>IS Responders & Capab |                          |                                          | Ambulance.                             |                           |                          |                              |  |
| VILLITS                                                                                                    | Poi<br>EN             | int of Contact: Toby Boo<br>IS Responders & Capab  | one, EMTF<br>ility: 911  | or Local A                               | oon<br>Ambulance.                      |                           |                          |                              |  |
| TAGING                                                                                                    | EN                    | int of Contact:<br>IS Responders & Capab           |                          |                                          |                                        |                           |                          |                              |  |
| Gravelly Spike Area                                                                                        | Po'EN                 | int of Contact: Ambular<br>IS Responders & Capab   | nce Medic<br>pility: ALS | 8, EMTF<br>Ambulan                       | Ellingson, EMTF I<br>ce, Line EMT, Par | Mines, From<br>amedic, Al | ntline medica<br>LS, BLS | al -                         |  |
| 8. Prepared By (Medical U                                                                                  | nit Lead              |                                                    |                          | 10. Re                                   | eviewed By (Safety                     |                           |                          | 11. Date/Time                |  |
| Bill Howell                                                                                                | MEDL                  |                                                    | /2020<br>600             | 1                                        | Rob Poyne                              | r SOF1-t                  |                          | 1600                         |  |

DURING MOVEMENT TO NORTHWEST SECTION OF COMPLEX, WHILE ON HIGHWAY 101 IF MEDICAL HAPPENS CALL 911

Contact COMMS with patient complaint/condition and location.

Notify Medical Unit of provide and location. Notify Medical Unit of any injury/illness being transported to Medical Unit prior to transport.

# MEDICAL PLAN (ICS 206 WF) Controlled Unclassified Information//Basic

| 1. Incident/Project Name                    |             |                                                                                                    | Controlled C                       |                                                                                                    | erationa                                     |                                         |                    |           |                |           |                             |
|---------------------------------------------|-------------|----------------------------------------------------------------------------------------------------|------------------------------------|----------------------------------------------------------------------------------------------------|----------------------------------------------|-----------------------------------------|--------------------|-----------|----------------|-----------|-----------------------------|
| August Complex N                            | orth        | Fact Zon                                                                                                    |                                    | *                                                                                                    |                                              |                                         | ct 5-6, 2020       | 070       | 0-070          | 00        |                             |
| 3. Ambulance Services                       | Or till     | Last LOI                                                                                                    |                                    | -                                                                                                    |                                              |                                         |                    |           |                |           |                             |
| Name                                        |             |                                                                                                    | Location                           |                                                                                                    |                                              | P                                       | hone/Frequency     | Ac        | lvanced<br>Yes | Life Supp | port (ALS)                  |
| ifeline Amb 103                             |             | Div M1 (D                                                                                                    | 2072103                            |                                                                                                    |                                              | Co                                      | mmand or Tac       | X         |                |           |                             |
|                                             |             |                                                                                                    |                                    |                                                                                                    |                                              |                                         | Command or Tac     |           | X              |           |                             |
| Guardian EMS 104                            |             | Div II (Da                                                                                                    | * -                                |                                                                                                    |                                              | 1 2 2                                   | Command or Tac     |           | X              |           |                             |
| CAS Amb 105                                 |             | Div I1 (Ni                                                                                                    |                                    |                                                                                                    |                                              |                                         | mmand or Tac       | +         | X              | -         |                             |
| RN Amb 106                                  |             | Div I1 (Da                                                                                                    |                                    |                                                                                                    |                                              |                                         |                    | +         | X              |           |                             |
| Mohave Valley Amb 107                       |             | Div M1 (N                                                                                                    |                                    |                                                                                                    |                                              |                                         | mmand or Tac       |           |                |           |                             |
| njury Care Amb 108                          |             | Continge                                                                                                    | ney                                |                                                                                                    |                                              | Co                                      | mmand or Tac       |           | X              |           |                             |
| 4. Air Ambulance Services                   |             |                                                                                                    | Location                           | n                                                                                                    |                                              |                                         |                    | Capabi    | lity           |           |                             |
| Reach Air Medical                           |             |                                                                                                    | Redding                            |                                                                                                    |                                              | 24HR                                    | / Night Vision/    | VFR.      | ALS (          | rotor-w   | ing)                        |
| PHI 43 Air Medical                          |             |                                                                                                    | Redding                            |                                                                                                    |                                              | 24HR                                    | /Night Vision/I    | FR, A     | LS (re         | otor and  | fixed-wing)                 |
| National Guard C-821                        |             |                                                                                                    | Redding                            |                                                                                                    |                                              |                                         | R/ Hoist/ Night    |           |                |           |                             |
| CHP                                         |             |                                                                                                    | Redding                            |                                                                                                    |                                              | 24 H                                    | R/ Hoist/Night \   |           |                |           |                             |
| 5. Medical Aid<br>Stations                  |             |                                                                                                    | Location                           |                                                                                                    |                                              |                                         |                    | Ad        | vanced<br>Yes  | Life Su   | pport (ALS)<br>No           |
| Frontline Medical                           |             |                                                                                                    | Hayfork Spike                      | e                                                                                                    | -                                            |                                         |                    |           | X              |           |                             |
| 6 Hospitals                                 |             |                                                                                                    |                                    |                                                                                                    |                                              |                                         |                    |           |                |           |                             |
| Name Complete<br>Address                    | 1           | GPS Datum -<br>MM.MMM' N -<br>MM.MMM' W                                                                                                    |                                    | Travel Tim<br>from ICP<br>GND All                                                                                                    |                                              | P                                       | Phone              | He<br>Yes | lipad<br>No    | Level     | of Care Facility            |
| UC Davis Medical Center<br>Sacramento, CA   |             |                                                                                                    | 1 27.35'                           | 2 1/2                                                                                                    | - 100                                        | 30min                                   | 916-734-3790       | х         |                | Level     | 1/ Burn cente               |
| Mercy Medical Center<br>Redding, CA         |             | 5 Rosaline Ave<br>34.32' W122 23.17'                                                                                                    |                                    | 101                                                                                                    | mins                                         | NA                                      | 530-225-7201       | X         |                |           | Level 2                     |
| Saint Elizabeth Comm<br>Hospital. Red Bluff | 2550<br>N40 | Sister Mar<br>08.95' W12                                                                                                    | ry Columba Dr<br>22 13.17'         | 1                                                                                                    |                                              | NA                                      | 530-529-8300       | X         |                |           | Level 3                     |
| St Joseph Health<br>Eureka, CA              |             | Dolbeer S<br>47.03 W12                                                                                                    |                                    | 3 hrs                                                                                                    | S                                            | NA                                      | 707-445-8121       | X         |                |           | Level 3                     |
| 7 Division   Branch   Gro                   | oup         | Area Lo                                                                                                    | cation Capabili                    | ty                                                                                                    | Respo                                        | onders                                  | and Equipment      |           |                |           |                             |
|                                             |             | 1                                                                                                    |                                    |                                                                                                    |                                              |                                         |                    |           |                |           |                             |
|                                             |             |                                                                                                    | onders & Capab                     |                                                                                                    |                                              |                                         | Team, REMS 1,      | Amb       | 104, A         | mb 106    |                             |
|                                             |             | The same of the same of the sa | Available on So                    |                                                                                                    |                                              | nd BLS                                  |                    |           | -              |           |                             |
| Division I1                                 | 1           |                                                                                                    | al Emergency Channel:              |                                                                                                    | Command Determined by location of resources  |                                         |                    |           |                |           |                             |
|                                             |             | ETA for A                                                                                                    | mbulance to Sce                    | ene:                                                                                                    | Deteri                                       | nined b                                 | y location of res  | ources    | 3              |           |                             |
|                                             | - 1         |                                                                                                    | 1 56 1                             | ****                                                                                                    | Chipp                                        | 1.04                                    | 11. 100            |           |                |           |                             |
|                                             |             | -                                                                                                    | onders & Capab                     | CONTRACTOR CONTRACTOR |                                              | *************************************** | on, Amb 108        |           |                |           |                             |
| Contingency                                 |             |                                                                                                    | t Available on S                   |                                                                                                    | ALS, BLS                                     |                                         |                    |           |                |           |                             |
|                                             |             |                                                                                                    | mergency Chang<br>Imbulance to Sco |                                                                                                    | Command  Determined by location of resources |                                         |                    |           |                |           |                             |
|                                             |             | EIATOFA                                                                                                    | Amoulance to Sci                   | ene.                                                                                                    | Deter                                        | inned 6                                 | by location of ies | ource     | 3              |           |                             |
|                                             |             | EMS Dan                                                                                                    | onders & Capab                     | vilitu.                                                                                                    | Uneta                                        | ffed                                    |                    |           |                |           |                             |
|                                             |             |                                                                                                    | it Available on S                  |                                                                                                    | Unstaffed Unstaffed                          |                                         |                    |           |                |           |                             |
| North Structur                              | e.          |                                                                                                    | Emergency Chan                     |                                                                                                    | Comp                                         |                                         |                    |           |                |           |                             |
|                                             |             |                                                                                                    | Ambulance to Sc                    |                                                                                                    |                                              |                                         | y location of res  | ource     | S              |           |                             |
|                                             |             | LITT IOI 7                                                                                                    | modane to oc                       | W1101                                                                                                    |                                              |                                         | 2)                 |           |                |           |                             |
|                                             |             | EMS Res                                                                                                    | ponders & Capal                    | bility:                                                                                                    | ЕМР                                          | F Aubel                                 | le, EMPF Wolf (    | t), An    | ıb 103         |           |                             |
| - Andrewson                                 |             | Animate response to the same of the same of the same o | nt Available on S                  |                                                                                                    | ALS                                          |                                         |                    |           |                |           |                             |
| Division M1                                 |             | <b></b>                                                                                                    | Emergency Chan                     |                                                                                                    | Comr                                         | nand                                    |                    |           |                |           |                             |
|                                             |             |                                                                                                    | Ambulance to Sc                    |                                                                                                    | - Lung and a second                          |                                         | by location of res | source    | S              |           |                             |
|                                             |             | 11000                                                                                                    | Helispots:                         |                                                                                                    | H-13                                         |                                         | H-1                |           |                |           | H-150                       |
|                                             |             | 1                                                                                                    |                                    |                                                                                                    | 40 14                                        | .848'N<br>3.727'V                       |                    | 15.32     |                |           | 40 21.777'N<br>122 58.134'W |

| EMS Responders & Capability:  | Unstaffed                                                                                                    |
|-------------------------------|----------------------------------------------------------------------------------------------------|
| Equipment Available on Scene: | Unstaffed                                                                                                    |
| Medical Emergency Channel:    | Command                                                                                                    |
| ETA for Ambulance to Scene:   | Determined by location of resources                                                                                                    |
| Approved Helispot:            | H-170<br>40 13.030'N<br>122 55.709'W                                                                                                    |
| EMS Responders & Capability:  | Unstaffed                                                                                                    |
|                               | Unstaffed                                                                                                    |
|                               | Command                                                                                                    |
|                               | Determined by location of resources                                                                                                    |
| Approved Helispots:           | Hayfork Spike<br>40 32.875'N<br>123 11.608'W                                                                                                    |
| EMS Responders & Capability:  | EMPF Rowles, Amb 105                                                                                                    |
| Equipment Available on Scene: | ALS, BLS                                                                                                    |
| Medical Emergency Channel:    | Command                                                                                                    |
| ETA for Ambulance to Scene:   | Determined by location of resources                                                                                                    |
|                               |                                                                                                    |
| EMS Responders & Capability:  | Fry Med Team, Taylor Med Team, Amb 107                                                                                                    |
| Equipment Available on Scene: | BLS, ALS                                                                                                    |
| Medical Emergency Channel:    | Command                                                                                                    |
| ETA for Ambulance to Scene:   | Determined by location of resources                                                                                                    |
| Approved Helispots:           | H-130 H-131 H-150<br>40 14.848'N 40 15.325'N 40 21.777'N<br>123 03.727'W 123 02.714'W 122 58.134''                                                                                                    |
| EMS Responders & Capability:  | Frontline Medical, EMTB Knerr, EMTB Howell                                                                                                    |
|                               | ALS, BLS                                                                                                    |
| Medical Emergency Channel:    | Command                                                                                                    |
| ETA for Ambulance to Scene:   | Determined by location of resources                                                                                                    |
| Approved Helispots:           | Hayfork Spike                                                                                                    |
|                               | 40 32.875*N<br>123 11.608'W                                                                                                    |
| 7340 0                        | Meredith Lund MEDL, AEMF, Joan Patrovsky MEDL (t)                                                                                                    |
|                               | BLS, AED                                                                                                    |
| Medical Emergency Channel:    | 911                                                                                                    |
|                               |                                                                                                    |
| ETA for Ambulance to Scene:   | 10 mins                                                                                                    |
|                               | Equipment Available on Scene: Medical Emergency Channel: ETA for Ambulance to Scene: Approved Helispot:  EMS Responders & Capability: Equipment Available on Scene: Medical Emergency Channel: ETA for Ambulance to Scene: Approved Helispots:  EMS Responders & Capability: Equipment Available on Scene: Medical Emergency Channel: ETA for Ambulance to Scene:  EMS Responders & Capability: Equipment Available on Scene: Medical Emergency Channel: ETA for Ambulance to Scene: Approved Helispots:  EMS Responders & Capability: Equipment Available on Scene: Medical Emergency Channel: ETA for Ambulance to Scene: Medical Emergency Channel: ETA for Ambulance to Scene: |

| TO CONTRACT OF THE PROPERTY OF THE PROPERTY OF | ime |
|----------------------------------------------------------------------------------------------------|-----|
| Meredith Lund MEDL 10/4/20 1730 Terry Severson SOF2 (t) 10/4/20 175                                                                                                    | )   |

Special Instructions:

Average ground transport times from all Divisions to a Level 2 or 3 hospital is 3-4 hrs depending on roadblocks, road conditions, visibility and location of IWI.

### Special Medical Emergency Procedures:

Follow the Medical Incident Report (MIR) on the back of the IAP

### Fireline/ Spike Camp Medical Transports and Emergencies:

Green - Provide immediate patient care, Notify Division Medic or EMT on Tac. Medic or EMT will contact MEDL by phone at earliest convenience. Minimize, non-critical, operational radio traffic on Command and maintain situational awareness.

Yellow/Red- Contact Communications on Command with a Medical Incident Report.

### **Night Shift**

Green- Provide immediate patient care, Notify Night Med Team or Ambulance on Tac. Med Team/ Ambulance will contact MEDL by phone at end of shift. Minimize, non-critical, operational radio traffic on Command and maintain situational awareness.

Yellow/ Red- Contact Communications on Command with a Medical Incident Report.

ICP/ Helibase Emergencies:

Call 911 and contact MEDL as soon as possible.

Covid- 19 Tip of the day: (by Casey Lasota)

"Covid Rap"

Wash your hands, that ain't no joke
You know if you get Covid, you might go broke
You get pulled from the line, only get half pay
And you'll have to sit in a yurt all day
Don't trip, son; just wear your mask
You know if you do it, this will be over fast
Don't drop the beat, keep your six feet
We're gonna beat Covid, that's the word on the street!

### **MEDICAL PLAN (ICS 206 WF)**

Controlled Unclassified Information//Basic

#### Medical Incident Report

FOR A NON-EMERGENCY INCIDENT, WORK THROUGH CHAIN OF COMMAND TO REPORT AND TRANSPORT INJURED PERSONNEL AS NECESSARY.

FOR A MEDICAL EMERGENCY: IDENTIFY ON SCENE INCIDENT COMMANDER BY NAME AND POSITION AND ANNOUNCE "MEDICAL EMERGENCY" TO INITIATE RESPONSE FROM IMT COMMUNICATIONS/DISPATCH.

Use the following items to communicate situation to communications/dispatch.

1. CONTACT COMMUNICATIONS / DISPATCH (Verify correct frequency prior to starting report)

|                                                                                         | rgency / Transport                                                                              | ED / PRIORITY 1 Life or lax: Unconscious, difficulty breat<br>ELLOW / PRIORITY 2 Set<br>Significant trauma, unable to<br>REEN / PRIORITY 3 Minor<br>(Sprains, strains, minor heat | athing, bleeding severely<br>rious Injury or illnes<br>to walk, 2° – 3° burns no<br>or Injury or illness. | 7, 2° – 3° burns more than 4<br>s. Evacuation may be<br>t more than 1-3 palm sizes. |                                                                               |
|-----------------------------------------------------------------------------------------|-------------------------------------------------------------------------------------------------|----------------------------------------------------------------------------------------------------|----------------------------------------------------------------------------------------------------|-------------------------------------------------------------------------------------|-------------------------------------------------------------------------------|
|                                                                                         | njury or Illness<br>&<br>sm of Injury                                                           |                                                                                                    |                                                                                                    | (E                                                                                  | Brief Summary of Injury or Illness<br>x: Unconscious, Struck by Falling Tree) |
| Transpo                                                                                 | ort Request                                                                                     |                                                                                                    |                                                                                                    |                                                                                     | Air Ambulance / Short Haul/Hoist<br>Ground Ambulance / Other                  |
| Patient                                                                                 | t Location                                                                                      |                                                                                                    |                                                                                                    | De                                                                                  | scriptive Location & Lat. / Long. (WGS84)                                     |
| Incide                                                                                  | nt Name                                                                                         |                                                                                                    |                                                                                                    |                                                                                     | Geographic Name + "Medical"<br>(Ex: Trout Meadow Medical)                     |
| On-Scene Incid                                                                          | dent Commander                                                                                  |                                                                                                    |                                                                                                    | N                                                                                   | ame of on-scene IC of Incident within an<br>Incident (Ex: TFLD Jones)         |
| Patie                                                                                   | ent Care                                                                                        |                                                                                                    |                                                                                                    |                                                                                     | Name of Care Provider<br>(Ex: EMT Smith)                                      |
|                                                                                         | , (                                                                                             |                                                                                                    |                                                                                                    |                                                                                     | A to Evacuation Location:                                                     |
| Helispot / Extract                                                                      | tion Site Size and Hazards                                                                      |                                                                                                    |                                                                                                    |                                                                                     |                                                                               |
|                                                                                         |                                                                                                 |                                                                                                    |                                                                                                    |                                                                                     |                                                                               |
| 5. ADDITIONAL                                                                           | tion Site Size and Hazards  RESOURCES / EQUIPME  dic/EMT, Crews, Immobilization                 | NT NEEDS:                                                                                                    | uma Bag, IV/Fluid(s), Sp                                                                                  | lints, Rope rescue, Wheeled                                                         | I litter, HAZMAT, Extrication                                                 |
| 5. ADDITIONAL  Example: Paramed  6. COMMUNICA                                           | RESOURCES / EQUIPME<br>dic/EMT, Crews, Immobilization                                           | NT NEEDS: n Devices, AED, Oxygen, Tra                                                                                                    | ies and Hospital Co                                                                                       | ntacts as applicable                                                                |                                                                               |
| 5. ADDITIONAL  Example: Paramed  6. COMMUNICA  Function                                 | RESOURCES / EQUIPME<br>dic/EMT, Crews, Immobilization                                           | NT NEEDS: n Devices, AED, Oxygen, Tra                                                                                                    | ies and Hospital Co                                                                                       | ntacts as applicable                                                                | I litter, HAZMAT, Extrication  Tone/NAC *                                     |
| 5. ADDITIONAL Example: Paramed  6. COMMUNICA Function COMMAND                           | RESOURCES / EQUIPME<br>dic/EMT, Crews, Immobilization                                           | NT NEEDS: n Devices, AED, Oxygen, Tra                                                                                                    | ies and Hospital Co                                                                                       | ntacts as applicable                                                                |                                                                               |
| 5. ADDITIONAL  Example: Paramed  6. COMMUNICA  Function  COMMAND  AIR-TO-GRND           | RESOURCES / EQUIPME<br>dic/EMT, Crews, Immobilization                                           | NT NEEDS: n Devices, AED, Oxygen, Tra                                                                                                    | ies and Hospital Co                                                                                       | ntacts as applicable                                                                |                                                                               |
| 5. ADDITIONAL  Example: Paramed  6. COMMUNICA  Function  COMMAND  AIR-TO-GRND  TACTICAL | RESOURCES / EQUIPME dic/EMT, Crews, Immobilization TIONS: Identify State Ai Channel Name/Number | NT NEEDS: n Devices, AED, Oxygen, Tra r/Ground EMS Frequenc Receive (RX)                                                                                                    | ies and Hospital Co<br>Tone/NAC *                                                                         | ntacts as applicable Transmit (TX)                                                  |                                                                               |